October 2021

## *therascreen*® KRAS RGQ PCR Kit (Handbook)

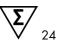

Version 1

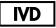

For in vitro diagnostic use

For use with Rotor-Gene® Q MDx 5plex HRM instrument

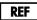

870041

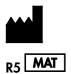

QIAGEN GmbH, QIAGEN Strasse 1, 40724 Hilden, GERMANY

1123966EN

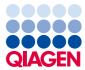

Sample to Insight

## Contents

| Intended Use                                                    | 5  |
|-----------------------------------------------------------------|----|
| Summary and Explanation of the Test                             | 6  |
| Principle of the Procedure                                      | 7  |
| Reagents                                                        | 10 |
| Materials Provided                                              | 13 |
| Kit contents                                                    | 13 |
| Materials Required but Not Provided                             | 14 |
| Warnings and Precautions                                        | 16 |
| Safety Information                                              | 16 |
| General precautions                                             | 16 |
| Reagent Storage and Handling                                    |    |
| Specimen Collection, Preparation for Analysis, and Storage      |    |
| Preparing tissue specimens for DNA extraction from CRC tissue   |    |
| Preparing tissue specimens for DNA extraction from NSCLC tissue | 21 |
| Protocol: DNA extraction                                        | 22 |
| DNA extraction for CRC Samples                                  | 22 |
| DNA extraction for NSCLC samples                                | 23 |
| DNA sample assessment                                           | 24 |
| Protocol: Detection of KRAS mutations                           |    |
| Interpretation of Results                                       |    |
| Troubleshooting Guide                                           |    |
| therascreen KRAS Assay Package flags                            | 51 |

| Quality Control                                              | 54  |
|--------------------------------------------------------------|-----|
| Limitations                                                  | 54  |
| Expected Results                                             | 55  |
| Performance Characteristics for CRC Specimens                | 56  |
| Analytical performance                                       | 56  |
| Performance Characteristics for NSCLC Specimens              | 76  |
| Analytical performance                                       | 76  |
| Clinical accuracy                                            | 91  |
| Clinical Performance                                         |     |
| References                                                   | 102 |
| Symbols                                                      |     |
| Contact Information                                          |     |
| Appendix: Installation of the therascreen KRAS Assay Package |     |
| Ordering Information                                         | 110 |
| Document Revision History                                    | 112 |

## Intended Use

The *therascreen* KRAS RGQ PCR Kit is a real-time qualitative PCR assay used on the Rotor-Gene Q MDx 5plex HRM instrument for the detection of 7 somatic mutations in the human KRAS oncogene using DNA extracted from formalin-fixed, paraffin-embedded (FFPE) colorectal cancer (CRC) tissue and non-small cell lung cancer (NSCLC) tissue. The *therascreen* KRAS RGQ PCR Kit is intended to aid the clinician in identifying CRC patients who may not benefit from anti-epidermal growth factor receptor (EGFR) therapy, such as panitumumab or cetuximab. The *therascreen* KRAS RGQ PCR Kit is also intended to aid in the identification of NSCLC patients for treatment with sotorasib based on a *KRAS* G12C mutation detected test result.

## Summary and Explanation of the Test

Mutations in the KRAS oncogene are frequently found in human cancers (1-4). The presence of these mutations correlates with a lack of response to certain EGFR inhibitor cancer therapies in patients with metastatic CRC (5–19).

The KRAS G12C mutation specifically results in the expression of a form of the KRas protein in which the Glycine residue at amino acid position 12 is replaced by a Cysteine residue. In NSCLC patients, this indicates potential eligibility for treatment with the targeted KRas inhibitor sotorasib (Amgen, data on file).

Using Scorpions<sup>®</sup> and ARMS<sup>®</sup> (Allele Refractory Mutation System) technologies (20, 21), the *therascreen* KRAS RGQ PCR Kit enables the detection of 7 mutations in codons 12 and 13 of the KRAS oncogene against a background of wild-type genomic DNA (see Table 1). Based on data in the COSMIC database (2016 v72), the 7 mutations detected by the *therascreen* KRAS RGQ PCR Kit account for >95% of all reported KRAS mutations in CRC patients (21).

| Mutation        | Base change | COSMIC ID |
|-----------------|-------------|-----------|
| GLY12ALA (G12A) | GGT>GCT     | 522       |
| GLY12ASP (G12D) | GGT>GAT     | 521       |
| GLY12ARG (G12R) | GGT>CGT     | 518       |
| GLY12CYS (G12C) | GGT>TGT     | 516       |
| GLY12SER (G12S) | GGT>AGT     | 517       |
| GLY12VAL (G12V) | GGT>GTT     | 520       |
| GLY13ASP (G13D) | GGC>GAC     | 532       |

| Table 1. Li | st of n | nutations | and | COSMIC | identities* |
|-------------|---------|-----------|-----|--------|-------------|
|-------------|---------|-----------|-----|--------|-------------|

\* COSMIC IDs are taken from the Catalog of Somatic Mutations in Cancer (22): (www.sanger.ac.uk/genetics/CGP/cosmic).

## Principle of the Procedure

The *therascreen* KRAS RGQ PCR Kit provides 8 separate PCR amplification reactions: 7 mutation-specific reactions in codons 12 and 13 of exon 2 of the KRAS oncogene and a wild-type control in exon 4. The principal components of the kit are explained below.

#### Mutation reaction mixes

Each mutation-specific reaction mix uses a mutation-specific Amplification Refractory Mutation System (ARMS) primer to selectively amplify the mutated DNA and then a Scorpions primer to detect the amplification product.

#### ARMS

Allele-specific amplification is achieved by ARMS that exploits the ability of *Taq* DNA polymerase to distinguish between a matched and a mismatched base at the 3' end of a PCR primer. When the primer is fully matched, the amplification proceeds with full efficiency. When the 3' base is mismatched, only low-level background amplification may occur. Therefore, a mutated sequence is selectively amplified even in samples where the majority of the DNA does not carry the mutation.

## Scorpions

Detection of amplification is performed using Scorpions. Scorpions are bi-functional molecules containing a PCR primer covalently linked to a probe. The probe incorporates the fluorophore carboxyfluorescein (FAM<sup>TM</sup>) and a quencher. The latter quenches the fluorescence of the fluorophore. When the probe binds to the ARMS amplicon during PCR, the fluorophore and quencher become separated, leading to a detectable increase in fluorescence.

## Control reaction

The Control Reaction Mix (tube CTRL) uses a Scorpions primer and an unlabeled primer to amplify a short sequence of exon 4 of the KRAS gene. The control reaction is used to determine

if an appropriate level of amplifiable DNA is present in the sample and is a factor used in the analytical calculations that are used to determine mutation status.

## Internal control

Each of the 8 reaction mixes contains an internal control designed to detect failure of the reaction (e.g., due to the presence of inhibitors). The internal control employs a non-KRAS related oligonucleotide target sequence, an unlabeled primer, and a Scorpions primer labeled with hexachlorofluorescein (HEX<sup>™</sup>) in order to distinguish it from the FAM-labeled Scorpions in the control and mutation reactions.

## Positive control

The *therascreen* KRAS RGQ PCR Kit also contains the KRAS Positive Control (tube PC). The positive control is a mixture of synthetic oligonucleotides representing each of the mutations detected by the kit. Detection of the positive control confirms the proper functioning of each of the reaction mixes in the kit.

## Negative control

The *therascreen* KRAS RGQ PCR Kit contains nuclease-free water for No Template Control (tube NTC) to be used for the "No Template Control" (NTC) reaction. The NTC serves as a negative control and assesses potential contamination during assay setup.

## Taq DNA polymerase

*Taq* DNA polymerase is the enzyme for the polymerase chain reaction used by the *therascreen* KRAS RGQ PCR Kit.

## Platform and software

The *therascreen* KRAS RGQ PCR Kit is specifically designed to be used with the Rotor-Gene Q MDx 5plex HRM instrument. The Rotor-Gene Q instrument is programmed for different cycle parameters or "runs" by the *therascreen* KRAS Assay Package 3.0.

The *therascreen* KRAS Assay Package consists of two templates: the "therascreen KRAS QC Locked Template" (for DNA sample assessment) and the "therascreen KRAS Locked Template" (for detection of KRAS mutations). These templates contain the PCR run parameters and calculate the results. The same run parameters are used for both DNA sample assessment with the CTRL and for detection of KRAS mutations using the mutation reaction mixes:

- 1. Hold at 95°C for 15 minutes to activate the Taq DNA polymerase.
- PCR for 40 cycles of 95°C for 30 seconds to denature, and 60°C for 1 minute to anneal and extend.

The PCR cycle at which the fluorescence from a particular reaction crosses the predefined threshold value given by the *therascreen* KRAS Assay Package is defined as the  $C_T$  value.

By using the control reaction to assess the DNA sample, it is possible based on the  $C_T$  values obtained to determine if the samples contain DNA levels that are suitable for analysis and which samples require dilution prior to analysis.

Assessing the sample using the different mutation reaction mixes to determine their respective  $C_T$  values allows the *therascreen* KRAS Assay Package software to perform a calculation to determine the  $\Delta C_T$  value of the sample using the equation:

 $\Delta C_T =$ [mutation assay  $C_T$  value] – [control assay  $C_T$  value]

Based on predetermined analytical  $C_T$  and  $\Delta C_T$  values, the Rotor-Gene Q software qualitatively determines the mutation status of the DNA samples and reports which samples contain which mutation. \*

<sup>\*</sup> Rarely, a tumor may contain more than one mutation. In such instances, the mutation yielding the lowest  $\Delta C_T$  value will be identified.

## Reagents

Reaction mixes are duplex, containing FAM-labeled reagents to detect targets and a HEX-labeled internal control. The reaction mixes and positive control reagents contain Tris EDTA (ethylenediaminetetraacetic acid) buffer, and the positive control contains the carrier nucleic acid Poly A RNA.

| Reagent              | Ingredients                                                                                                    |                  |
|----------------------|----------------------------------------------------------------------------------------------------|------------------|
| Control Reaction Mix | Control Unlabeled Primer, Control<br>Scorpions Primer, Internal Control<br>Unlabeled Primer, Internal Control<br>Scorpion Primer, Internal Control<br>Template, Deoxynucleotide Triphosphates,<br>Magnesium Chloride, Tris EDTA Buffer,<br>PCR Buffer | 2 tubes x 600 µl |
| 12ALA Reaction Mix   | 12ALA ARMS Primer, Scorpions Primer,<br>Internal Control Unlabeled Primer, Internal<br>Control Scorpion Primer, Internal Control<br>Template, Deoxynucleotide Triphosphates,<br>Magnesium Chloride, Tris EDTA Buffer,<br>PCR Buffer                   | 1 tube x 600 μl  |
| 12ASP Reaction Mix   | 12ASP ARMS Primer, Scorpions Primer,<br>Internal Control Unlabeled Primer, Internal<br>Control Scorpion Primer, Internal Control<br>Template, Deoxynucleotide Triphosphates,<br>Magnesium Chloride, Tris EDTA Buffer,<br>PCR Buffer                   | 1 tube x 600 μl  |
| 12ARG Reaction Mix   | 12ARG ARMS Primer, Scorpions Primer,<br>Internal Control Unlabeled Primer, Internal<br>Control Scorpion Primer, Internal Control<br>Template, Deoxynucleotide Triphosphates,<br>Magnesium Chloride, Tris EDTA Buffer,<br>PCR Buffer                   | 1 tube x 600 μl  |
| 12CYS Reaction Mix   | 12CYS ARMS Primer, Scorpions Primer,<br>Internal Control Unlabeled Primer, Internal<br>Control Scorpion Primer, Internal Control<br>Template, Deoxynucleotide Triphosphates,<br>Magnesium Chloride, Tris EDTA Buffer,<br>PCR Buffer                   | 1 tube x 600 μl  |

Table 2. Reagents supplied in the therascreen KRAS RGQ PCR Kit

Table continued on next page

#### Table continued on from previous page

| Reagent                   | Ingredients                                                                                                    |                 |
|---------------------------|----------------------------------------------------------------------------------------------------|-----------------|
| 12SER Reaction Mix        | 12SER ARMS Primer, Scorpions Primer,<br>Internal Control Unlabeled Primer, Internal<br>Control Scorpion Primer, Internal Control<br>Template, Deoxynucleotide Triphosphates,<br>Magnesium Chloride, Tris EDTA Buffer,<br>PCR Buffer | 1 tube x 600 μl |
| 12VAL Reaction Mix        | 12VAL ARMS Primer, Scorpions Primer,<br>Internal Control Unlabeled Primer, Internal<br>Control Scorpion Primer, Internal Control<br>Template, Deoxynucleotide Triphosphates,<br>Magnesium Chloride, Tris EDTA Buffer,<br>PCR Buffer | 1 tube x 600 μl |
| 13ASP Reaction Mix        | 13ASP ARMS Primer, Scorpions Primer,<br>Internal Control Unlabeled Primer, Internal<br>Control Scorpion Primer, Internal Control<br>Template, Deoxynucleotide Triphosphates,<br>Magnesium Chloride, Tris EDTA Buffer,<br>PCR Buffer | 1 tube x 600 μl |
| KRAS Positive Control     | Control Template, 12ALA Template,<br>12ASP Template, 12ARG Template,<br>12CYS Template, 12SER Template,<br>12VAL Template, 13ASP Template,<br>Poly A RNA, Tris EDTA Buffer                                                          | 1 tube x 250 μl |
| Taq DNA Polymerase        | Taq Polymerase: 50% glycerol/water                                                                                                    | 1 tube x 80 µl  |
| Water for NTC             | Nuclease-Free Water                                                                                                    | 1 tube x 1.9 ml |
| Water for sample dilution | Nuclease-Free Water                                                                                                    | 1 tube x 1.9 ml |

#### Table 2. Reagents supplied in the therascreen KRAS RGQ PCR Kit (continued)

## Platforms

The *therascreen* KRAS RGQ PCR Kit is specifically designed for use with the Rotor-Gene Q MDx 5plex HRM instrument, installed with Rotor-Gene Q Software 2.3 or higher, and the *therascreen* KRAS Assay Package version 3.0.3, available for download at **www.qiagen.com**.

• Refer to the instrument user manual for information concerning the instrument.

• Refer to "Appendix: Installation of the therascreen KRAS Assay Package," page 106, for instructions on installing the therascreen KRAS Assay Package.

The Rotor-Gene Q MDx 5plex HRM instrument must be maintained according to the requirements in the instrument user manual.

## Materials Provided

## Kit contents

| therascreen KRAS RGC | Q PCR Kit                    |        |               | (24)       |
|----------------------|------------------------------|--------|---------------|------------|
| Catalog no.          |                              |        |               | 870041     |
| Number of preps      |                              |        |               | 24         |
| Color                | Identity                     | Tube I | dentification | Volume     |
| Red                  | Control Reaction Mix         | 1      | CTRL          | 2 x 600 µl |
| Purple               | 12ALA Reaction Mix           | 2      | 12ALA         | 600 µl     |
| Orange               | 12ASP Reaction Mix           | 3      | 12ASP         | 600 µl     |
| Pink                 | 12ARG Reaction Mix           | 4      | 12ARG         | 600 µl     |
| Green                | 12CYS Reaction Mix           | 5      | 12CYS         | 600 µl     |
| Yellow               | 12SER Reaction Mix           | 6      | 12SER         | 600 µl     |
| Grey                 | 12VAL Reaction Mix           | 7      | 12VAL         | 600 µl     |
| Blue                 | 13ASP Reaction Mix           | 8      | 13ASP         | 600 µl     |
| Beige                | KRAS Positive Control        | 9      | PC            | 250 µl     |
| Mint                 | Taq DNA Polymerase           |        | Taq           | 80 µl      |
| White                | Water for NTC                |        | NTC           | 1.9 ml     |
| White                | Water for Sample Dilution    |        | Dil.          | 1.9 ml     |
| therascreen KRAS RGG | Q PCR Kit Handbook (English) |        |               | 1          |

## Materials Required but Not Provided

When working with chemicals, always wear a suitable lab coat, disposable gloves, and protective goggles. For more information, consult the appropriate safety data sheets (SDSs) available from the product supplier.

- 0.1 ml Strip Tubes and Caps, for use with 72-well rotor (QIAGEN, cat. no. 981103 or 981106)
- Sterile microcentrifuge tubes for preparing master mixes
- Sterile pipet tips with aerosol barriers
- Permanent marker
- Rotor-Gene Q MDx 5plex HRM instrument with fluorescence channels for Green and Yellow (detection of FAM and HEX, respectively)
- Rotor-Gene Q software version 2.3 (or later).
   Note: The therascreen KRAS Assay Package software will only work with software version 2.3 (or later).
- therascreen KRAS Assay Package version 3.0.3
- Loading Block 72 x 0.1 ml Tubes, aluminum block for manual reaction setup (QIAGEN, cat. no. 9018901)
- Dedicated pipets \* (adjustable) for sample preparation
- Dedicated pipets\* (adjustable) for PCR master mix preparation
- Dedicated pipets\* (adjustable) for dispensing of template DNA
- Thermomixer, heated orbital incubator, heating block, or water bath capable of incubation at 56°C and 90°C\*
- Benchtop centrifuge\* with rotor for 1.5 ml tubes

<sup>\*</sup> Prior to use ensure that instruments have been checked and calibrated according to the manufacturer's recommendations.

- Benchtop vortexer\*
- QIAamp<sup>®</sup> DSP DNA FFPE Tissue Kit (QIAGEN, cat. no. 60404; see "DNA extraction," page 22)
- Xylene
- Ethanol (96–100%)<sup>†</sup>

\* Prior to use ensure that instruments have been checked and calibrated according to the manufacturer's recommendations.

<sup>†</sup> Do not use denatured alcohol, which contains other substances such as methanol or methylethylketone.

## Warnings and Precautions

For in vitro diagnostic use.

For professional use.

## Safety information

When working with chemicals, always wear a suitable lab coat, disposable gloves, and protective goggles. For more information, please consult the appropriate safety data sheets (SDSs). These are available online in convenient and compact PDF format at **www.qiagen.com/safety** where you can find, view, and print the SDS for each QIAGEN® kit and kit component.

## General precautions

- The test is for use with formalin-fixed, paraffin-embedded tissue specimens.
- All chemicals and biological materials are potentially hazardous. Specimens and samples are potentially infectious and must be treated as biohazardous materials.
- Discard sample and assay waste according to your local safety procedures.
- Reagents for the *therascreen* KRAS RGQ PCR Kit are diluted optimally. Do not dilute reagents further as this may result in a loss of performance. Do not use reaction volumes (reaction mix plus sample) of less than 25 µl.
- All reagents in the *therascreen* KRAS RGQ PCR Kit are formulated specifically for use with the tests provided in the *therascreen* KRAS RGQ PCR Kit.
- All reagents supplied in the *therascreen* KRAS RGQ PCR Kit are intended to be used solely with the other reagents supplied in the same *therascreen* KRAS RGQ PCR Kit. Do not substitute the reagents in the *therascreen* KRAS RGQ PCR Kit between *therascreen* KRAS RGQ PCR kits, as this may affect performance.

- Only use the Taq DNA polymerase (tube Taq) that is provided in the therascreen KRAS RGQ PCR Kit. Do not substitute with Taq DNA polymerase from other kits of the same or any other type, or with Taq DNA polymerase from another supplier.
- Refer to the Rotor-Gene Q MDx 5plex HRM instrument user manual for additional warnings, precautions, and procedures.
- Do not use expired or incorrectly stored components.

**Note:** Use extreme caution to prevent contamination of the control and reaction mix reagents with the synthetic materials that are contained in the positive control reagent.

**Note:** Use individual, dedicated pipets for setting up reaction mixes and adding positive control reagents.

**Note:** Perform preparation and dispensing of reaction mixes in an area separate from the one used for the addition of the positive control.

Note: Do not open the Rotor-Gene Q instrument until the run has finished.

Note: Do not open Rotor-Gene Q tubes after the run has finished.

**Note:** Caution must be observed to ensure correct sample testing with emphasis to wrong sample entry, loading error, and pipetting error.

## Reagent Storage and Handling

The *therascreen* KRAS RGQ PCR Kit is shipped on dry ice. If any component of the *therascreen* KRAS RGQ PCR Kit is not frozen on arrival, the outer packaging has been opened during transit, or the shipment does not contain a packing note, handbook, or the reagents, please contact one of the QIAGEN Technical Service Departments or local distributors (see back cover or visit www.qiagen.com).

The *therascreen* KRAS RGQ PCR Kit must be stored immediately upon receipt at -30 to -15°C in a constant-temperature freezer and protected from light. When stored under the specified storage conditions, the *therascreen* KRAS RGQ PCR Kit is stable until the stated expiration date.

Once opened, reagents can be stored in their original packaging at  $-30^{\circ}$ C to  $-15^{\circ}$ C until the expiration date shown on the packaging. Repeated thawing and freezing should be avoided. Do not exceed a maximum of six freeze-thaw cycles.

The reagents must be thawed at room temperature for a minimum of 1 hour and a maximum of 4.5 hours. Once the reagents are ready to use, the PCR reactions can be set up. The Rotor-Gene Q tubes, containing the master mixes and the DNA sample, can be loaded onto the Rotor-Gene Q instrument immediately. The total time prior to run once the PCR reactions are set up should not exceed:

- 7 hours if stored at room temperature
- 18 hours if stored in the refrigerator (2–8°C)
   Note: This time includes both the PCR setup and storage.

**Note**: Scorpions (as with all fluorescently labeled molecules) in the reaction mix reagents are light sensitive. Protect control and reaction mix reagents from light to avoid photo bleaching.

Reagents in the *therascreen* KRAS RGQ PCR Kit are diluted optimally and no further purification or treatment is required prior to their use in analysis as directed by the *therascreen* KRAS RGQ PCR Kit Handbook.

Attention should be paid to expiration dates and storage conditions printed on the box and labels of all components. Do not use expired or incorrectly stored components.

# Specimen Collection, Preparation for Analysis, and Storage

The *therascreen* KRAS RGQ PCR Kit is for use on DNA samples extracted from FFPE tumor tissue collected from CRC or NSCLC patients. Tumors are heterogeneous in terms of both genotype and phenotype. Mutation-positive tumors can contain wild-type DNA and similarly histology can show regions of non-tumor tissue. All tissue samples should be treated as potentially hazardous.

## Preparing tissue specimens for DNA extraction from CRC tissue

- Using standard materials and methods, fix the tissue specimen in 10% neutral buffered formalin (NBF), and embed the tissue specimen in paraffin. Using a microtome, cut 5 µm serial sections from the paraffin block and mount them on glass slides.
- Use a trained individual (e.g., a pathologist) to assess a Hematoxylin and Eosin (H&E)stained section for tumor content and area determination. Mark the stained slide to distinguish tumor from normal tissue. Use serial sections for DNA extraction.
- Use sections with >20% tumor content by area for processing without macro-dissection (see below).
- For sections that are <20% tumor content by area, macro-dissect one or more sections. Discard the non-tumor tissue.
- For sections that are <4 mm2 in area, process two or more sections to increase the total tumor area to at least 4 mm2 (applies to samples both with and without macro-dissection). Discard the non-tumor tissue.
- Scrape excess paraffin away from the tissue using a fresh, sterile scalpel.
   Note: Use dry scalpels. Do not perform this step in a laminar flow or fume hood.
- Scrape the tumor tissue from the sections into labeled microcentrifuge tubes using a fresh scalpel for each sample.

## Preparing tissue specimens for DNA extraction from NSCLC tissue

- Using standard materials and methods, fix the tissue specimen in 10% NBF, and embed the tissue specimen in paraffin. Using a microtome, cut 5 µm serial sections from the paraffin block and mount them on glass slides.
- A trained individual (e.g., a pathologist) must assess an H&E-stained section for tumor presence. Use serial sections for DNA extraction.
- Scrape excess paraffin away from the tissue using a fresh, sterile scalpel.

Label, handle, and store tumor specimens, blocks, slides, samples, and microcentrifuge tubes ready for extraction in a controlled fashion according to local procedures.

Store FFPE blocks and slides at room temperature. Slides may be stored at ambient temperature for up to 4 weeks prior to DNA extraction.

Genomic DNA may be stored at  $2-8^{\circ}$ C for 1 week post extraction, then at -25 to  $-15^{\circ}$ C for up to 8 weeks before use.

## Protocol: DNA extraction

## DNA extraction for CRC Samples

Use the QIAamp DSP DNA FFPE Tissue Kit (QIAGEN, cat. no. 60404) with the modifications to the protocol described below for purifying genomic DNA from samples prepared from FFPE CRC specimens.

**Note**: The *therascreen* KRAS RGQ PCR Kit has been validated using DNA extracted using the QIAamp DSP DNA FFPE Tissue Kit. Do not use any other DNA extraction product.

Carry out the DNA extraction according to instructions in the QIAamp DSP DNA FFPE Tissue Handbook noting the following:

- See the QIAamp DSP DNA FFPE Tissue Kit Handbook for preparation of specimens prior to DNA extraction.
- The QIAamp DSP DNA FFPE Tissue Kit must be used manually only. Do not use the automated protocol for the QIAcube<sup>®</sup> described in the QIAamp DSP DNA FFPE Tissue Kit Handbook..
- Do not use the RNase step described in the QIAamp DSP DNA FFPE Tissue Kit Handbook.
- Do not use QIAGEN deparaffinization solution provided in the QIAamp DSP DNA FFPE Tissue Kit. Use only the xylene/ethanol method for deparaffinization described in the QIAamp DSP DNA FFPE Tissue Handbook.
- Proteinase K digestion (step 11 in the QIAamp DSP DNA FFPE Tissue Kit Handbook) must be performed for 1 hour.
- The samples must be eluted into 200 µl of elution buffer (Buffer ATE) from the QIAamp DSP DNA FFPE Tissue Kit.

Store genomic DNA at 2–8°C for 1 week post extraction, and then at –25°C to -15°C for up to 8 weeks before use.

## DNA extraction for NSCLC samples

Use the QIAamp DSP DNA FFPE Tissue Kit (QIAGEN, cat. no. 60404) with the modifications to the protocol described below for purifying genomic DNA from samples prepared from FFPE NSCLC specimens.

**Note**: The *therascreen* KRAS RGQ PCR Kit has been validated using DNA extracted using the QIAamp DSP DNA FFPE Tissue Kit. Do not use any other DNA extraction product.

Carry out the DNA extraction according to instructions in the QIAamp DSP DNA FFPE Tissue *Kit Handbook* noting the following:

- Use 2 x 5 µm sections per extraction.
- The QIAamp DNA FFPE Tissue Kit must be used manually only.
- Do not use the RNase step in the QIAamp DNA FFPE Tissue Kit Handbook.
- Do not use the QIAGEN deparaffinization solution provided in the QIAamp DNA FFPE Tissue Kit. Use only the xylene/ethanol method for deparaffinization described in the QIAamp DNA FFPE Tissue Kit Handbook.
- Proteinase K digestion (step 11 in the QIAamp DNA FFPE Tissue Kit Handbook) must be performed for 1 hour.
- Add 60 µl elution buffer (ATE) from the QIAamp DNA FFPE Tissue Kit and incubate for 2.5 minutes at room temperature.
- Centrifuge at full speed for 1 minute.
- Add a further 60 µl elution buffer (ATE) from the QIAamp DNA FFPE Tissue Kit and incubate for 2.5 minutes at room temperature.
- Centrifuge at full speed for 1 minute.

 Store genomic DNA at 2–8°C for 1 week post-extraction, and then at –25 to –15°C for up to 8 weeks before use.

## DNA sample assessment

This protocol is used to assess the total amplifiable DNA in samples.

Important points before starting

**Note**: DNA sample assessment is not designed to detect the presence of PCR inhibitors as only the total amplifiable DNA in a sample is assessed using the control reaction.

**Note**: It is important to use the Control Reaction Mix as described below for this assessment and not spectrophotometry or other alternative methods. Heavily degraded DNA may not amplify even though the primers generate short DNA fragments.

- Up to 24 samples can be assessed using the Control Reaction Mix available.
- Use the CTRL to assess the DNA prior to testing.
- For efficient use of the reagents in the *therascreen* KRAS RGQ PCR Kit, batch DNA samples as far as possible to create full runs. Testing samples individually or in smaller numbers uses up more reagents and reduces the overall number of samples that can be tested with a single *therascreen* KRAS RGQ PCR Kit.
- Do not vortex the Taq DNA polymerase (Taq) or any mix containing Taq DNA polymerase, as this may inactivate the enzyme.
- Pipet *Taq* DNA polymerase by carefully placing the pipet tip just under the liquid surface to avoid the tip being coated in excess enzyme.

## Things to do before starting

 Ensure that the *therascreen* KRAS Assay Package is installed before first use of the Rotor-Gene Q instrument (see "Appendix: Installation of the therascreen KRAS Assay Package," page 106).

- Before each use, all reagents need to be thawed completely for a minimum of 1 hour at room temperature (15–25°C), mixed by inverting 10 times, and centrifuged briefly to collect the contents at the bottom of the tube.
- Ensure that *Taq* DNA polymerase (*Taq*) is at room temperature (15–25°C) before each use. Centrifuge the tube briefly to collect the enzyme at the bottom of the tube.

#### Procedure

 Completely thaw the Control Reaction Mix (tube CTRL), nuclease-free water for NTC, and KRAS Positive Control (PC) at room temperature (15–25°C) for a minimum of 1 hour. The times for thawing reagents, PCR setup, and storage before starting the run are indicated in Table 3. When the reagents have thawed, mix them by inverting each tube 10 times to avoid localized concentrations of salts, and then centrifuge briefly to collect the contents at the bottom of the tube.

| Minimum thaw time     Maximum thaw time       1 hour     4.5 hours | Storage temperature after<br>PCR setup | Maximum PCR setup and<br>storage time |          |  |
|--------------------------------------------------------------------|----------------------------------------|---------------------------------------|----------|--|
| 1 hour                                                             | 4.5 hours                              | Room temperature<br>(15–25°C)         | 7 hours  |  |
| 1 hour                                                             | 4.5 hours                              | 2–8°C                                 | 18 hours |  |

Table 3. Thawing times, PCR set up times, and storage temperatures

**Note**: PCR setup is to be performed at room temperature. The term "Storage" refers to the time between completion of PCR setup and start of the PCR run on the Rotor-Gene Q MDx instrument.

**Note**: Bring *Taq* DNA polymerase (Taq) to ambient temperature (15–25°C) at the same time as the other reagents (see "Reagent Storage and Handling," page 18). Centrifuge the tube briefly to collect the enzyme at the bottom of the tube.

2. Prepare sufficient master mix (CTRL plus *Taq* DNA polymerase [*Taq*]) for the DNA samples, 1 KRAS Positive Control (PC) reaction, and 1 nuclease-free water for No

Template Control (NTC) reaction according to the volumes in Table 4. Include reagents for 1 extra sample to allow sufficient overage for the PCR setup.

The master mix contains all of the components needed for the PCR, except the sample.

| Component                   | Volume            |  |
|-----------------------------|-------------------|--|
| Control Reaction Mix (CTRL) | 19.76 µl x (n+1)* |  |
| Taq DNA polymerase (Taq)    | 0.24 µl x (n+1)*  |  |
| Total volume                | 20.0 µl/reaction  |  |

Table 4. Preparation of Control assay master mix

\* n = number of reactions (samples plus controls). Prepare enough master mix for 1 extra sample (n + 1) to allow for sufficient overage for the PCR setup. The value n should not exceed 24 (plus controls) as 24 is the maximum number of samples that can fit on a run.

**Note:** When preparing the master mix, the required volume of the control reaction mix is added to the relevant tube first and the *Tag* DNA polymerase (*Tag*) is added last.

3. Place the appropriate number of PCR 4-strip tubes (each strip has 4 tubes) in the loading block according to the layout in Table 5. Do not cap the tubes.

Note: Leave the caps in the plastic container until required.

| ,       |         |    |    | •  |   |   |   |   |   |
|---------|---------|----|----|----|---|---|---|---|---|
| Assay   |         |    |    |    |   |   |   |   |   |
| Control | 1 (PC)  | 9  | 17 | 25 | - | - | - | - | - |
| Control | 2 (NTC) | 10 | 18 | 26 | - | - | - | - | - |
| Control | 3       | 11 | 19 | -  | _ | - | - | - | - |
| Control | 4       | 12 | 20 | -  | - | - | - | - | - |
| Control | 5       | 13 | 21 | -  | - | - | - | - | - |
| Control | 6       | 14 | 22 | -  | - | - | - | - | - |
| Control | 7       | 15 | 23 | -  | - | - | - | - | - |
| Control | 8       | 16 | 24 | -  | - | - | - | - | - |
|         |         |    |    |    |   |   |   |   |   |

Table 5. Run layout for DNA sample assessment in the loading block<sup>†</sup>

Each tube should contain a total reaction volume of 25 μl (20 μl of master mix prepared in Table 4, plus 5 μl of NTC/sample/PC). Numbers denote positions in the loading block and indicate final rotor position.

 Set a pipet to a volume lower than the total reaction mix volume and thoroughly mix the control assay master mix by fully aspirating up and down 10 times. Immediately add 20 µl control assay master mix to each PCR strip tube.

**Note**: Refer to Table 5 for the tube layout while setting up the reaction mixes. For DNA sample assessment, Control assay master mix should be added to 1 PC tube, 1 NTC tube, and 1 tube for each DNA sample.

- Immediately add 5 µl of nuclease-free water for No Template Control (NTC) to the NTC tube (tube position 2) and cap the tube.
- 6. Add 5 µl of each DNA sample to the sample tubes (tube positions 3–26) and cap the tubes.
- Add 5 µl of KRAS Positive Control (PC) to the PC tube (tube position 1) and cap the tube.
   Note: Each tube should contain a total reaction volume of 25 µl (20 µl of control assay master mix plus 5 µl of NTC/sample/PC).
- 8. Using a permanent marker, mark the lids of the first tubes in the lowest numerical position in each PCR 4-strip tube (e.g., positions 1, 5, and 9, etc.) to show the orientation to load the tubes into the 72-well rotor of the Rotor-Gene Q instrument.

- 9. Invert capped tubes 4 times to mix the sample and reaction mix.
- 10.Place all PCR 4-strip tubes into the appropriate positions of the 72-well rotor according to the run layout (Table 5) using the marks for orientation.

**Note**: If the rotor is not fully occupied, all unused positions on the rotor must be filled with a capped, empty tube. This ensures that the thermal efficiency of the Rotor Gene Q instrument is maintained.

- 11.Place the 72-well rotor into the Rotor-Gene Q instrument. Ensure the locking ring (supplied with the Rotor-Gene Q instrument) is placed on top of the rotor to secure the tubes during the run.
- 12.Double-click the "therascreen KRAS QC Locked Template" icon on the desktop of the laptop connected to the Rotor-Gene Q instrument to start the Rotor-Gene Q software and open the template(Figure 1).

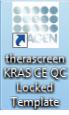

Figure 1. The "therascreen" KRAS QC Locked Template icon.

13.The "Setup" tab appears as the default (Figure 2). Ensure that the locking ring is properly attached and check the "Locking Ring Attached" box. Close the lid of the Rotor-Gene Q instrument.

| Vite                                                                                                    |                             |                |          |      | <br> | <br> |                          |
|----------------------------------------------------------------------------------------------------|-----------------------------|----------------|----------|------|------|------|--------------------------|
| Setui                                                                                                    |                             |                | (Lat Pos | P0.1 | 1    |      | (polyin                  |
| This screen displays microllaneous setup options for the sun. Complete the fields and cick Stat Flux when you are mady to | begin the sur.<br>Notes :   |                |          |      |      |      |                          |
| Kit Nates : Personeen KIAS CE Reter : P Looking Fing Atlanted                                                             |                             |                |          |      |      |      |                          |
| Template Version : 202                                                                                                    |                             |                |          |      |      |      |                          |
|                                                                                                    |                             |                |          |      |      |      |                          |
|                                                                                                    |                             |                |          |      |      |      |                          |
| Run ID:                                                                                                    | Laport of the po            | thing adapter. |          |      |      |      |                          |
| Jepont Samples                                                                                                    |                             |                |          |      |      |      |                          |
| Sangles                                                                                                    | Pusher 1<br>PC              | Perton         |          |      |      |      | Protocill                |
| Sangle Name<br>[Sangle 10  Sangle Name                                                                                    | Control                     | Parallel A.    |          |      |      |      | Produce KD<br>Rick Land  |
| Table O Dalla Jaco                                                                                                    |                             |                |          |      |      |      |                          |
|                                                                                                    | Protect 2<br>NTC<br>Control |                |          |      |      |      | Producell                |
|                                                                                                    |                             |                |          |      |      |      | Not used                 |
|                                                                                                    |                             |                |          |      |      |      |                          |
|                                                                                                    | Postker(3<br>Ref and        |                |          |      |      |      | Profess (2)              |
|                                                                                                    |                             |                |          |      |      |      | for used                 |
|                                                                                                    |                             |                |          |      |      |      |                          |
|                                                                                                    | Product Not well            |                |          |      |      |      | Province VII<br>Net same |
|                                                                                                    |                             |                |          |      |      |      |                          |
|                                                                                                    |                             |                |          |      |      |      |                          |
|                                                                                                    | Public 9<br>Tot cost        |                |          |      |      |      | Product/12<br>Std satel  |
|                                                                                                    |                             |                |          |      |      |      |                          |
|                                                                                                    | Panel                       |                |          |      |      |      | Panton 72                |
|                                                                                                    | Sec. and                    |                |          |      |      |      | fut well                 |
|                                                                                                    |                             |                |          |      |      |      |                          |
|                                                                                                    | Paulin 7                    |                |          |      |      |      | Paular 71                |
|                                                                                                    | But your                    |                |          |      |      |      | Fet and                  |
|                                                                                                    |                             |                |          |      |      |      |                          |
|                                                                                                    | Parine 2                    |                |          |      |      |      | Paulan 72                |

Figure 2. The "Setup" tab and "Locking Ring Attached" box. 1 = "Setup" tab, 2 = "Locking Ring Attached" box.

14. Enter the run ID in the "Run ID" field according to your local naming convention. Enter the sample name in the "Sample Name" field according to your local naming convention and press the Return key. This will add the sample name to the sample list below and assign the sample a "Sample ID" (1, 2, 3, etc.). In addition, the "Layout of the pipetting adapter" panel on the right side will update to include the sample name (Figure 3).

**Important**: Use caution when entering sample names to avoid mixing up the sample IDs.Alternatively, sample names stored in the \*.smp (Rotor-Gene Q sample file) or \*.csv (comma separated values) format can be imported using the "**Import Samples**" button. Sample names will be populated automatically using this method.

**Note:** In the "Layout of the pipetting adapter" panel, check that addition of the sample name has been highlighted by a change in color and the sample name is in the sample position (Figure 3).

**Note:** Sample names with more than 8 characters may not be completely displayed in the "Layout of the pipetting adapter" panel.

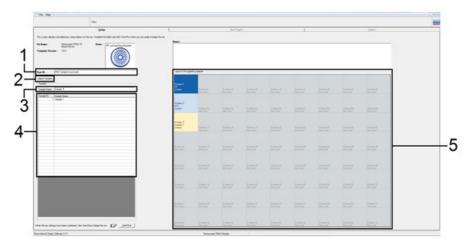

**Figure 3. Entering the "Run ID" and "Sample Name."** 1="Run ID" dialog field, 2 = "Import Samples," 3 = "Sample Name" dialog field, 4 = Sample List, 5 = "Layout of the pipetting adapter" panel.

15.Repeat step 14 to enter the names of all additional samples (Figure 4).

**Note:** To edit a sample name, click the sample name in the sample list and the selected sample will appear in the "**Sample Name**" field. Edit the sample name according to your local naming convention and press the **Return** key to update the name. The additional sample names appear in the **Layout of the pipetting adapter** panel (5).

| Vew                                                                                                    |                                 |                                    |                          |                        |                            |                         |                       |                         | 1                       |
|----------------------------------------------------------------------------------------------------|---------------------------------|------------------------------------|--------------------------|------------------------|----------------------------|-------------------------|-----------------------|-------------------------|-------------------------|
| <u>Selvo</u>                                                                                                    |                                 | 5xPopers                           |                          |                        | 1                          |                         | brek                  | nh                      |                         |
| This coses diplay microflaware unity splans to the use Coupling for fields and dist Star Run and<br>EX Name : Response SNAS CE Ruler :<br>Exemplete Vension : 382 | Notes :                         | begin file son                     |                          |                        |                            |                         |                       |                         |                         |
| Run 10: (014 Sangk Assessment                                                                                                    | - Laport of the                 | porting adapts                     | _                        | _                      |                            | _                       |                       |                         |                         |
| jeçor Sançlıs  <br>Sançlıs :<br>Sançlıs Name,   Sançlıs                                                                                                    | Postor 1<br>PC<br>Control       | Position 9<br>Sample 7<br>Control  | Produce 17<br>That arent | Proton 25<br>Rol and   |                            |                         | Pastar 4)<br>Net und  | Padar S<br>Rotard       | Paulian (5<br>Teal good |
| Sangle D. Sangle Name<br>1 Sangle 1<br>2 Sangle 2<br>2 Sangle 3<br>3                                                                                              | Postor 2<br>NTC<br>Control      | Position 10<br>Sample 9<br>Control | Produce 12<br>Not cost   | Paster-26<br>Not cord  | Products, 34<br>Bard speed |                         | Passing M<br>Not used | Product 72<br>Test unit | Protocili<br>Not used   |
| 4 Sangle 4<br>5 Sangle 5<br>6 Sangle 5<br>7 Sangle 7<br>8 Sangle 7<br>8 Sangle 7                                                                                  | Poster 3<br>Sargle 1<br>Control | Paulue 11<br>Net send              |                          |                        | Paulius-35<br>Bit used     | Paiker ()<br>Nitwel     |                       |                         | Ppollon 67<br>Not used  |
|                                                                                                    | Postor 4<br>Sargin 2<br>Control | Produce 12<br>Skir vierd           |                          | Paulos 28<br>Not used  | Parlies M<br>Ret and       | Pindare 44<br>Rid unit? |                       |                         | Produce 68<br>Not used  |
|                                                                                                    | Poston/5<br>Sample 3<br>Control | Produce 13<br>Not used             | Pauline 21<br>Not used   | Picsbox 27<br>Not used |                            | Pjoilum 45<br>Not used  |                       | Pashee 51<br>Ref and    | Ppolice 50<br>Not used  |
|                                                                                                    | Postor/S<br>Sangle 4<br>Control | Pastar, 14<br>Not used             |                          | Proton 20<br>Not used  | Produce 31<br>Bit word     | Parker 4                | Paulier M.            | Politica A2<br>Rot und  | Parties 70<br>Ref and   |
|                                                                                                    | Poston 7<br>Sample 5<br>Control | Pastor 15<br>Not used              |                          | Proton 71<br>Not used  | Produce, 25<br>Not used    | Pastan C<br>Aut und     | Paster 15<br>Not und  | Pantine G<br>Sci und    | Parties 71<br>Natured   |
|                                                                                                    | Postor:8<br>Sargle 6<br>Covind  | Paster 18                          | Parker 24                |                        | Profest 42                 | Partner 42              | Paster S              | Parker 14               | Parlan.72               |

Figure 4. Entering additional sample names in the "Sample Name" dialog field. 1 = "Import Samples," 2 = "Sample Name" dialog field and sample list, 3 = "Layout of the pipetting adapter" panel with additional sample names.

16.When all sample names have been entered, verify that they are correct. Add any additional information in the "Notes" field, if necessary, then click the "Start Run" (Figure 5).

**Note:** If any rotor position is unused, a "Warning" will appear (Figure 5 and Figure 6) to remind the user that all unused positions on the rotor must be filled with a capped, empty tube. Check that all unused rotor positions are filled with a capped, empty tube and click "**OK**" to proceed.

| Van                                                                                                    |                                                    |                          |                                                    |                              |                       |                      |                        |                       |                                                |  |
|----------------------------------------------------------------------------------------------------|----------------------------------------------------|--------------------------|----------------------------------------------------|------------------------------|-----------------------|----------------------|------------------------|-----------------------|------------------------------------------------|--|
| 5440<br>The same finite readings manufactures and paths for the size Specific test (and all Star Barn share you are ready for<br>Readings manufactures (Ref. 12)<br>Template Version: 32                                                                                                    | begin file san.                                    |                          | . Berhis                                           |                              |                       |                      |                        |                       |                                                |  |
| Ree 0.  704 langek konner<br>jager Sanger<br>Isneh ken<br>Sange ken<br>[Sangek ken                                                                                                    | Ppshan 1<br>PC<br>Cartai                           | Patters?                 | Protein 17<br>Net seed                             | Postan 25<br>Det unit        | Produce 11<br>Ref und | Passing O<br>Bot and | Protocoll<br>Not and   | Profest Of<br>Not and | Postar (1)<br>her und                          |  |
| 1 Septe 1<br>2 Septe 2<br>4 Septe 2<br>4 Septe 2<br>5 Septe 2<br>5 Septe 2<br>6 Septe 2<br>6 Septe 2<br>6 Septe 2<br>6 Septe 2<br>6 Septe 2<br>6 Septe 2<br>6 Septe 2<br>6 Septe 2<br>6 Septe 2<br>7 Septe 2<br>7 Septe 2 | Poster 2<br>MC<br>Control<br>Poster 3<br>Service 1 |                          | Q Series Software<br>Warning - There are un        | used Ration Tubes.           |                       | Padar Al<br>Includ   | Product NC<br>Bod used | Pastur 30<br>Not and  | Protocoll<br>Actional                          |  |
|                                                                                                    | Pusher 4<br>Sanda 2<br>Cantal                      |                          | Peace till all unused po<br>De you with to continu | otions with empty tube<br>ef |                       |                      |                        |                       | Protect/<br>Ref cont<br>Protection<br>Ref cont |  |
|                                                                                                    | Peakers<br>Sample 3<br>Carest                      | Product)<br>Not steel    |                                                    |                              |                       |                      |                        |                       | Product [1]<br>Met and                         |  |
|                                                                                                    | Protition 6<br>Sample 4<br>Carried                 | Paulian 14<br>Ref. virof |                                                    |                              |                       |                      |                        |                       | Protect VI<br>Not and                          |  |
|                                                                                                    | Pusiken/7<br>Sangle/5<br>Caritol                   | Product (1)<br>Red used  |                                                    |                              |                       |                      |                        |                       | Paulius 11<br>Not cord                         |  |
|                                                                                                    | Paster 8<br>Sargin 8<br>Cartes                     | Parker 15                |                                                    |                              |                       |                      |                        |                       | Product 72                                     |  |

Figure 5. "Notes" dialog field, the "Start Run" and "Warning" of unused rotor positions. 1 = "Notes" dialog field, 2 = "Start Run," 3 = "Warning" of unused rotor positions.

| Rotor-Gene | Q Series Software                                                                                                    | J |
|------------|----------------------------------------------------------------------------------------------------|---|
| 0          | Warning - There are unused Rotor Tubes.<br>Please fill all unused positions with empty tubes.<br>Do you wish to continue? |   |
|            | OK Cancel                                                                                                    |   |

Figure 6. "Warning" of unused rotor positions. 1 = "Warning of unused rotor positions."

17.A "Save As" window appears. Enter an appropriate file name and save the PCR run as a \*.rex run file to the selected location and click "**Save**" (Figure 7).

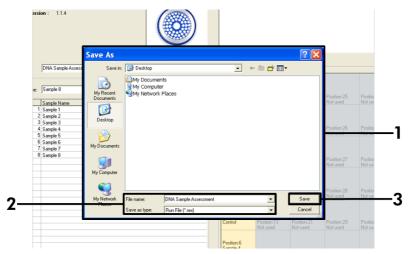

Figure 7. Saving the run file. 1 = "Save As" window, 2 = "File name and save as type. \*.rex file, 3 = "Save."

18.The PCR run starts.

**Note:** When the run starts, the "Run Progress" tab will open automatically to show the temperature trace and remaining run time (Figure 8).

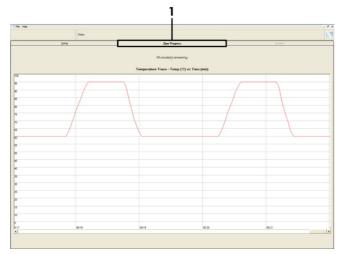

Figure 8. The "Run Progress" tab. 1 = "Run-Progress" tab.

19. After the run is finished, the "Analysis" tab will open automatically.

Note: If the "Analysis" tab fails to open, click the "Analysis" tab (Figure 9).

**Note:** An explanation of the calculation method is presented in the "Interpretation of Results" section, page 48.

|          |                           | Beport                            |                |    |  |  |  |  |  |
|----------|---------------------------|-----------------------------------|----------------|----|--|--|--|--|--|
|          |                           |                                   |                |    |  |  |  |  |  |
|          |                           |                                   |                |    |  |  |  |  |  |
| -        |                           |                                   |                |    |  |  |  |  |  |
|          | IC Result Table:          |                                   |                | 20 |  |  |  |  |  |
| lube ID  | Sample Name               | Control Assay Dt   Flags/Warnings | Status         |    |  |  |  |  |  |
|          | PC Control<br>NTC Control | 26.50 -                           | Valid          |    |  |  |  |  |  |
|          | 037710708                 | 28.39 -                           | Vald<br>Vald   |    |  |  |  |  |  |
|          | 037710708                 | 27.38 -                           | Valid          |    |  |  |  |  |  |
|          | 037710728                 | 30.07 -                           | Valid          |    |  |  |  |  |  |
|          | 037710738                 | 26.53                             | Valid          |    |  |  |  |  |  |
|          | 037710748                 | 23.95                             | Valid          |    |  |  |  |  |  |
|          | 037710758                 | 28.45 -                           | Valid          |    |  |  |  |  |  |
|          | 037710768                 | 23.95 -                           | Valid          |    |  |  |  |  |  |
| 0        | 03771077B                 | 23.02 -                           | Valid          |    |  |  |  |  |  |
| 11       | 037710788                 | 31.42 -                           | Valid          |    |  |  |  |  |  |
| 2        | 037710798                 | 28.93 -                           | Valid          |    |  |  |  |  |  |
| 3        | 03771081B                 | 23.60 -                           | Valid          |    |  |  |  |  |  |
| 4        | 037710828                 | 31.44 -                           | Valid          |    |  |  |  |  |  |
| 5<br>6   | 037710838                 | 31.02 -                           | Valid          |    |  |  |  |  |  |
| 6<br>7   | 037710648<br>037710668    | 28.09 - 29.91 -                   | Valid<br>Valid |    |  |  |  |  |  |
| 8        | 037710688                 | 30.33 -                           | Vaid           |    |  |  |  |  |  |
| 9        | 037710878                 | 30.33 -                           | Valid          |    |  |  |  |  |  |
| 20       | 037710098                 | 27.17                             | Valid          |    |  |  |  |  |  |
| 1        | 037710908                 | 23.87 -                           | Valid          |    |  |  |  |  |  |
| 2        | 03771091B                 | 23.32 -                           | Vald           |    |  |  |  |  |  |
| 12<br>13 | 037710928                 | 28.22 -                           | Valid          |    |  |  |  |  |  |
| 24       | 037710938                 | 28.57 -                           | Valid          |    |  |  |  |  |  |
| 15       | 03771094B                 | 29.00                             | Vald           |    |  |  |  |  |  |
| 6        | 037710958                 | 30.41 -                           | Valid          |    |  |  |  |  |  |

Figure 9. The "Analysis" tab and reporting of results. 1 = "Analysis" tab, 2 = "Sample QC Result Table."

20.Control results will be reported as follows in the "Sample QC Result Table" (Figure 9).

- Run controls (PC and NTC, tube positions 1 and 2 respectively): If the results are within acceptable ranges, each will display "Valid," otherwise an "Invalid" result will appear.
- Sample control reaction C<sub>T</sub> is >32.00: an "Invalid" result will display. Quantity of DNA is not sufficient for mutation analysis. Retest the sample. If the quantity of DNA is still insufficient, extract more tumor tissue if available (see "Troubleshooting Guide," page 50.
- Sample control reaction C<sub>T</sub><21.92: An "Invalid" result will display. DNA concentration is too high for mutation analysis. Dilute with nuclease- free water for

dilution (Dil.) and retest. Dilute to a  $C_T$  of 21.92–32.00. A 1:1 dilution increases the  $C_T$  value by approximately 1.0.

- Sample control reaction C<sub>T</sub> of 21.92–32.00, (21.92 ≤ Control C<sub>T</sub> ≥ 32.00): a "Valid" result will display. DNA concentration is suitable for mutation analysis.
   Note: If re-extraction or dilution is required, repeat the control reaction to confirm that the DNA concentration is suitable for use.
- 21.To generate a report file, click **Report**. The "Report Browser" window will appear. Select "**KRAS Analysis Report**" under "Templates", then click "**Show**" (Figure 10).

**Note:** Reports can be saved to an alternative location in Web Archives format by clicking the "**Save As**" button on the top left corner of each report.

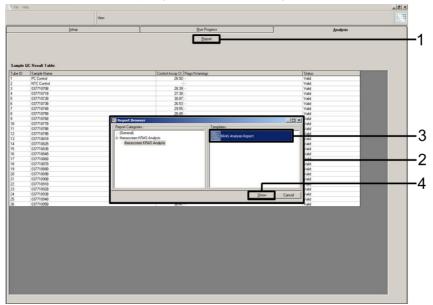

Figure 10. Selecting the "KRAS Analysis Report." 1 = "Report," 2 = "Report Browser" window, 3 = "KRAS Analysis Report" selection, 4 = "Show."

## Protocol: Detection of KRAS mutations

This protocol is for the detection of KRAS mutations.

Important points before starting

- A sample can be tested using the KRAS mutation assays once it has passed the sample assessment.
- For efficient use of the *therascreen* KRAS RGQ PCR Kit, samples must be grouped into batches of 7 (to fill the 72-well rotor). Smaller batch sizes will mean that fewer samples can be tested with the *therascreen* KRAS RGQ PCR Kit.
- The sample must be tested using all reaction mixes provided in the *therascreen* KRAS RGQ PCR Kit.
- Do not vortex the *Taq* DNA polymerase (*Taq*) or any mix containing *Taq* DNA polymerase, as this may inactivate the enzyme.
- Pipet *Taq* DNA polymerase by carefully placing the pipet tip just under the liquid surface to avoid the tip being coated in excess enzyme.

## Things to do before starting

- Before each use, all reagents need to be thawed completely for a minimum of 1 hour at room temperature (15–25°C), mixed by inverting 10 times, and centrifuged briefly to collect the contents at the bottom of the tube.
- Ensure that *Taq* DNA polymerase (*Taq*) is at room temperature (15–25°C) before each use. Centrifuge the tube briefly to collect the enzyme at the bottom of the tube.

#### Procedure

 Completely thaw all reaction mix tubes, nuclease-free water for NTC, and KRAS PC at room temperature (15–25°C) for a minimum of 1 hour. The times for thawing reagents, PCR setup, and storage before starting the run are indicated in Table 6. When the reagents have thawed, mix them by inverting each tube 10 times to avoid localized concentrations of salts and then centrifuge briefly to collect the contents at the bottom of the tube.

| Minimum thaw time | Maximum thaw time | Storage temperature after<br>PCR setup | Maximum PCR setup and storage time |
|-------------------|-------------------|----------------------------------------|------------------------------------|
| 1 hour            | 4.5 hours         | Room temperature<br>(15–25°C)          | 7 hours                            |
| 1 hour            | 4.5 hours         | 2–8°C                                  | 18 hours                           |

Table 6. Thawing times, PCR set up times and storage temperatures

**Note:** PCR setup is to be performed at room temperature. The term "Storage" refers to the time between completion of PCR setup and start of the PCR run on the Rotor-Gene Q instrument.

**Note:** Bring the *Taq* DNA polymerase (*Taq*) to room temperature  $(15-25^{\circ}C)$  at the same time as the other reagents (see "Reagent Storage and Handling," page 18). Centrifuge the tube briefly to collect the enzyme at the bottom of the tube.

When the reagents have thawed, mix them by inverting each tube 10 times to avoid localized concentrations of salts, and then centrifuge briefly to collect the contents at the bottom of the tube.

2. Label 8 microcentrifuge tubes (not provided) according to each corresponding reaction mix shown in Table 7. Prepare sufficient master mixes (Control or Mutation Reaction Mix [CTRL, 12ALA, 12ASP, 12ARG, 12CYS, 12SER, 12VAL, or 13ASP] plus *Taq* DNA polymerase [*Taq*]) for the DNA samples, 1 KRAS Positive Control (PC) reaction, and 1 nuclease-free water for No Template Control (NTC) reaction according to the volumes in Table 7. Include reagents for 1 extra sample to allow sufficient overage for the PCR setup.

The master mixes contain all of the components needed for PCR except the sample.

| Control         CTRL         19.76 µl x (n+1)         0.24 µl x (n+1)           12ALA         12ALA         19.76 µl x (n+1)         0.24 µl x (n+1)           12ASP         12ASP         19.76 µl x (n+1)         0.24 µl x (n+1)           12ARG         12ARG         19.76 µl x (n+1)         0.24 µl x (n+1)           12ARG         12ARG         19.76 µl x (n+1)         0.24 µl x (n+1)           12CYS         12CYS         19.76 µl x (n+1)         0.24 µl x (n+1)           12SER         12SER         19.76 µl x (n+1)         0.24 µl x (n+1)           12VAL         12VAL         19.76 µl x (n+1)         0.24 µl x (n+1)           13ASP         13ASP         19.76 µl x (n+1)         0.24 µl x (n+1) | Assay   | Reaction mix tube | Volume of reaction mix | Volume of <i>Taq</i> DNA polymerase ( <i>Taq</i> ) |
|----------------------------------------------------------------------------------------------------|---------|-------------------|------------------------|----------------------------------------------------|
| 12ASP       12ASP       19.76 µl x (n+1)       0.24 µl x (n+1)         12ARG       12ARG       19.76 µl x (n+1)       0.24 µl x (n+1)         12CYS       12CYS       19.76 µl x (n+1)       0.24 µl x (n+1)         12SER       12SER       19.76 µl x (n+1)       0.24 µl x (n+1)         12VAL       12VAL       19.76 µl x (n+1)       0.24 µl x (n+1)                                                                                                    | Control | CTRL              | 19.76 µl x (n+1)       | 0.24 µl x (n+1)                                    |
| 12ARG       12ARG       19.76 µl x (n+1)       0.24 µl x (n+1)         12CYS       12CYS       19.76 µl x (n+1)       0.24 µl x (n+1)         12SER       12SER       19.76 µl x (n+1)       0.24 µl x (n+1)         12VAL       12VAL       19.76 µl x (n+1)       0.24 µl x (n+1)                                                                                                    | 12ALA   | 12ALA             | 19.76 µl x (n+1)       | 0.24 µl x (n+1)                                    |
| 12CYS       12CYS       19.76 µl x (n+1)       0.24 µl x (n+1)         12SER       12SER       19.76 µl x (n+1)       0.24 µl x (n+1)         12VAL       12VAL       19.76 µl x (n+1)       0.24 µl x (n+1)                                                                                                    | 12ASP   | 12ASP             | 19.76 µl x (n+1)       | 0.24 µl x (n+1)                                    |
| 12SER         12SER         19.76 μl x (n+1)         0.24 μl x (n+1)           12VAL         12VAL         19.76 μl x (n+1)         0.24 μl x (n+1)                                                                                                    | 12ARG   | 12ARG             | 19.76 µl x (n+1)       | 0.24 µl × (n+1)                                    |
| 12VAL 12VAL 19.76 μl x (n+1) 0.24 μl x (n+1)                                                                                                    | 12CYS   | 12CYS             | 19.76 µl x (n+1)       | 0.24 µl × (n+1)                                    |
|                                                                                                    | 12SER   | 12SER             | 19.76 µl x (n+1)       | 0.24 µl × (n+1)                                    |
| 13ASP 13ASP 19.76 µl x (n+1) 0.24 µl x (n+1)                                                                                                    | 12VAL   | 12VAL             | 19.76 µl x (n+1)       | 0.24 µl x (n+1)                                    |
|                                                                                                    | 13ASP   | 13ASP             | 19.76 µl x (n+1)       | 0.24 µl × (n+1)                                    |

Table 7. Preparation of assay master mixes\*

\* n=number of reactions (DNA samples plus controls). Prepare enough for 1 extra sample (n+1) to allow for sufficient overage for the PCR setup. The value n should not exceed 7 (plus controls), as 7 is the maximum number of samples that can fit on a run.

**Note:** When preparing the master mix, the required volume of the control or mutation reaction mix is added to the relevant tube first and the *Taq* DNA polymerase (*Taq*) is added last.

 Place the appropriate number of PCR 4-strip tubes (each strip has 4 tubes) in the loading block according to the layout in Table 8. Numbers denote positions in the loading block and indicate final rotor position. Do not cap the tubes.

Note: Leave the caps in the plastic container until required.

4. Set a pipet to a volume lower than the total reaction mix volume and thoroughly mix the master mixes by fully aspirating up and down 10 times. Immediately add 20 µl master mix to each appropriate PCR strip tube.

**Note**: Refer to Table 8 for the tube layout while setting up the reaction mixes. For detection of KRAS mutations, master mixes should be added to 8 PC tubes, 8 NTC tubes, and 8 tubes for each DNA sample.

|         | Сог | ntrols |    |    | 9  | Sample nur | nber |    |    |
|---------|-----|--------|----|----|----|------------|------|----|----|
| Assay   | PC  | NTC    | 1  | 2  | 3  | 4          | 5    | 6  | 7  |
| Control | 1   | 9      | 17 | 25 | 33 | 41         | 49   | 57 | 65 |
| 12ALA   | 2   | 10     | 18 | 26 | 34 | 42         | 50   | 58 | 66 |
| 12ASP   | 3   | 11     | 19 | 27 | 35 | 43         | 51   | 59 | 67 |
| 12ARG   | 4   | 12     | 20 | 28 | 36 | 44         | 52   | 60 | 68 |
| 12CYS   | 5   | 13     | 21 | 29 | 37 | 45         | 53   | 61 | 69 |
| 12SER   | 6   | 14     | 22 | 30 | 38 | 46         | 54   | 62 | 70 |
| 12VAL   | 7   | 15     | 23 | 31 | 39 | 47         | 55   | 63 | 71 |
| 13ASP   | 8   | 16     | 24 | 32 | 40 | 48         | 56   | 64 | 72 |

#### Table 8. Run layout for detection of KRAS mutations in the loading block\*

\* Each tube should contain a total reaction volume of 25 μl (20 μl of master mix prepared in Table 7, plus 5 μl of NTC/sample/PC). Numbers denote positions in the loading block and indicate final rotor position.

- Immediately add 5 µl of nuclease-free water for No Template Control (NTC) to the NTC tubes (tube positions 9–16) and cap the tubes.
- 6. Add 5 µl of each DNA sample to the sample tubes (tube positions 17–72) and cap the tubes.
- Add 5 µl of KRAS Positive Control (PC) to the PC tubes (tube positions 1–8) and cap the tubes.
- 8. Using a permanent marker, mark the lids of the first tubes in the lowest numerical position in each PCR 4-strip tube (e.g. positions 1, 5, and 9, etc.) to show the orientation to load the tubes into the 72 well rotor of the Rotor-Gene Q instrument.
- 9. Invert the capped tubes 4 times to mix the sample and reaction mix.
- 10.Place all PCR 4-strip tubes into the appropriate positions of the 72 well rotor according to the run layout (Table 8) using the marks for orientation.

**Note**: A maximum of 7 samples can be included in each PCR run. If the rotor is not fully occupied, all unused positions on the rotor must be filled with a capped, empty tube. This ensures that the thermal efficiency of the Rotor-Gene Q instrument is maintained.

- 11.Place the 72-well rotor into the Rotor-Gene Q instrument. Ensure the locking ring (supplied with the Rotor-Gene Q instrument) is placed on top of the rotor to secure the tubes during the run.
- 12.Double-click the "therascreen KRAS Locked Template" icon on the desktop of the laptop connected to the Rotor-Gene Q instrument to start the Rotor-Gene Q software and open the template at the same time (Figure 11).

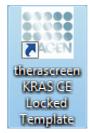

Figure 11. The "therascreen KRAS Locked Template" icon.

13.The "Setup" tab appears as the default (Figure 12). Ensure that the locking ring is properly attached and check the "Locking Ring Attached" box. Close the lid of the Rotor-Gene Q instrument.

| Setue                                                                                                    |                              |                         | 5.e.Pos | <br> | 1 | <br> | destria                | - |
|----------------------------------------------------------------------------------------------------|------------------------------|-------------------------|---------|------|---|------|------------------------|---|
| This screen displays microbareous setup uptions for the sur. Complete the fields and cick. Stat Fun when you are much to | heinikasa                    |                         |         |      |   |      |                        |   |
|                                                                                                    | Notes :                      |                         |         |      |   |      |                        |   |
| EX Name : Pressoner (Firld CE Refer : 17 Locking Fing Articulus)<br>Tomplate Vension : 3/2                               |                              |                         |         |      |   |      |                        |   |
| Template Vesson: 102                                                                                                    |                              |                         |         |      |   |      |                        |   |
|                                                                                                    |                              |                         |         |      |   |      |                        |   |
|                                                                                                    | 12.222                       |                         |         |      |   |      |                        |   |
| Run 10:                                                                                                    | Lapost of the paper          | eting adapter.          |         | <br> |   | <br> |                        |   |
| proof Samples                                                                                                    | Poster 1                     |                         |         |      |   |      |                        |   |
| Sargle Name                                                                                                    | Providen 1<br>PC<br>Cardinal | Partner 3               |         |      |   |      | Production             |   |
| Sarph 0 Sample Name                                                                                                    |                              | National Contemporation |         |      |   |      | Hir unit               |   |
|                                                                                                    |                              |                         |         |      |   |      |                        |   |
|                                                                                                    | Poolece.2<br>NTC<br>Control  |                         |         |      |   |      | Parkerfil              |   |
|                                                                                                    |                              |                         |         |      |   |      | Not used               |   |
|                                                                                                    |                              |                         |         |      |   |      |                        |   |
|                                                                                                    | Paulaer,7<br>Set used        |                         |         |      |   |      | Persion C2             |   |
|                                                                                                    | hid and                      |                         |         |      |   |      | Tex could              |   |
|                                                                                                    |                              |                         |         |      |   |      |                        |   |
|                                                                                                    | Product 4                    |                         |         |      |   |      | Produce 52<br>Red used |   |
|                                                                                                    |                              |                         |         |      |   |      |                        |   |
|                                                                                                    |                              |                         |         |      |   |      |                        |   |
|                                                                                                    | Produces S<br>They could     |                         |         |      |   |      | Pastan EP<br>National  |   |
|                                                                                                    |                              |                         |         |      |   |      |                        |   |
|                                                                                                    |                              |                         |         |      |   |      |                        |   |
|                                                                                                    | Protect C<br>The and         |                         |         |      |   |      | Pention 70<br>Net unit |   |
|                                                                                                    |                              |                         |         |      |   |      |                        |   |
|                                                                                                    | Product 2                    |                         |         |      |   |      | Partie 2               |   |
|                                                                                                    | Product 7<br>But sold        |                         |         |      |   |      | Pustern 71<br>For used |   |
|                                                                                                    |                              |                         |         |      |   |      |                        |   |
|                                                                                                    |                              |                         |         |      |   |      |                        |   |

Figure 12. The "Setup" tab and "Locking Ring Attached" box. 1 = "Setup" tab, 2 = "Locking Ring Attached" box.

14.Enter the run ID in the "Run ID" field according to your local naming convention. Enter the sample name in the "Sample Name" field according to your local naming convention and press the Return key.

**Important**: Use caution when entering sample names to avoid mixing up the sample IDs. This will add the sample name to the sample list below and assign the sample a "Sample ID" (1, 2, 3, etc.). In addition, the "Layout of the pipetting adapter" panel on the right side will update to include the sample name (Figure 13).

Alternatively, sample names stored in the \*.smp (Rotor-Gene Q sample file) or \*.csv (comma separated values) format can be imported using the "**Import Samples**" button. Sample names will be populated automatically using this method.

**Note:** In the "Layout of the pipetting adapter" panel, check that addition of the sample name has been highlighted by a change in color and that all 8 assays in the column under the sample circle are highlighted (Figure 13).

**Note:** A maximum of 7 samples can be added. The sample IDs (in the sample circles) will automatically be assigned from 1 to 7.

**Note:** Sample names with more than 8 characters may not be completely displayed in the "Layout of the pipetting adapter" panel.

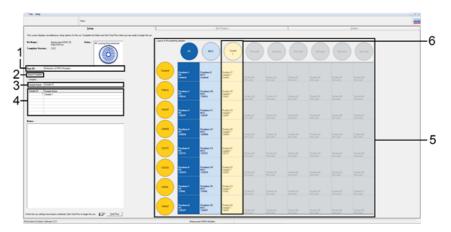

Figure 13. Entering the "Run ID" and "Sample Name." 1 = "Run ID" dialog field, 2 = "Import Samples," 3 = "Sample Name" dialog field, 4 = "Sample List, 5 = "Layout of the pipetting adapter panel," 6 = Highlighted sample circle and column of eight assays underneath.

15.Repeat step 14 to enter the names of all additional samples (Figure 14).

**Note:** To edit a sample name, click the sample name in the sample list and the selected sample will appear in the "**Sample Name**" field above. Edit the sample name according to your local naming convention and press the **Return** key to update the name.

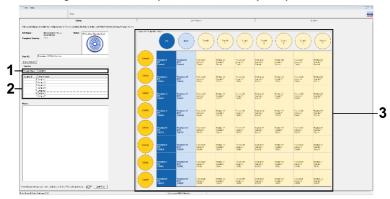

Figure 14. Entering additional sample names in the "Sample Name" dialog field. 1 = "Sample Name" dialog field, 2 = Sample List, 3 = "Layout of the pipetting adapter" panel with additional sample names.

16.When all sample names have been entered, verify that they are correct. Add any additional information in the "Notes" field if necessary, then click "Start Run" (Figure 15).

**Note:** If any rotor position is unused, a "Warning" will appear (Figure 15 and Figure 16) to remind the user that all unused positions on the rotor must be filled with a capped, empty tube. Check that all unused rotor positions are filled with a capped, empty tube and click "OK" to proceed.

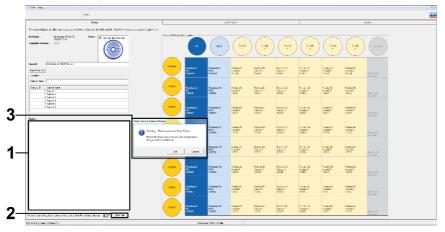

Figure 15. Notes" dialog field, the "Start Run" button and "Warning" of unused rotor positions. 1 = "Notes" dialog field, 2 = "Start Run," 3 = "Warning" of unused rotor positions.

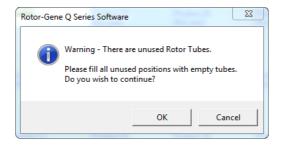

Figure 16. "Warning" of unused rotor positions. 1 = "Warning" of unused rotor positions.

17.A "Save As" window appears. Enter an appropriate file name and save the PCR run as a \*.rex run file to the selected location (Figure 17).

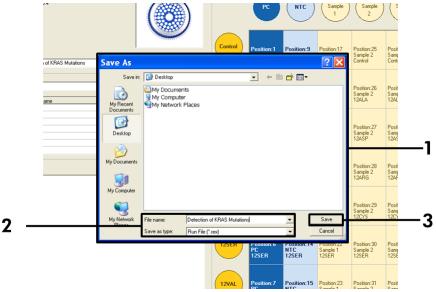

Figure 17. Saving the run file. 1 = "Save As" window, 2 = File name and save as type \*.rex file, 3 = "Save."

18.The PCR run starts.

**Note:** When the run starts, the "Run Progress" tab will open automatically to show the temperature trace and remaining run time (Figure 18).

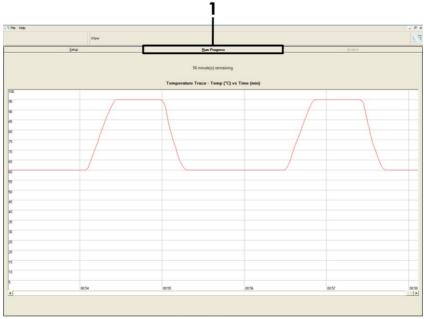

Figure 18. "The Run Progress" tab.

19. After the run is finished, the "Analysis" tab will open automatically.

Note: If the "Analysis" tab fails to open, click the "Analysis" tab (Figure 19).

**Note:** An explanation of the calculation method is presented in the "Interpretation of Results" section, page 48.

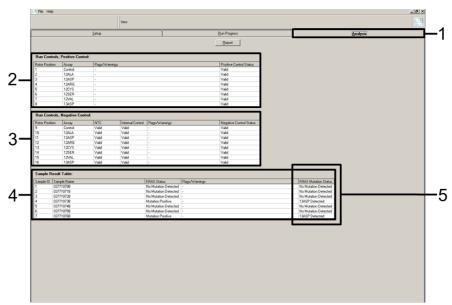

**Figure 19. The "Analysis" tab and reporting of results.** 1 = "Analysis" tab, 2 = "Run Controls Positive Control" panel, 3 = "Run Controls Negative Control" panel, 4 = "Sample Result Table," 5 = "KRAS Mutation Status" column.

20.Assay results will be reported as follows (Figure 19).

- The "Run Controls, Positive Control" panel. If the results are within an acceptable range, the "Positive Control Status" will display "Valid," otherwise an "Invalid" result will appear.
- The "Run Controls, Negative Control" panel. If both the "NTC" and "Internal Control" results are within acceptable ranges, the "Negative Control Status" will display "Valid," otherwise an "Invalid" result will appear.
- The "Sample Result Table" panel. Specific mutations will be reported for the Mutation Positive samples under the "KRAS Mutation Status" column.
- 21.To generate a report file, click **Report**. The "Report Browser" window will appear. Select "**KRAS Analysis Report**" under "Templates," then click "**Show**" (Figure 20).

**Note:** Reports can be saved to an alternative location in Web Archives format by clicking the "**Save As**" button on the top left corner of each report.

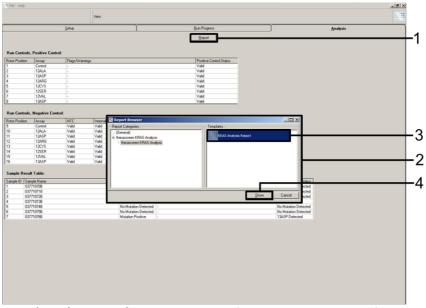

Figure 20. Selecting the "KRAS Analysis Report." 1 = "Report" button, 2 = "Report Browser" window, 3 = "KRAS Analysis Report" selection, 4 = "Show."

# Interpretation of Results

The analysis and mutation calls are performed automatically by the *therascreen* KRAS Assay Package once a run is completed. The following information explains how the *therascreen* KRAS Assay Package makes the analysis and mutation calls.

The PCR cycle at which the fluorescence from a particular reaction crosses a threshold value is defined as the  $C_T$  value.  $C_T$  values indicate the quantity of specific input DNA. Low  $C_T$  values indicate higher input DNA levels and high  $C_T$  values indicate lower input DNA levels. Reactions with a  $C_T$  value are classed as positive amplification.

The Rotor-Gene Q software interpolates fluorescence signals between any 2 recorded values. The  $C_T$  values can therefore be any real number (not limited to integers) within the range of 0 to 40.

For the *therascreen* KRAS RGQ PCR Kit, the threshold value is set at 0.05 relative fluorescence units. This value is configured in the *therascreen* KRAS Assay Package for both the green and yellow channels. The threshold value was defined during development of the *therascreen* KRAS RGQ PCR Kit.

A calculation is performed to determine the  $\Delta CT$  value using the equation:

 $\Delta C_{T} = [mutation assay C_{T} value] - [control assay C_{T} value]$ 

The run controls (positive control, NTC, and internal controls) are assessed to ensure that acceptable  $C_T$  values are met, and the reactions are performing correctly.

Sample  $\Delta C_T$  values are calculated as the difference between the mutation assay  $C_T$  and control assay  $C_T$  from the same sample. Samples are classed as mutation positive if they give a  $\Delta C_T$  less than or equal to the cutoff  $\Delta C_T$  value for that assay. Above this value, the sample may either contain less than the percentage of mutation able to be detected by the *therascreen* 

KRAS RGQ PCR Kit (beyond the limit of the assays), or the sample is mutation negative, which would be reported as "No Mutation Detected."

No amplification in mutation reactions will be scored as "No Mutation Detected."  $\Delta C_T$  values calculated from background amplification are expected to be greater than the cutoff  $\Delta C_T$  values, and the sample will be classed as "No Mutation Detected."

The assay results will be displayed as "Mutation Positive," "No Mutation Detected," "Invalid" or, if a run control fails, "Run Control Failed." For the mutation-positive samples, specific mutations will be reported. Other possible results that may be displayed are discussed in the "Protocol: DNA sample assessment," "Protocol: Detection of KRAS mutations," and "Troubleshooting guide" sections of this Instructions for Use.

Rarely, a tumor may contain more than 1 mutation. In such instances, the mutation yielding the lowest  $\Delta C_T$  value will be identified.

# Troubleshooting Guide

This troubleshooting guide may be helpful in solving any problems that may arise. For technical assistance and more information, please see our Technical Support Center at **www.qiagen.com/Support** (for contact information, visit **www.qiagen.com**).

#### Comments and suggestions

#### Invalid results

 a) The storage conditions for one or more components did not comply with the instructions given in "Reagent Storage and Handling," page 18. Check the storage conditions and the expiration date (see the label) of the reagents and use a new kit, if necessary.

b) The *therascreen* KRAS RGQ Check the storage conditions and the expiration date (see the kit label) of the reagents and, if necessary, use a new *therascreen* KRAS RGQ PCR Kit.

#### NTC samples show positive results in the FAM channel

| Contamination occurred           | Repeat the PCR with new reagents in replicates.             |
|----------------------------------|-------------------------------------------------------------|
| during preparation of the<br>PCR | If possible, close the PCR tubes directly after addition of |
| PCR                              | the sample to be tested.                                    |
|                                  | Make sure that work space and instruments are               |

decontaminated at regular intervals.

## therascreen KRAS Assay Package flags

Table 9 lists the possible flags that may be generated by the *therascreen* KRAS Assay Package, their meaning, and actions to be taken.

Table 9. therascreen KRAS Assay Package flags

| Flag                      | Meaning                                                                                                    | Action to be taken                                                                                                    |
|---------------------------|----------------------------------------------------------------------------------------------------|----------------------------------------------------------------------------------------------------|
| PC_CTRL_ASSAY_FAIL        | PCR run invalid — FAM C <sub>T</sub> out of range for positive control in control reaction.                 | Repeat the entire PCR run.                                                                                                    |
| PC_MUTATION_ASSAY_FAIL    | PCR run invalid – FAM C <sub>T</sub> out of range<br>for one or more mutation control<br>reactions.         | Repeat the entire PCR run.                                                                                                    |
| PC_CTRL_INVALID_DATA      | PCR run invalid – Fluorescence data in<br>positive control (Control Reaction Mix)<br>can't be interpreted.  | Repeat the entire PCR run.                                                                                                    |
| PC_MUTATION _INVALID_DATA | PCR run invalid — Fluorescence data in<br>positive control (mutation reaction mix)<br>can't be interpreted. | Repeat the entire PCR run.                                                                                                    |
| NTC_INT_CTRL_FAIL         | PCR run invalid — Internal control above range for negative control.                                        | Repeat the entire PCR run.                                                                                                    |
| NTC_INT_CTRL _EARLY_CT    | PCR run invalid — Internal control is below range for negative control.                                     | Repeat the entire PCR run.                                                                                                    |
| NTC_INVALID_CT            | PCR run invalid — FAM invalid (smaller than limit) for negative control.                                    | Repeat the entire PCR run.                                                                                                    |
| NTC_INVALID_DATA          | PCR run invalid — Fluorescence data in<br>negative control can't be interpreted.                            | Repeat the entire PCR run.                                                                                                    |
| SAMPLE_CTRL_INVALID_DATA  | Sample invalid — Fluorescence data in sample control can't be interpreted.                                  | Setup new PCR run to repeat the relevant sample(s).                                                                                                    |
| Sample_CTRL_HIGH_CONC     | Sample Invalid — FAM Cī too low in sample control.                                                          | Dilute sample to increase control $C_{\tau}$ value. This dilution should be calculated on the assumption that diluting 1:1 with the water supplied in the kit will increase the $C_{\tau}$ by 1.0; once sample is diluted, setup new PCR run to repeat sample. |

Table continued on next page.

| Flag                      | Meaning                                                                              | Action to be taken                                                                                                    |
|---------------------------|--------------------------------------------------------------------------------------|----------------------------------------------------------------------------------------------------|
| SAMPLE_CTRL_FAIL          | Sample invalid — FAM C <sub>T</sub> too high in<br>sample control reaction.          | Setup new PCR run to repeat<br>sample. If invalid on repeat PCR<br>run, extract the sample from a<br>fresh FFPE section  ≥4 sections).<br>Setup a new PCR run to test fresh<br>extraction. If invalid, repeat this<br>second extraction. If the sample<br>does not give a valid result after<br>this run, the sample is given an<br>indeterminate mutation status and<br>no further testing should be<br>carried out.                                                                         |
| SAMPLE_INT_CTRL_FAIL      | C⊤ too high (or no Cī) for internal control<br>(HEX), FAM channel mutation-negative. | If sample given valid status — No<br>action.<br>If sample given invalid status,<br>setup new PCR run to repeat<br>sample. If invalid on repeat PCR<br>run, extract the sample from a<br>fresh FFPE section(s). Setup a new<br>PCR run to test fresh extraction. If<br>invalid, repeat this second<br>extraction. If the sample does not<br>give a valid result after this run,<br>the sample is given an<br>indeterminate mutation status and<br>no further testing should be<br>carried out. |
| SAMPLE_INT_CTRL _EARLY_CT | Mutation tube invalid — CT HEX too low<br>for sample (internal control)              | If sample given valid status — No<br>action.<br>If sample given invalid status,<br>setup new PCR run to repeat<br>sample. If invalid on repeat PCR<br>run, extract the sample from a<br>fresh FFPE section(s). Setup a new<br>PCR run to test fresh extraction. If<br>invalid, repeat this second<br>extraction. If the sample does not<br>give a valid result after this run,<br>the sample is given an<br>indeterminate mutation status and<br>no further testing should be<br>carried out. |

#### Table 9. therascreen KRAS Assay Package flags (continued)

Table continued on next page.

| Flag                         | Meaning                                                                                                    | Action to be taken                                                                                                    |
|------------------------------|----------------------------------------------------------------------------------------------------|----------------------------------------------------------------------------------------------------|
| SAMPLE_INVALID _DATA         | Mutation tube invalid – Fluorescence<br>data in internal control can't be<br>interpreted.                                                                           | If sample given valid status — No<br>action.<br>If sample given invalid status,<br>setup new PCR run to repeat<br>sample. If invalid on repeat PCR<br>run, extract the sample from a<br>fresh FFPE section(s). Setup a new<br>PCR run to test fresh extraction. If<br>invalid, repeat this second<br>extraction. If the sample does not<br>give a valid result after this run,<br>the sample is given an<br>indeterminate mutation status and<br>no further testing should be<br>carried out. |
| MUTATION_EARLY_CT            | Mutation tube invalid — C <sub>T</sub> FAM too low for sample.                                                                                                    | If sample given valid status — No<br>action.<br>If sample given invalid status,<br>setup new PCR run to repeat<br>sample. If invalid on repeat PCR<br>run, extract the sample from a<br>fresh FFPE section(s). Setup a new<br>PCR run to test fresh extraction. If<br>invalid, repeat this second<br>extraction. If the sample does not<br>give a valid result after this run,<br>the sample is given an<br>indeterminate mutation status and<br>no further testing should be<br>carried out. |
| SAMPLE_POSITIVE _AND_INVALID | One or more mutations for a sample are<br>valid and positive, at the same time one<br>or more mutations for the same sample<br>are invalid (warning, not an error). | None.                                                                                                    |

#### Table 9. therascreen KRAS Assay Package flags (continued)

# Quality Control

In accordance with QIAGEN's ISO-certified Quality Management System, each lot of the *therascreen* KRAS RGQ PCR Kit is tested against predetermined specifications to ensure consistent product quality.

# Limitations

The test is designed to detect 7 mutations in codons 12 and 13 of the KRAS gene. Samples with results reported as "No Mutation Detected" may harbor KRAS mutations not detected by the assay (e.g., 13CYS).

Detection of mutations is dependent on sample integrity and the amount of amplifiable DNA present in the specimen. The procedure should be repeated in the event that the initial assessment of the DNA in the sample indicates that the quantity is either not sufficient or too high for mutation analysis.

The *therascreen* KRAS RGQ PCR Kit is used in a polymerase chain reaction (PCR) procedure. As with all PCR procedures, samples may be contaminated by external sources of DNA in the test environment and the DNA in the positive control. Use caution to avoid contamination of samples and reaction mix reagents.

The therascreen KRAS RGQ PCR Kit is not to be used for diagnosis of any disease.

The *therascreen* KRAS RGQ PCR Kit is only intended to discriminate between wild-type and mutant samples. The test has been designed such that each mutant reaction is most sensitive for the specific mutation being measured. However, in samples where a mutation is detected, cross reactivity may occur with other mutation reactions. If more than 1 mutant reaction is positive, the result is the one with the lowest  $\Delta CT$  result.

The *therascreen* KRAS RGQ PCR Kit is only validated for formalin-fixed, paraffin-embedded CRC tissue and non-small cell lung cancer tissue.

The *therascreen* KRAS RGQ PCR Kit is only validated for use with the QIAamp DSP DNA FFPE Tissue Kit. Only the Rotor-Gene Q MDx 5plex HRM instrument has been validated for use with the therascreen KRAS RGQ PCR Kit.

# **Expected Results**

The *therascreen* KRAS RGQ PCR Kit provides a qualitative indication of the presence of 7 mutations in codons 12 and 13 of the KRAS oncogene. The assay results are displayed as "Mutation Positive," "No Mutation Detected," "Invalid" for each mutation or, in the event of an assay control failure, "Run Control Failed." In the case of a "Mutation Positive" result, the specific KRAS mutation detected is also displayed.

# Performance Characteristics for CRC Specimens

## Analytical performance

The specific performance characteristics of the *therascreen* KRAS RGQ PCR Kit were determined by studies involving formalin-fixed, paraffin-embedded (FFPE) tissue samples collected from CRC patients and 8 formalin-fixed, paraffin-embedded human cell lines (FFPE cell lines) of which 7 harbor known KRAS mutations detected by the assay, and 1 KRAS wild-type (i.e., no mutations at codon 12 and 13). Mutation status of samples was confirmed by bi-directional Sanger sequencing.

### Cutoff

Two hundred and twenty FFPE samples were tested using a method following guidance in NCCLS EP17-A (2004) to establish the cutoffs for the assay. The control reaction  $C_T$  range was established as 21.92 to 32.00. The cutoff values, which are based on the  $C_T$  of the control reaction subtracted from the  $C_T$  of the mutant reactions ( $\Delta C_T$ ) are shown in Table 10.

#### Table 10. Established cutoff values for each mutation assay

|                                | Mutant assay (ΔCτ) |       |       |       |       |       |       |
|--------------------------------|--------------------|-------|-------|-------|-------|-------|-------|
|                                | 12ALA              | 12ASP | 12ARG | 12CYS | 12SER | 12VAL | 13ASP |
| Cutoff ( $\Delta C_T$ ) $\leq$ | 8.0                | 6.6   | 8.0   | 8.0   | 8.0   | 7.5   | 7.5   |

### Limit of blank

Samples with no template were evaluated to assess performance of the *therascreen* KRAS RGQ PCR Kit in the absence of mutant positive template and to ensure that a blank sample does not generate an analytical signal that may indicate a low concentration of mutation. The results demonstrated no detectable control or mutant  $C_T$  values in any of the mutation or control reaction tubes (internal control  $C_T$  values were all valid).

#### Comparison to analytical reference method

Two studies were conducted to demonstrate the concordance in mutation status of CRC samples tested with the therascreen KRAS RGQ PCR Kit relative to bi-directional sequencing. In the first study, 350 procured tumor samples from CRC patients were selected based on a set of baseline clinical, demographic, and tumor specimen characteristics. Using a statistical random sampling technique, 150 samples of unknown mutation status were chosen for evaluation. These (150) FFPE samples were tested and subsequently analyzed in this study using statistical measures of agreement/disagreement from the CLSI EP12-A2 Guidance (2008). A total of 137 of the FFPE samples returned valid results for both the therascreen KRAS RGQ PCR Kit and bi-directional sequencing. The results demonstrated that the therascreen KRAS RGQ PCR Kit reported 2 samples as negative, one of which bi-directional sequencing indicated to be positive for 12ASP and the other indicated by bi-directional sequencing to be 13ASP. In contrast, 3 samples were reported as having a KRAS mutation by the therascreen KRAS RGQ PCR Kit, which was not reported as positive by bi-directional sequencing. In addition, 1 sample identified as 12ARG by the therascreen KRAS RGQ PCR Kit was determined to be 12ASP by bi-directional sequencing. There were 5 samples determined to be mutation negative by bi-directional sequencing that were either indeterminate (3 samples) or invalid (2 samples) by the therascreen KRAS RGQ PCR Kit (data not shown). One sample that was indeterminate by Sanger bi-directional sequencing was determined to be 12SER by the therascreen KRAS RGQ PCR Kit (data not shown).

Table 11 shows the analysis of agreement between the *therascreen* KRAS RGQ PCR Kit and bi-directional sequencing.

|                   | Mutation call by bi-directional sequencing |       |       |       |       |       |       |       |       |
|-------------------|--------------------------------------------|-------|-------|-------|-------|-------|-------|-------|-------|
| KRAS Kit call     | Neg                                        | 12ALA | 12ARG | 12ASP | 12CYS | 12SER | 12VAL | 13ASP | Total |
| Negative          | 80                                         | -     | -     | 1     | -     | -     | -     | 1     | 82    |
| Positive<br>12ALA | -                                          | 3     | -     | -     | -     | -     | -     | -     | 3     |
| Positive<br>12ARG | -                                          | _     | -     | 1     | -     | -     | _     | -     | 1     |
| Positive<br>12ASP | -                                          | -     | -     | 20    | -     | -     | -     | -     | 20    |
| Positive<br>12CYS | -                                          | -     | _     | -     | 3     | -     | _     | -     | 3     |
| Positive<br>12SER | -                                          | -     | -     | -     | -     | -     | -     | -     | 0     |
| Positive<br>12VAL | -2                                         | _     | _     | -     | -     | -     | 14    | -     | 16    |
| Positive<br>13ASP | 1                                          | -     | -     | -     | -     | -     | -     | 11    | 12    |
| Total             | 83                                         | 3     | 0     | 22    | 3     | 0     | 14    | 12    | 137   |

| Table 11. therascreen | KDAS DOO DOD KH    | Sanaar hi-diraction    | al coguencing |
|-----------------------|--------------------|------------------------|---------------|
| Table 11. merascreen  | KKAS KGQ PCK KITVS | 5. Sanger bi-airection | a sequencing  |

The results demonstrate a positive percent agreement (PPA) of 96.3%, a negative percent agreement (NPA) of 96.3%, and an overall percent agreement (OPA) of 96.4%. The overall results, excluding 6 failed Sanger samples, are shown in Table 12 below.

Table 12. Analysis of agreement

| Measurement of agreement      | Frequency (%)   | 95% Confidence interval (CI) |
|-------------------------------|-----------------|------------------------------|
| Overall percentage agreement  | 132/137 (96.35) | 92.69–98.21                  |
| Percentage positive agreement | 52/54 (96.30)   | 89.41–98.77                  |
| Percentage negative agreement | 80/83 (96.39)   | 91.30-98.55                  |

A second unique set of samples was evaluated to supplement the data from the first study. A set of 271 CRC FFPE samples was procured; 250 of unknown mutation status and 21 samples of known mutation status to enrich for rare mutations were compared to Sanger bi-directional sequencing as described above. A total of 13 (~5%) samples required macrodissection for *therascreen* KRAS RGQ PCR Kit evaluation. Out of the 271 samples with bi-directional sequencing results, 24 of the samples were indeterminate by the *therascreen* KRAS RGQ PCR Kit (failed control C<sub>T</sub> range; data not shown). Concordance analysis was carried out on 247 samples with both valid bi-directional and *therascreen* KRAS RGQ PCR Kit results. There were 9 discordant samples. One sample from the 247 samples had a mutation positive result with bi-directional sequencing but a "No Mutation Detected" result with the *therascreen* KRAS RGQ PCR Kit. Eight samples were shown to have a positive result with the *therascreen* KRAS RGQ PCR Kit but a negative result with bi-directional sequencing. Overall, agreement was 96.4%. The data supports the accurate performance of the *therascreen* KRAS RGQ PCR Kit (see Table 13 and Table 14).

| Table 13. Analysi | is of agreement | (second study) |
|-------------------|-----------------|----------------|
|-------------------|-----------------|----------------|

| Measurement of agreement      | Frequency (%)   | 95% Confidence interval (CI) |
|-------------------------------|-----------------|------------------------------|
| Overall percentage agreement  | 238/247 (96.36) | 93.73-98.09                  |
| Percentage positive agreement | 106/107 (99.07) | 95.64–99.95                  |
| Percentage negative agreement | 132/140 (94.29) | 89.93-97.13                  |

|                   | Mutation call by bi-directional sequencing |       |       |       |       |       |       |       |       |
|-------------------|--------------------------------------------|-------|-------|-------|-------|-------|-------|-------|-------|
| KRAS Kit call     | Neg                                        | 12ALA | 12ARG | 12ASP | 12CYS | 12SER | 12VAL | 13ASP | Total |
| Negative          | 132                                        | -     | -     | -     | _     | 1     | -     | 1     | 133   |
| Positive<br>12ALA | -                                          | 10    | -     | -     | -     | -     | -     | -     | 10    |
| Positive<br>12ARG | 5                                          | _     | 5     | -     | -     | -     | -     | -     | 10    |
| Positive<br>12ASP | -                                          | -     | -     | 31    | -     | -     | -     | -     | 31    |
| Positive<br>12CYS | 1                                          | _     | -     | -     | 11    | -     | -     | -     | 12    |
| Positive<br>12SER | -                                          | -     | -     | -     | -     | 13    | -     | -     | 13    |
| Positive<br>12VAL | 2                                          | _     | _     | -     | -     | -     | 25    | -     | 27    |
| Positive<br>13ASP | -                                          | -     | -     | -     | -     | -     | -     | 11    | 11    |
| Total             | 140                                        | 10    | 5     | 31    | 11    | 14    | 25    | 11    | 247   |

#### Table 14. therascreen KRAS RGQ PCR Kit vs. Sanger bidirectional sequencing (second study)

#### Limit of detection (LOD)

The working range for the *therascreen* KRAS RGQ PCR Kit is based on the amount of amplifiable DNA in the specimen as determined by the control reaction  $C_T$  value. The stated input range for the assay is defined by the control  $C_T$  prespecified range of 21.92 to 32.00. The LOD is the minimum percentage of mutant DNA that can be detected in a background of wild-type when the total amplifiable DNA is within the stated input range and still below the threshold cutoff  $\Delta C_T$  value. A study was conducted to determine the LOD of each of the 7 mutation specific reactions incorporated in the *therascreen* KRAS RGQ PCR Kit. For the *therascreen* KRAS RGQ PCR Kit, the limit of detecting mutant DNA in a background of wild-type DNA is defined as the lowest dilution factor at which 95% of the test replicates for each mutation positive sample were determined to be positive. Eight FFPE cell lines (7 with known mutant DNA content and 1 wild-type) were used for this evaluation. The proportion of

mutant in total amplifiable DNA (percent mutant DNA) was determined previously using a bi-directional Sanger sequencing method from unfixed cells, followed by relative peak analysis. In the case of 3 cell lines, the mutant content was 100% (i.e., the cell-line DNA was homozygous mutant). The other cell lines were of mixed zygosity. Multiple DNA extractions from each sample were pooled to generate DNA stocks. The DNA stocks were then normalized to achieve target control reaction  $C_T$  values. Normalized mutant DNA extracts were diluted with normalized wild-type DNA extract to create a dilution series of extracts containing the same level of total amplifiable DNA but different levels of mutant DNA. Serial dilutions were then generated from these samples and run in multiple replicates. The first dilution series was created for the mid-range control reaction  $C_T$  value (approximately 26). Nine replicates per dilution were tested. The percentage of correct calls as a function of the dilution for each mutant reaction is shown in Table 15. Highlighted boxes indicate the percentage in which greater than 95% of the replicates produced correct calls.

| % Correct calls     |       |       |       |       |       |       |       |  |  |  |  |
|---------------------|-------|-------|-------|-------|-------|-------|-------|--|--|--|--|
| % Mutation dilution | 12ALA | 12ASP | 12ARG | 12CYS | 12SER | 12VAL | 13ASP |  |  |  |  |
| 0.78                | 100   | 0     | 33.3  | 55.6  | 22.2  | 66.7  | 0     |  |  |  |  |
| 1.56                | 100   | 33.3  | 100   | 100   | 88.9  | 100   | 0     |  |  |  |  |
| 3.13                | 100   | 77.8  | 100   | 100   | 100   | 100   | 66.7  |  |  |  |  |
| 6.25                | 100   | 100   | 100   | 100   | 100   | 100   | 100   |  |  |  |  |
| 12.5                | 100   | 100   | 100   | 100   | 100   | 100   | 100   |  |  |  |  |
| 25.0                | 100   | 100   | 100   | 100   | 100   | 100   | 100   |  |  |  |  |
| 50.0                | 100*  | 100   | 100   | 100   | 100   | 100   | 100   |  |  |  |  |

#### Table 15. Percentage of correct calls

\* Mutation dilution for this sample was 40.0%.

The results of the first dilution series were used to generate dilutions for the confirmation of LOD values using narrower, reaction-specific, ranges of percent mutation dilutions at both low and high levels within the input range of the assay. Twelve replicates each were evaluated for the high dilution series. The percentage of correct calls as a function of dilution for the high

dilution series (target values approximately CT 23–24) is shown in Table 16. Highlighted boxes indicate the percentage in which greater than 95% of the replicates produced correct calls.

|       |                 | % Mutation | dilution (hig | gh)  |      |      |        |
|-------|-----------------|------------|---------------|------|------|------|--------|
| 12ALA |                 | 0.13       | 0.27          | 0.54 | 1.08 | 2.15 | 4.30   |
|       | % Correct calls | 0          | 0             | 91.7 | 100  | 100  | 100    |
| 12ASP |                 | 0.56       | 1.13          | 2.25 | 4.50 | 9.00 | 18.00* |
|       | % Correct calls | 0          | 8.3           | 33.3 | 83.3 | 100  | 100    |
| 12ARG |                 | 0.16       | 0.33          | 0.65 | 1.30 | 2.60 | 5.20   |
|       | % Correct calls | 0          | 0             | 8.3  | 100  | 100  | 100    |
| 12CYS |                 | 0.12       | 0.24          | 0.49 | 0.98 | 1.95 | 3.90   |
|       | % Correct calls | 0          | 0             | 8.3  | 83.3 | 100  | 100    |
| 12SER |                 | 0.31       | 0.63          | 1.25 | 2.50 | 5.00 | 10.00  |
|       | % Correct calls | 0          | 0             | 33.3 | 66.7 | 100  | 100    |
| 12VAL |                 | 0.17       | 0.34          | 0.69 | 1.38 | 2.75 | 5.50   |
|       | % Correct calls | 0          | 0             | 16.7 | 100  | 100  | 100    |
| 13ASP |                 | 0.63       | 1.25          | 2.50 | 5.0  | 10.0 | 20.0   |
|       | % Correct calls | 0          | 0             | 0    | 100  | 100  | 100    |
|       |                 |            |               |      |      |      |        |

Table 16. Percentage of correct calls (high)

\* Eleven valid replicates.

Twenty-four replicates were used per dilution for the low series except where indicated. The percentage of correct calls as a function of dilution for the low dilution series (target  $C_T$  value of approximately 31) is shown in Table 17.

| % Mutation dilution (low) |                 |      |      |      |      |      |       |       |
|---------------------------|-----------------|------|------|------|------|------|-------|-------|
| 12ALA                     |                 | 0.27 | 0.54 | 1.08 | 2.15 | 4.30 | 8.60  | 12.90 |
|                           | % Correct calls | 12.5 | 20.8 | 33.3 | 83.3 | 100  | 100   | 100   |
| 12ASP                     |                 | 0.56 | 1.13 | 2.25 | 4.50 | 9.0  | 18.0  | 27.0  |
|                           | % Correct calls | 0    | 16.7 | 29.2 | 58.3 | 100  | 100   | 100   |
| 12ARG*                    |                 | 0.33 | 0.65 | 1.30 | 2.60 | 5.20 | 10.4  | 15.6  |
|                           | % Correct calls | 8.3  | 4.2  | 29.2 | 52.2 | 95.8 | 100   | 100   |
| 12CYS                     |                 | 0.24 | 0.49 | 0.98 | 1.95 | 3.90 | 7.80  | 11.7  |
|                           | % Correct calls | 8.3  | 4.2  | 20.9 | 54.2 | 83.3 | 100   | 100   |
| 12SER                     |                 | 0.63 | 1.25 | 2.50 | 5.0  | 10.0 | 20.0  | 30.0  |
|                           | % Correct calls | 0    | 0    | 8.3  | 33.3 | 70.9 | 83.3  | 100   |
| $12VAL^{\dagger}$         |                 | 0.34 | 0.69 | 1.38 | 2.75 | 5.50 | 11.00 | 16.50 |
|                           | % Correct calls | 4.3  | 16.7 | 46.7 | 75.0 | 100  | 100   | 100   |
| 13ASP                     |                 | 0.63 | 1.25 | 2.5  | 5.0  | 10.0 | 20.0  | 30.0  |
|                           | % Correct calls | 0    | 4.2  | 8.3  | 33.3 | 70.8 | 100   | 100   |

Table 17. Percentage of correct calls (low)

\* At 2.60 dilution, the number of valid replicates was 23.

<sup>†</sup> For 12VAL, the numbers of valid replicates in the series were 23, 24, 15, 16, 13, 12, and 19.

Logistic regression models were applied to each assay individually for the low and high input DNA datasets. In these models, the response variable was the binary output of mutation detected (detect = 1) and mutation not detected (detect = 0), and the continuous explanatory variable was log2 % mutation dilution. The LODs were calculated as the percent mutation dilution, which gave a predicted probability of detection of 0.95. The LODs determined from the dilution series beginning with either the low or high  $C_T$  values are shown in Table 18.

| Assay | Low   | High |  |
|-------|-------|------|--|
| 12ALA | 4.25  | 0.56 |  |
| 12ASP | 10.23 | 6.43 |  |
| 12ARG | 7.27  | 0.87 |  |
| 12CYS | 6.90  | 1.21 |  |
| 12SER | 25.75 | 4.20 |  |
| 12VAL | 5.17  | 0.90 |  |
| 13ASP | 18.83 | 4.16 |  |

Table 18. Logistics regression data for low and high C<sub>T</sub> dilutions series

The final LOD claims using FFPE cell lines when the input  $C_T$  value is between approximately 22 and 27  $C_T$  are shown in Table 19. At the lower end of the  $C_T$  input range, the sensitivity of the assay decreases, as the amount of input DNA may not contain sufficient copies to support the same percentage ratios of wild-type to mutant DNA observed within the high and mid points of the working range.

Table 19. LOD values for each mutation assay using FFPE cell lines

| Assay | LOD C $_{95}$ (percentage of mutant DNA in wild-type DNA | N) |
|-------|----------------------------------------------------------|----|
| 12ALA | 0.8                                                      |    |
| 12ASP | 6.4                                                      |    |
| 12ARG | 2.6                                                      |    |
| 12CYS | 1.5                                                      |    |
| 12SER | 5.6                                                      |    |
| 12VAL | 1.6                                                      |    |
| 13ASP | 6.4                                                      |    |

#### Effect of input DNA

When samples at different total DNA levels contain the same proportion of mutant DNA, it is expected that the measured  $\Delta C_T$  values will remain consistent. The objective of the study was to demonstrate that the performance of the *therascreen* KRAS RGQ PCR Kit is consistent over the total DNA input (control  $C_T$ ) range of the assay. DNA extracted from 8 FFPE cell lines was used to prepare pools of DNA with the lowest achievable control reaction  $C_T$ . Concentrated DNA stocks were subsequently diluted to generate DNA spanning the working range (a total of 5 dilutions, including the initial concentrated stock). For each point within the working range, sufficient material was prepared to carry out 6 replicate tests. The dilution range for each mutation reaction and the mean  $\Delta C_T$  value obtained from the results are shown in Table 20. For each of the mutations detected by the *therascreen* KRAS RGQ PCR Kit, the  $\Delta C_T$  values measured at different total DNA input levels spanning the working range of the assay passed the pre-set acceptance criteria for the study. Although there is a slight increase in  $\Delta C_T$  as DNA input increases, overall, the  $\Delta C_T$  values were consistent across the working range of the *therascreen* KRAS RGQ PCR Kit within the prespecified acceptance criteria.

|          | Replicate numbers       |                         |                         |                         |                         |  |  |  |  |
|----------|-------------------------|-------------------------|-------------------------|-------------------------|-------------------------|--|--|--|--|
|          | Dilution 1<br>~20−21 Cī | Dilution 2<br>~23−24 Cī | Dilution 3<br>~26−27 Cī | Dilution 4<br>~29–30 Cī | Dilution 5<br>~32–33 C₁ |  |  |  |  |
| Mutation | ΔCτ                     | ΔCτ                     | ΔCτ                     | ΔCτ                     | ΔCτ                     |  |  |  |  |
| 12ALA    | 1.56                    | 1.25                    | 1.16                    | 1.14                    | 1.27                    |  |  |  |  |
| 12ASP*   | 2.46                    | 2.18                    | 2.11                    | 2.11                    | 1.75                    |  |  |  |  |
| 12ARG    | 1.18                    | 0.63                    | 1.08                    | 0.94                    | 1.06                    |  |  |  |  |
| 12VAL    | 0.29                    | 0.25                    | 0.15                    | 0.26                    | -0.1                    |  |  |  |  |
| DNA      | ~22–23 C <sub>T</sub>   | ~24–25 C₁               | ~27–28 C⊺               | ~29–30 C <sub>T</sub>   | ~32–33 C <sub>T</sub>   |  |  |  |  |
| 12SER    | 2.91                    | 2.21                    | 2.15                    | 2.15                    | 2.08                    |  |  |  |  |
| 12CYS    | 0.98                    | 0.71                    | 0.58                    | 0.81                    | 0.67                    |  |  |  |  |
| 13ASP    | 3.57                    | 2.84                    | 2.54                    | 2.46                    | 2.62                    |  |  |  |  |

\* The total number of replicates for 12ASP was 27.

### Linearity/amplification efficiency as a function of DNA input

The linearity and amplification efficiency of PCR for each mutation reaction, relative to the control reaction and across the working range of the *therascreen* KRAS RGQ PCR Kit, was demonstrated. Amplification efficiency was calculated for each of the mutation reactions and the control reaction as [2(-1/slope)] -1. The amplification efficiency of the control compared to the mutant reaction indicates that the  $\Delta C_T$ , and thus mutation call, is consistent across the working range of the assay. The largest difference in the amplification efficiencies between the control reaction and a mutant reaction was observed for the 13ASP assay with a mean difference in efficiencies of approximately 14.5%. A summary of the data is shown in Table 21.

| Sample |                                                | Intercept |                | Calculated<br>slope | Standard<br>Jerror<br>(slope) | Lower 2-<br>sided 95%<br>confidence<br>limit<br>(slope) | Upper 2-<br>sided 95%<br>confidence<br>limit<br>(slope) | Amplification<br>efficiency | Difference in<br>amplification<br>efficiencies |
|--------|------------------------------------------------|-----------|----------------|---------------------|-------------------------------|---------------------------------------------------------|---------------------------------------------------------|-----------------------------|------------------------------------------------|
| 12ALA  | Control C⊺<br>12ALA C⊺                         |           | 0.060<br>0.103 | -1.008<br>-0.987    | 0.007<br>0.013                | -1.023<br>-1.013                                        | -0.993<br>-0.961                                        | 0.989<br>1.019              | 0.03                                           |
| 12ARG  | Control C⊺<br>12ARG C⊺                         |           | 0.083<br>0.083 | -1.035<br>-0.993    | 0.01<br>0.011                 | -1.056<br>-1.016                                        | -1.014<br>-0.97                                         | 0.954<br>1.01               | 0.056                                          |
| 12ASP  | Control C⊺<br>12ASP C⊺                         |           | 0.13<br>0.065  | -1.013<br>-1.015    | 0.16<br>0.008                 | -1.046<br>-1.032                                        | -0.98<br>-0.999                                         | 0.982<br>0.979              | -0.003                                         |
| 12CYS  | Control C⊺<br>12CYS C⊺                         |           | 0.063<br>0.039 | -0.981<br>-0.961    | 0.01<br>0.006                 | -1.003<br>-0.974                                        | -0.96<br>-0.947                                         | 1.026<br>1.058              | 0.032                                          |
| 12SER  | Control C⊺<br>12SER C⊺                         |           | 0.050<br>0.087 | -1.003<br>-0.934    | 0.008<br>0.014                | -1.02<br>-0.963                                         | -0.986<br>-0.904                                        | 0.996<br>1.101              | 0.105                                          |
| 12VAL  | Control C <sub>T</sub><br>12VAL C <sub>T</sub> |           |                | -0.995<br>-0.972    | 0.006<br>0.005                | -1.007<br>-0.983                                        | -0.983<br>-0.961                                        | 1.007<br>1.04               | 0.033                                          |
| 13ASP  | Control C⊺<br>12ASP C⊺                         |           | 0.056<br>0.106 | -1.001<br>-0.909    | 0.009<br>0.017                | -1.02<br>-0.945                                         | -0.982<br>-0.873                                        | 0.999<br>1.144              | 0.145                                          |

#### Table 21. Amplification efficiencies

#### Linearity/amplification efficiency as a function of percent mutation

The objective of this study was to evaluate the effect of serially diluted mutant positive sample on amplification efficiency, across the working range of the therascreen KRAS RGQ PCR Kit, beginning with input levels of CT at approximately 22–23CT. DNA extracts from FFPE cell lines were initially assessed by OD readings prior to carrying out PCR with the therascreen KRAS RGQ PCR Kit. DNA stocks were then prepared to a Control Reaction CT corresponding to ~23CT. The stocks were diluted serially twofold each time using wild-type DNA in order to maintain the total wild-type DNA constant while varying the percentage mutant DNA in the template. Thus, each of the templates generated had the same absolute quantity and concentration of DNA but differing ratios of wild-type to mutant DNA. Pools of DNA sufficient for 6 replicates per mutation were prepared.  $C_T$  and  $\Delta C_T$  data for each mutation at each dilution point were calculated. The mutation reaction  $C_{T}$  values were plotted and the efficiencies calculated; the control reaction  $C_T$  values were consistent over the dilution series of each mutation. For each sample where the control reaction  $C_T$  value fell within the specified range (21.92–32.00),  $\Delta C_T$  values were calculated. A linear regression model was fitted with mutation reaction C<sub>T</sub> versus log2 DNA input dilution. The slope and 95% confidence intervals were reported. The study showed the dilution of mutations in a background of a constant concentration of wild-type DNA resulted in amplification efficiencies that did not vary significantly outside the values determined in the above linearity study with the amplification efficiencies differing by less than  $\pm 10\%$  (Table 22).

#### Table 22. Amplification efficiencies

| Sample | Intercept | Intercept<br>standard er | Calculated<br>rorslope | Standard<br>error (slope) | Lower 2-<br>sided 95%<br>confidence<br>limit (slope) | Upper 2-<br>sided 95%<br>confidence<br>limit (slope) | Amplification<br>efficiency |
|--------|-----------|--------------------------|------------------------|---------------------------|------------------------------------------------------|------------------------------------------------------|-----------------------------|
| 12ALA  | 23.540    | 0.025                    | -0.968                 | 0.010                     | -0.989                                               | -0.947                                               | 1.047                       |
| 12ASP  | 24.804    | 0.054                    | -1.030                 | 0.022                     | -1.075                                               | -0.985                                               | 0.960                       |
| 12ARG  | 24.226    | 0.028                    | -1.008                 | 0.011                     | -1.031                                               | -0.984                                               | 0.990                       |
| 12CYS  | 24.354    | 0.027                    | -0.981                 | 0.011                     | -1.003                                               | -0.959                                               | 1.027                       |
| 12SER  | 25.376    | 0.054                    | -0.892                 | 0.022                     | -0.937                                               | -0.847                                               | 1.174                       |
| 12VAL  | 22.703    | 0.035                    | -1.021                 | 0.014                     | -1.050                                               | -0.992                                               | 0.972                       |
| 13ASP  | 27.555    | 0.057                    | -0.810                 | 0.023                     | -0.857                                               | -0.763                                               | 1.353                       |

### Interfering substances

The objective of this study was to evaluate the impact of potentially interfering substances on the performance of the *therascreen* KRAS RGQ PCR Kit. This was performed by analyzing the impact of each substance, by means of spiking experiments at two concentrations, on the  $\Delta C_T$ values and mutation status of test samples. The concentrations are shown in Table 23.

Table 23. Amount of interfering substances tested in each assay (i.e., 1x)

| Interfering substance    | Actual high amount<br>(μl/200 μl eluate) | Actual low amount<br>(μl/200 μl eluate) |
|--------------------------|------------------------------------------|-----------------------------------------|
| Paraffin wax (in xylene) | 2.00 x 10 <sup>-4</sup>                  | 5.00 x 10 <sup>-5</sup>                 |
| Xylene                   | 2.00 x 10 <sup>-4</sup>                  | 5.00 x 10 <sup>5</sup>                  |
| Ethanol                  | 1.35 x 10 <sup>-3</sup>                  | 3.38 x 10 <sup>-4</sup>                 |
| Buffer ATL               | 5.40 x 10 <sup>-4</sup>                  | 1.35 × 10 <sup>-4</sup>                 |
| Proteinase K             | 1.32 x 10 <sup>.5</sup>                  | 3.30 x 10 <sup>6</sup>                  |
| Buffer AL                | 1.33 x 10 <sup>-3</sup>                  | 3.33 x 10⁵                              |
| Wash Buffer AW1          | 0.50                                     | 1.25 x 10 <sup>-1</sup>                 |
| Wash Buffer AW2          | 5.00                                     | 1.25                                    |

None of the potentially interfering substances evaluated at the concentrations expected to be encountered in normal use impacts the ability of the *therascreen* KRAS RGQ PCR Kit to distinguish between mutation-positive and mutation-negative samples.

In addition to the interfering substances study, the potential effect of necrosis in clinical samples was assessed to determine if high levels of necrotic tissue in tumor samples impact the ability to generate valid data. From a total of 421 samples assessed as part of the Comparison to Analytical Reference Method studies, 29 samples had necrosis at a level >50% as determined by pathology review. Of these 29 samples, 28 returned valid results that were concordant to bi-directional Sanger sequencing. A single result was invalid due to insufficient DNA.

#### Cross-contamination

The objective of this study was to determine the extent of cross-contamination, potentially leading to false positive results, between DNA samples using the *therascreen* KRAS RGQ PCR Kit. Potential sources of cross-contamination include the following:

- Sample extraction (e.g., scraping of slides)
- Pipetting of samples
- Closure ("capping") of sample tubes
- Contamination of kit reagents during use
- Loading of assay tubes onto the Rotor-Gene Q instrument

For this study, FFPE standards were used: the wild-type standard and the 12ALA standard (since the 12ALA reaction is the reaction with the lowest LOD in the kit).

The study consisted of 10 PCR runs designed to investigate the potential for contamination both within and between Rotor-Gene Q instrument runs. In these test runs, tubes containing wild-type DNA were used to test for contamination from mutant DNA. The results of this study indicated no detectable contamination in any of the wild-type DNA extracts intended to detect cross-contamination.

### Exclusivity/cross-reactivity

The *therascreen* KRAS RGQ PCR Kit is comprised of 8 separate reactions (one single control reaction that detects a non-polymorphic region of the KRAS gene and 7 mutation-specific reactions). There is no reaction that specifically measures the wild-type KRAS sequence at codon 12 or 13. The KRAS "No Mutation Detected" result, (i.e., wild-type) is determined from the absence of any of the 7 mutations resulting in a positive mutation result. Therefore, it is necessary to demonstrate the amount of nonspecific amplification, or cross-reactivity that occurs in each reaction with excess amounts of KRAS wild-type DNA to ensure no false positive results occur. Similarly, nonspecific amplification of KRAS mutations for which the reaction is not intended to detect is evaluated to demonstrate that the amount of cross-reactivity between mutant reactions does not result in erroneous mutation calls in the presence of excess amounts of mutant DNA. Since the DNA input for this assay is based on the control C<sub>T</sub> range (21.92 to 32.00), the highest concentration of DNA input is based on having a control C<sub>T</sub> value of approximately 22. FFPE clinical samples were used for this evaluation as well as FFPE cell-line DNA.

### Nonspecific amplification/cross-reactivity: wild-type KRAS DNA

In order to address the amount of non-specific amplification of wild-type DNA by reaction mixes designed to amplify specific mutations, 60 replicates of wild-type FFPE cell line DNA or DNA extracted from CRC tumor tissue at the highest concentration of amplifiable DNA input level were evaluated using the *therascreen* KRAS RGQ PCR Kit. For DNA extracted from the FFPE cell line, the control  $C_T$  values were approximately 22–23. Control  $C_T$  values for 3 wild-type CRC samples were between 24 and 25. The results demonstrated that the  $\Delta C_T$  values exceeded the established cutoffs. The mean and/or lowest  $\Delta C_T$  values observed for each reaction is shown in Table 24.

| Mutant reaction | Cutoff | Lowest ∆C₁<br>observed | Sample 1<br>∆Cī mean (lowest) | Sample 2<br>mean (lowest) | Sample 3<br>mean (lowest) |  |  |  |
|-----------------|--------|------------------------|-------------------------------|---------------------------|---------------------------|--|--|--|
| 12ALA           | 8      | 12.76                  | 18.00 (11.40)                 | 18.62 (11.50)             | 20.03 (19.36)             |  |  |  |
| 12ASP           | 6.6    | 10.35                  | 10.90 (9.62)                  | 10.34 (8.84)              | 10.68 (9.01)              |  |  |  |
| 12ARG           | 8      | 14.26                  | 20.33 (12.94)                 | 20.02 (13.20)             | 20.03 (19.36)             |  |  |  |
| 12CYS           | 8      | 13.66                  | 20.62 (17.38)                 | 20.29 (19.62)             | 20.03 (19.36)             |  |  |  |
| 12SER           | 8      | 11.97                  | 17.26 (11.14)                 | 17.90 (11.42)             | 18.05 (10.44)             |  |  |  |
| 12VAL           | 7.5    | 11.81                  | 14.87 (11.46)                 | 16.27 (11.50)             | 18.68 (11.36)             |  |  |  |
| 13ASP           | 7.5    | 10.94                  | 12.35 (9.08)                  | 13.68 (10.69)             | 14.82 (9.97)              |  |  |  |

Table 24. Lowest mean  $\Delta C_T$  observed for wild-type samples in mutant reactions

#### Nonspecific amplification/cross-reactivity/exclusivity: mutation-positive KRAS DNA

Mutant samples that have a high concentration of input DNA were tested against all reaction mixes by preparing DNA samples from each of the FFPE cell lines so that the Control reaction  $C_T$  corresponded to approximately 23. Six replicates of each mutation sample were evaluated. The percentage of mutation in the sample was governed by the percentage of mutant in the cell-line DNA. The mean  $\Delta C_T$  are presented in Table 25 below and demonstrates that there is cross-reactivity between mutant reactions. The 12ALA mutation was amplified and generated  $\Delta C_T$  values below the  $\Delta C_T$  thresholds for the 12CYS, 12SER, and 12VAL reactions. The 12ALA mutation was amplified and generated a  $\Delta C_T$  value below the  $\Delta C_T$  threshold for the 12ALA

reaction, however, in all cases, the results demonstrate that the correct mutation was called with the matched mutation reaction (i.e., the smallest  $\Delta C_T$  value was the correct mutation call). All other test cases were either not detected or outside the  $\Delta C_T$  threshold.

| Mutant<br>DNA | Cutoff | 12ALA | 12ASP | 12ARG | 12CYS | 12SER | 12VAL | 13ASP |
|---------------|--------|-------|-------|-------|-------|-------|-------|-------|
| 12ALA         | 8      | 1.42  | 12.66 | -     | 5.81  | 2.78  | 6.31  | 13.21 |
| 12ASP         | 6.6    | 12.56 | 2.42  | -     | -     | 13.44 | 11.21 | 13.55 |
| 12ARG         | 8      | 13.12 | 11.56 | 1.12  | 11.42 | -     | 13.43 | 12.66 |
| 12CYS         | 8      | 14.2  | 12.48 | 9.23  | 0.98  | -     | 7.96  | 12.88 |
| 12SER         | 8      | -     | 13.39 | 13.31 | -     | 3.02  | 12.99 | 13.97 |
| 12VAL         | 7.5    | 6.83  | -     | -     | -     | 13.38 | 0.28  | 13.74 |
| 13ASP         | 7.5    | -     | 13.29 | 13.89 | _     | -     | 14.36 | 4.5   |

Table 25. △CT cross-reactivity between mutation reactions using FFPE cell line DNA at the high input range\*

ΔC<sub>T</sub> values from matched reactions are shown in bold. Blank cells show no cross-reaction.
 ΔC<sub>T</sub> from cross-reactive reactions below the cutoff are highlighted.

### Repeatability and reproducibility

The precision of the *therascreen* KRAS RGQ PCR Kit was determined using a protocol incorporating aspects of CLSI EP12-A and EP5-A2. Clinical CRC samples were used for this evaluation. One wild-type and one sample for each mutation were tested with the *therascreen* KRAS RGQ PCR Kit using 2 operators at each of 3 sites, testing all samples and controls on 3 lots of *therascreen* KRAS RGQ PCR Kits each day for 5 days with 2 runs per day and with 2 replicates of each sample on each run. The C<sub>T</sub> and  $\Delta$ C<sub>T</sub> values obtained for each reaction in each sample were also analyzed by variance component analysis. Reproducibility of the *therascreen* KRAS RGQ PCR Kit was demonstrated for low level mutant (3xLOD) and wild-type samples, with at least 39/40 correct mutation calls for all assays across multiple lots, platforms, and operators, for both within and between laboratory experiments. Estimates of variance

demonstrated (one times standard deviation) using C50 and 3xLOD samples are listed in Table 26 and Table 27.

|       | %CV for mutant |           |      |      |       |                       |      |  |  |  |
|-------|----------------|-----------|------|------|-------|-----------------------|------|--|--|--|
|       | %CV            | ′ for ∆C₁ |      | CT   | 9     | %CV for control $C_T$ |      |  |  |  |
| Assay | 3xLOD          | 3xLOD C50 |      | C50  | 3xLOD | C50                   | WT   |  |  |  |
| 12ALA | 13.14          | 8.32      | 1.87 | 2.02 | 0.97  | 1.12                  | 1.12 |  |  |  |
| 12ASP | 12.86          | 5.87      | 1.11 | 1.00 | 0.90  | 0.90                  | 1.04 |  |  |  |
| 12ARG | 10.79          | 8.04      | 1.59 | 1.96 | 1.24  | 1.51                  | 1.15 |  |  |  |
| 12CYS | 17.61          | 10.83     | 1.86 | 2.02 | 1.54  | 1.22                  | 1.15 |  |  |  |
| 12SER | 13.97          | 10.43     | 1.71 | 2.11 | 0.94  | 1.19                  | 1.15 |  |  |  |
| 12VAL | 9.66           | 15.47     | 1.52 | 1.65 | 1.11  | 3.74                  | 1.26 |  |  |  |
| 13ASP | 13.73          | 9.35      | 1.91 | 2.08 | 1.11  | 1.41                  | 1.19 |  |  |  |

Table 26. Assay variance estimates reproducibility precision estimates

#### Table 27. Repeatability precision estimates

|       |       |                             | %CV f | or mutant |       |                       |      |  |
|-------|-------|-----------------------------|-------|-----------|-------|-----------------------|------|--|
|       | %CV   | for <u>Δ</u> C <sub>τ</sub> |       | CT        | %     | %CV for control $C_T$ |      |  |
| Assay | 3xLOD | C50                         | 3xLOD | C50       | 3xLOD | C50                   | WT   |  |
| 12ALA | 10.71 | 7.51                        | 1.69  | 1.76      | 0.77  | 0.90                  | 0.79 |  |
| 12ASP | 10.16 | 10.16 4.08                  |       | 0.89      | 0.80  | 0.76                  | 0.76 |  |
| 12ARG | 9.83  | 8.04                        | 1.21  | 1.76      | 0.84  | 1.33                  | 0.90 |  |
| 12CYS | 13.15 | 8.80                        | 1.31  | 1.76      | 1.40  | 1.01                  | 0.76 |  |
| 12SER | 6.76  | 6.18                        | 1.10  | 1.48      | 0.80  | 0.90                  | 0.90 |  |
| 12VAL | 9.21  | 9.21 15.32                  |       | 1.42      | 0.91  | 3.49                  | 0.94 |  |
| 13ASP | 8.67  | 7.01                        | 1.30  | 1.65      | 0.91  | 1.19                  | 0.97 |  |

The estimated proportion of 3xLOD samples testing mutant and wild-type samples were reported overall and within each of the sites. For all assays and sample combinations, at least 79 out of 80 replicates gave the correct mutation call. The overall proportion of correct calls

was 99.6% (1115/1120); 99.6% (558/560) for mutation positive (3xLOD) samples and 99.5% (557/560) for no-mutation detected (wild-type) samples (Table 28).

|         |       | Mutation |       |               |         |       |       |  |  |  |  |  |
|---------|-------|----------|-------|---------------|---------|-------|-------|--|--|--|--|--|
|         | 12ALA | 12ASP    | 12ARG | 12CYS         | 12SER   | 12VAL | 13ASP |  |  |  |  |  |
|         |       |          |       | 3xLOD sampl   | es      |       |       |  |  |  |  |  |
| Overall | 79/80 | 80/80    | 80/80 | 79/80         | 80/80   | 80/80 | 80/80 |  |  |  |  |  |
|         |       |          | Wild  | d-type sample | s (low) |       |       |  |  |  |  |  |
| Overall | 80/80 | 80/80    | 79/80 | 80/80         | 79/80   | 79/80 | 80/80 |  |  |  |  |  |

Table 28. Correct calls overall

#### Sample handling variability

To assess sample handling variability as part of the *therascreen* KRAS RGQ PCR Kit test system process, 30 sequential 5-µm sections were cut from each of 10 FFPE CRC samples (3 wild-type and 1 per mutation). Sections were randomized to 1 of 3 testing sites so that each site received 10 sections per FFPE sample (100 sections total). Of the 300 DNA extractions tested, 298 samples were valid. There was 99.33% concordance with respect to the KRAS mutation calls between the 3 sites. The variance of  $\Delta C_T$  values for each assay was estimated, and the contribution of between and within laboratory sources was estimated using an ANOVA variance components model. Variance for within test sites was highest for 12ASP (0.30). Variance between test sites was highest for 12SER (0.05). A comparison by site of mean  $\Delta C_T$  values with corresponding standard deviation for mutant and wild-type samples showed very close agreement for the results (Table 29 and Table 30). The results demonstrate the agreement of the DNA extraction procedure and sample processing in conjunction with the *therascreen* KRAS RGQ PCR Kit.

| _      | 12ALA      | 12ASP      | 12ARG      | 12CYS      | 12SER      | 12VAL      | 13ASP      |
|--------|------------|------------|------------|------------|------------|------------|------------|
| Site   | 2.44 (0.1) | 3.03 (0.6) | 2.62 (0.3) | 2.24 (0.1) | 2.34 (0.3) | 2.51 (0.1) | 3.93 (0.4) |
| Site 2 | 2.44 (0.2) | 3.01 (0.7) | 2.52 (0.4) | 2.29 (0.2) | 2.10 (0.4) | 2.44 (0.5) | 4.15 (0.7) |
| Site 3 | 2.67 (0.6) | 3.07 (0.5) | 2.52 (0.2) | 2.29 (0.2) | 2.74 (0.5) | 2.56 (0.2) | 3.95 (0.3) |

Table 29. Comparison by site of mean  $\Delta C_T$  (standard deviation) values for mutant type samples

Table 30. Comparison by site of mean  $\Delta C_T$  (standard deviation) values for wild-type samples

|        | 12ALA          | 12ASP          | 12ARG          | 12CYS | 12SER          | 12VAL          | 13ASP          |
|--------|----------------|----------------|----------------|-------|----------------|----------------|----------------|
| Site   | 12.46<br>(0.3) | 10.37<br>(0.4) | -              | -     | 11.84<br>(0.4) | 12.36<br>(0.5) | 11.11<br>(0.6) |
| Site 2 | 12.09<br>(0.6) | 10.17<br>(0.5) | 13.07<br>(0.2) | -     | 11.71<br>(0.7) | 12.20<br>(0.6) | 11.00<br>(0.9) |
| Site 3 | 12.07<br>(0.2) | 10.61<br>(0.4) | _              | _     | 11.94<br>(0.3) | 12.28<br>(0.6) | 11.82<br>(0.5) |

Note: "-" denotes a missing value due to no break-through being observed.

#### Lot interchangeability

The potential for lot-to-lot variability to impact the mutation detection was assessed. In this study, 3 lots of QIAamp DSP DNA FFPE Tissue Kit and *therascreen* KRAS RGQ PCR Kit with each lot of FFPE extraction kit were evaluated. DNA was extracted from formalin-fixed, paraffin-embedded cell lines with 3 lots of FFPE extraction kit to yield DNA samples with target control C<sub>T</sub> values of approximately 23, 26, and 31. These C<sub>T</sub> values were selected to span the defined working range of total DNA input level for the *therascreen* KRAS RGQ PCR Kit (control C<sub>T</sub> within 21.92–32.00). Six replicate extractions at each of the target C<sub>T</sub> values were tested by each of the 3 independent *therascreen* KRAS RGQ PCR Kit lots. The  $\Delta$ C<sub>T</sub> values and mutation calls were collected for all test samples. The pre-defined study objectives were met with the correct mutation call observed in 100% of valid tests, confirming that sample mutation calling is not affected by using different lots of FFPE extraction kits and/or *therascreen* KRAS RGQ PCR Kits.

# Performance Characteristics for NSCLC Specimens

## Analytical performance

## Limit of Detection (LoD)

The LOD values for the therascreen KRAS RGQ PCR Kit were previously determined using DNA extracted from FFPE Cell Lines. The objective for this study was to re-verify that the LOD of each of the mutation assays with NSCLC specimens is below or equal to 10% mutation content in the background of wild type DNA, when concentration of DNA is not a limiting factor. The LOD re-verification was performed using a mixture of Cell Line samples (12ALA, 12SER, and 13ASP) and clinical FFPE NSCLC samples (12ASP, 12ARG, 12CYS, and 12VAL). In a follow up study, clinical samples representing 12ALA, 12SER, and 13ASP mutations were used. DNA extracted from mutation positive test samples, and wild type samples (to be used as diluents) were normalized to a medium DNA input level. The mutation positive samples were then diluted to low levels of mutant DNA content (defined as previously determined LOD). Mutation positive DNA samples were tested with the Control Reaction mix and relevant Mutation Reaction mixes. NSCLC samples diluted to the LOD mutation content level had an upper one-sided exact 95% confidence limit for the observed mutation positive detection rate greater than or equal to 95%, reverifying the CRC sample LOD values presented in Table 19

### Equivalency of sample acquisition

The purpose of this study was to assess whether the mutation call for NSCLC samples determined by the *therascreen* KRAS RGQ PCR Kit was affected by the sample acquisition method. The 3 sample acquisition methods assessed in this study were resection, FNA, and CNB.

For this study, "patient-matched" CNB and FNA samples were derived from surgically resected (RES) tumor samples to enable the same tumor to be collected by the 3 acquisition methods. Each sample was extracted and tested with the *therascreen* KRAS RGQ PCR Kit.

The primary analysis was based on the specific mutation being detected across acquisition types. The measures of overall percentage agreement, positive percentage agreement, and negative percentage agreement were calculated along with the exact two-sided 95% confidence limit for each pair-wise comparison (Table 31).

| Comparison                | Agreement                     | Frequencies | Percentage<br>(%) | Lower two-<br>sided<br>Confidence<br>Limit | Upper two-<br>sided 95%<br>Confidence<br>Limits |
|---------------------------|-------------------------------|-------------|-------------------|--------------------------------------------|-------------------------------------------------|
| CNB Vs FNA<br>with CNB as | Overall Percent<br>Agreement  | 148/156     | 94.87             | 90.15                                      | 97.76                                           |
| Reference                 | Positive Percent<br>Agreement | 29/35       | 82.86             | 66.35                                      | 93.44                                           |
|                           | Negative Percent<br>Agreement | 119/121     | 98.35             | 94.16                                      | 99.80                                           |
| CNB Vs RES<br>with CNB as | Overall Percent<br>Agreement  | 153/161     | 95.03             | 90.44                                      | 97.83                                           |
| Reference                 | Positive Percent<br>Agreement | 31/37       | 83.78             | 67.99                                      | 93.81                                           |
|                           | Negative Percent<br>Agreement | 122/124     | 98.39             | 94.30                                      | 99.80                                           |
| FNA Vs CNB<br>with FNA as | Overall Percent<br>Agreement  | 148/156     | 94.87             | 90.15                                      | 97.76                                           |
| Reference                 | Positive Percent<br>Agreement | 29/32       | 90.63             | 74.98                                      | 98.02                                           |
|                           | Negative Percent<br>Agreement | 119/124     | 95.97             | 90.84                                      | 98.68                                           |
| FNA Vs RES<br>with FNA as | Overall Percent<br>Agreement  | 152/156     | 97.44             | 93.57                                      | 99.30                                           |
| Reference                 | Positive Percent<br>Agreement | 30/32       | 93.75             | 79.19                                      | 99.23                                           |
|                           | Negative Percent<br>Agreement | 122/124     | 98.39             | 94.30                                      | 99.80                                           |

#### Table 31. Agreement between Sample Acquisitions Methods

| Comparison                    | Agreement                        | Frequencies | Percentage<br>(%) | Lower<br>two-sided<br>Confidence<br>Limit | Upper two-sided 95%<br>Confidence Limits |
|-------------------------------|----------------------------------|-------------|-------------------|-------------------------------------------|------------------------------------------|
| RES Vs.<br>CNB with<br>RES as | Overall<br>Percent<br>Agreement  | 153/161     | 95.03             | 90.44                                     | 97.83                                    |
| Reference                     | Positive<br>Percent<br>Agreement | 31/34       | 91.18             | 76.32                                     | 98.14                                    |
|                               | Negative<br>Percent<br>Agreement | 122/127     | 96.06             | 91.05                                     | 98.71                                    |
| RES Vs.<br>FNA with<br>RES as | Overall<br>Percent<br>Agreement  | 152/156     | 97.44             | 93.57                                     | 99.30                                    |
| Reference                     | Positive<br>Percent<br>Agreement | 30/32       | 93.75             | 79.19                                     | 99.23                                    |
|                               | Negative<br>Percent<br>Agreement | 122/124     | 98.39             | 94.30                                     | 99.80                                    |

#### Table continued from previous page Table 31. Agreement between Sample Acquisition Methods (cont'd)

In addition, Passing-Bablok and Deming regression analysis was performed to compare  $C_T$  and  $\Delta C_T$  values between different sample acquisition methods. The regression analysis demonstrated that there is no evidence to suggest that there exists any constant or proportional difference between the RES, CNB, and FNA sample types in terms of  $C_T$  or  $\Delta C_T$ . A linear regression analysis was also performed to investigate the effect of both percentage of necrotic and tumor tissue on the relevant  $\Delta C_T$  values (Table 32). The slope of the regression line for both necrotic and percent tumor vs  $\Delta C_T$  indicates that there is no evidence to suggest that there is any meaningful difference in  $\Delta C_T$  values with increasing values of the percentage of necrotic or tumor tissue.

| Sample Type |                             | DF | Parameter<br>Estimate | Standard<br>Error | t Value | Pr >  t |
|-------------|-----------------------------|----|-----------------------|-------------------|---------|---------|
| Resection   | Intercept                   | 1  | 2.58180               | 0.22476           | 11.49   | <.0001  |
|             | Percent<br>Necrotic<br>Area | 1  | 0.00070754            | 0.01011           | 0.07    | 0.9447  |
| CNB         | Intercept                   | 1  | 3.53032               | 0.36056           | 9.79    | <.0001  |
|             | Percent<br>Necrotic<br>Area | 1  | -0.01687              | 0.02059           | -0.82   | 0.4181  |
| FNA         | Intercept                   | 1  | 1.79792               | 0.28448           | 6.32    | <.0001  |
|             | Percent<br>Necrotic<br>Area | 1  | -0.00743              | 0.02237           | -0.33   | 0.7420  |

Table 32. Linear regression analysis of effect of necrotic tissue in NSCLC tissue on  $\Delta CT$  values

## Repeatability and reproducibility

The precision of the *therascreen* KRAS RGQ PCR Kit within-laboratory (repeatability) was assessed. Both the correctness of mutation results and the precision of  $\Delta$ CT values (the difference in CT values between a Mutation Reaction and the Control Reaction) are reported.

In total, 15 panel members were prepared; one for each of the 7 mutations detected by the KRAS kit (at LOD and 2xLOD), and a wild type (WT) panel member. Mutant panel members were represented by either an FFPE cell line or a clinical sample depending on availability. All samples were normalized to a control  $C_T$  of 27 and mutant samples were diluted in wild type DNA to generate sufficient material for samples at mutation levels of 1x LOD and 2x LOD.

The proportion of correct calls is presented in Table 33 for each test panel and the quantitative precision values are presented in Table 34.

| Grouping variab | les    | Proportion |            | Two-sided 95° | % confidence limit |
|-----------------|--------|------------|------------|---------------|--------------------|
| Sample level    | Assay  | Fraction   | Percentage | Lower         | Upper              |
| 2xLOD           | 12ALA  | 28/28      | 100.00%    | 87.66%        | 100.00%            |
|                 | 12ARG* | 28/28      | 100.00%    | 87.66%        | 100.00%            |
|                 | 12ASP  | 28/28      | 100.00%    | 87.66%        | 100.00%            |
|                 | 12CYS  | 28/28      | 100.00%    | 87.66%        | 100.00%            |
|                 | 12SER* | 28/28      | 100.00%    | 87.66%        | 100.00%            |
|                 | 12VAL  | 28/28      | 100.00%    | 87.66%        | 100.00%            |
|                 | 13ASP* | 28/28      | 100.00%    | 87.66%        | 100.00%            |
| LOD             | 12ALA  | 39/40      | 97.50%     | 86.84%        | 99.94%             |
|                 | 12ARG  | 40/40      | 100.00%    | 91.19%        | 100.00%            |
|                 | 12ASP  | 40/40      | 100.00%    | 91.19%        | 100.00%            |
|                 | 12CYS  | 40/40      | 100.00%    | 91.19%        | 100.00%            |
|                 | 12SER* | 40/40      | 100.00%    | 91.19%        | 100.00%            |
|                 | 12VAL  | 40/40      | 100.00%    | 91.19%        | 100.00%            |
|                 | 13ASP* | 38/40      | 95.00%     | 83.08%        | 99.39%             |
| WT              | All    | 28/28      | 100.00%    | 87.66%        | 100.00%            |

Table 33. Proportion of correct mutation calls

\* Represented by FFPE cell line

| Analysis variable | Sample level | Y.    | of observations | F    | Bet. Day*          | Run N*             | Bet. Rgq*          | Bet. Kit lor*      | Bet. Operator*     | Residual*          | -                  |
|-------------------|--------------|-------|-----------------|------|--------------------|--------------------|--------------------|--------------------|--------------------|--------------------|--------------------|
| Anc               | San          | Assay | ю<br>#          | Mean | Bet.               | Bet.               | Bet.               | Bet.               | Bet.               | Res                | Tota               |
| Delta Ct          | 2xLOD        | 12ALA | 28              | 5.54 | (0.0000,<br>0.00%) | (0.1221,<br>2.20%) | (0.0443,<br>0.80%) | (0.0385,<br>0.70%) | (0.0000,<br>0.00%) | (0.1335,<br>2.41%) | (0.1843,<br>3.33%) |
|                   |              | 12ARG | 28              | 4.80 | (0.0000,<br>0.00%) | (0.1891,<br>3.94%) | (0.0000,<br>0.00%) | (0.0000,<br>0.00%) | (0.0000,<br>0.00%) | (0.3244,<br>6.76%) | (0.3737,<br>7.79%) |
|                   |              | 12ASP | 28              | 4.72 | (0.0860,<br>1.82%) | (0.1446,<br>3.06%) | (0.0000,<br>0.00%) | (0.1463,<br>3.10%) | (0.1374,<br>2.91%) | (0.1751,<br>3.71%) | (0.2797,<br>5.93%) |
|                   |              | 12CYS | 28              | 5.66 | (0.0563,<br>0.99%) | (0.0000,<br>0.00%) | (0.0995,<br>1.76%) | (0.0000,<br>0.00%) | (0.0390,<br>0.69%) | (0.2306,<br>4.08%) | (0.2498,<br>4.41%) |
|                   |              | 12SER | 28              | 5.36 | (0.1429,<br>2.67%) | (0.0274,<br>0.51%) | (0.0000,<br>0.00%) | (0.0647,<br>1.21%) | (0.0000,<br>0.00%) | (0.1753,<br>3.27%) | (0.2129,<br>3.97%) |
|                   |              | 12VAL | 28              | 4.26 | (0.0000,<br>0.00%) | (0.1016,<br>2.39%) | (0.0593,<br>1.39%) | (0.1128,<br>2.65%) | (0.0000,<br>0.00%) | (0.2095,<br>4.92%) | (0.2457,<br>5.77%) |
|                   |              | 13ASP | 28              | 5.23 | (0.0000,<br>0.00%) | (0.2892,<br>5.53%) | (0.0157,<br>0.30%) | (0.0000,<br>0.00%) | (0.0000,<br>0.00%) | (0.2171,<br>4.15%) | (0.3575,<br>6.83%) |
|                   | LOD          | 12ALA | 40              | 6.36 | (0.0000,<br>0.00%) | (0.1584,<br>2.49%) | (0.0000,<br>0.00%) | (0.0000,<br>0.00%) | (0.0000,<br>0.00%) | (0.2346,<br>3.69%) | (0.2819,<br>4.43%) |
|                   |              | 12ARG | 40              | 5.45 | (0.0036,<br>0.07%) | (0.1639,<br>3.01%) | (0.0000,<br>0.00%) | (0.0000,<br>0.00%) | (0.0797,<br>1.46%) | (0.1674,<br>3.07%) | (0.2397,<br>4.40%) |
|                   |              | 12ASP | 40              | 4.73 | (0.0000,<br>0.00%) | (0.2485,<br>5.25%) | (0.1087,<br>2.30%) | (0.0000,<br>0.00%) | (0.0816,<br>1.72%) | (0.1041,<br>2.20%) | (0.2837,<br>6.00%) |
|                   |              | 12CYS | 40              | 6.62 | (0.1688,<br>2.55%) | (0.0000,<br>0.00%) | (0.0000,<br>0.00%) | (0.2056,<br>3.11%) | (0.0000,<br>0.00%) | (0.2909,<br>4.40%) | (0.3652,<br>5.52%) |
|                   |              | 12SER | 40              | 6.37 | (0.1006,<br>1.58%) | (0.3153,<br>4.95%) | (0.0000,<br>0.00%) | (0.0340,<br>0.53%) | (0.0000,<br>0.00%) | (0.2253,<br>3.54%) | (0.3854,<br>6.05%) |
|                   |              | 12VAL | 40              | 5.13 | (0.2874,<br>5.60%) | (0.0976,<br>1.90%) | (0.0227,<br>0.44%) | (0.0874,<br>1.71%) | (0.0000,<br>0.00%) | (0.1629,<br>3.18%) | (0.2965,<br>5.78%) |
|                   |              | 13ASP | 38              | 6.26 | (0.3433,<br>5.48%) | (0.1227,<br>1.96%) | (0.0778,<br>1.24%) | (0.0000,<br>0.00%) | (0.0000,<br>0.00%) | (0.3459,<br>5.52%) | (0.4738,<br>7.57%) |

Table 34. Variance components in terms of SD and %CV - repeatability

\* SD, %CV

#### Table continued from previous page Table 34. Variance components in terms of SD and %CV – repeatability (cont'd)

| Analysis variable | Sample level | Assay | # of observations | Mean  | Bet. Day*          | Bet. Run N*        | Bet. Rgq*          | Bet. Kit lot*      | Bet. Operator*     | Residual*          | Total              |
|-------------------|--------------|-------|-------------------|-------|--------------------|--------------------|--------------------|--------------------|--------------------|--------------------|--------------------|
| Green<br>Ct       | 2xLOD        | 12ALA | 28                | 32.09 | (0.0000,<br>0.00%) | (0.1314,<br>0.41%) | (0.0000,<br>0.00%) | (0.0675,<br>0.21%) | (0.1073,<br>0.33%) | (0.1158,<br>0.36%) | (0.1957,<br>0.61%  |
|                   |              | 12ARG | 28                | 31.50 | (0.0000,<br>0.00%) | (0.2598,<br>0.82%) | (0.0000,<br>0.00%) | (0.0000,<br>0.00%) | (0.0000,<br>0.00%) | (0.3324,<br>1.06%) | (0.4189,<br>1.33%  |
|                   |              | 12ASP | 28                | 31.30 | (0.0000,<br>0.00%) | (0.1891,<br>0.60%) | (0.0000,<br>0.00%) | (0.0920,<br>0.29%) | (0.0000,<br>0.00%) | (0.1800,<br>0.58%) | (0.2667,<br>0.85%  |
|                   |              | 12CYS | 28                | 32.07 | (0.0000,<br>0.00%) | (0.2523,<br>0.79%) | (0.0000,<br>0.00%) | (0.1606,<br>0.50%) | (0.2011,<br>0.63%) | (0.1512,<br>0.47%) | (0.3388,<br>1.06%  |
|                   |              | 12SER | 28                | 32.06 | (0.0000,<br>0.00%) | (0.2049,<br>0.64%) | (0.0000,<br>0.00%) | (0.1250,<br>0.39%) | (0.1177,<br>0.37%) | (0.1263,<br>0.39%) | (0.2648,<br>0.83%  |
|                   |              | 12VAL | 28                | 30.65 | (0.0000,<br>0.00%) | (0.1772,<br>0.58%  | (0.0000,<br>0.00%) | (0.1198,<br>0.39%) | (0.1063,<br>0.35%) | (0.1656,<br>0.54%) | (0.2639,<br>0.86%  |
|                   |              | 13ASP | 28                | 31.98 | (0.0000,<br>0.00%) | (0.3773,<br>1.18%) | (0.0497,<br>0.16%) | (0.0000,<br>0.00%) | (0.0000,<br>0.00%) | (0.1813,<br>0.57%) | (0.4138,<br>1.29%  |
|                   | LOD          | 12ALA | 40                | 32.86 | (0.0000,<br>0.00%) | (0.2332,<br>0.71%) | (0.0516,<br>0.16%) | (0.0840,<br>0.26%) | (0.1319,<br>0.40%) | (0.1780,<br>0.54%) | (0.3144,<br>0.96%) |
|                   |              | 12ARG | 40                | 31.90 | (0.0000,<br>0.00%) | (0.2186,<br>0.69%) | (0.0000,<br>0.00%) | (0.0000,<br>0.00%) | (0.2289,<br>0.72%) | (0.1519,<br>0.48%) | (0.3106,<br>0.97%) |
|                   |              | 12ASP | 40                | 31.02 | (0.0000,<br>0.00%) | (0.1762,<br>0.57%) | (0.1093,<br>0.35%) | (0.1296,<br>0.42%) | (0.2492,<br>0.80%) | (0.1005,<br>0.32%) | (0.2908,<br>0.94%) |
|                   |              | 12CYS | 40                | 33.14 | (0.1216,<br>0.37%) | (0.0493,<br>0.15%) | (0.0000,<br>0.00%) | (0.3468,<br>1.05%) | (0.0501,<br>0.15%) | (0.3155,<br>0.95%) | (0.4216,<br>1.27%) |
|                   |              | 12SER | 40                | 33.08 | (0.0832,<br>25%)   | (0.2591,<br>0.78%) | (0.0000,<br>0.00%) | (0.2424,<br>.73%)  | (0.0000,<br>0.00%) | (0.2258,<br>0.68%) | 0.3864,<br>1.17%   |
|                   |              | 12VAL | 40                | 31.62 | (0.2858,<br>0.90%) | (0.0951,<br>0.30%) | (0.0000,<br>0.00%) | (0.2244,<br>0.71%) | (0.0344,<br>0.11%) | (0.1763,<br>0.56%) | 0.3432,<br>1.09%   |
|                   |              | 13ASP | 38                | 33.09 | (0.3237,<br>0.98%) | (0.1009,<br>0.31%) | (0.1409,<br>0.43%) | (0.0000,<br>0.00%) | (0.0000,<br>0.00%) | (0.2785,<br>0.84%) | 0.4133,            |

\* SD, %CV

| Analysis variable | Sample level | Assay | # of observations | Mean  | Bet. Day*          | Bet. Run N*        | Bet. Rgq*          | Bet. Kit lot*      | Bet. Operator*     | Residual*          | Total              |
|-------------------|--------------|-------|-------------------|-------|--------------------|--------------------|--------------------|--------------------|--------------------|--------------------|--------------------|
| Yellow<br>Ct      | 2xLOD        | 12ALA | 28                | 33.20 | (0.0000,<br>0.00%) | (0.0515,<br>0.16%) | (0.0330,<br>0.10%) | (0.0000,<br>0.00%) | (0.0607,<br>0.18%) | (0.2117,<br>0.64%) | (0.2235,<br>0.67%) |
|                   |              | 12ARG | 28                | 33.05 | (0.1397,<br>0.42%) | (0.1321,<br>0.40%) | (0.0000,<br>0.00%) | (0.2393,<br>0.72%) | (0.0000,<br>0.00%) | (0.3792,<br>1.15%) | (0.4559,<br>1.38%) |
|                   |              | 12ASP | 28                | 33.00 | (0.0597,<br>0.18%) | (0.2131,<br>0.65%) | (0.0000,<br>0.00%) | (0.0000,<br>0.00%) | (0.1313,<br>0.40%) | (0.1954,<br>0.59%) | (0.3059,<br>0.93%) |
|                   |              | 12CYS | 28                | 33.19 | (0.0646,<br>0.19%) | (0.0971,<br>0.29%) | (0.0233,<br>0.07%) | (0.0679,<br>0.20%) | (0.0863,<br>0.26%) | (0.1943,<br>0.59%) | (0.2378,<br>0.72%) |
|                   |              | 12SER | 28                | 32.85 | (0.0525,<br>0.16%) | (0.0000,<br>0.00%) | (0.0000,<br>0.00%) | (0.0337,<br>0.10%) | (0.0937,<br>0.29%) | (0.1320,<br>0.40%) | (0.1588,<br>0.48%) |
|                   |              | 12VAL | 28                | 33.11 | (0.0000,<br>0.00%) | (0.1026,<br>0.31%) | (0.0000,<br>0.00%) | (01469,<br>0.44%)  | (0.1469,<br>0.44%) | (0.2912,<br>0.88%) | (0.3458,<br>1.04%) |
|                   |              | 13ASP | 28                | 33.03 | (0.0000,<br>0.00%) | (0.1928,<br>0.58%) | (0.1015,<br>0.31%) | (0.0000,<br>0.00%) | (0.0000,<br>0.00%) | (0.1450,<br>0.44%) | (0.2493,<br>0.75%) |
|                   | LOD          | 12ALA | 40                | 33.37 | (0.0000,<br>0.00%) | (0.2010,<br>0.60%) | (0.0000,<br>0.00%) | (0.0000,<br>0.00%) | (0.1942,<br>0.58%) | (0.2177,<br>0.65%) | (0.3257,<br>0.98%) |
|                   |              | 12ARG | 40                | 33.14 | (0.0000,<br>0.00%) | (0.2168,<br>0.65%) | (0.0000,<br>0.00%) | (0.3061,<br>0.92%) | (0.1637,<br>0.49%) | (0.1748,<br>0.53%) | (0.3717,<br>1.12%0 |
|                   |              | 12ASP | 40                | 32.98 | (0.0000,<br>0.00%) | (0.2599,<br>0.79%) | (0.0000,<br>0.00%) | (0.0000,<br>0.00%) | (0.1735,<br>0.53%) | (0.2228,<br>0.68%) | (0.3618,<br>1.10%) |
|                   |              | 12CYS | 40                | 33.31 | (0.0000,<br>0.00%) | (0.2028,<br>0.61%) | (0.0000,<br>0.00%) | (0.1209,<br>0.36%) | (0.0000,<br>0.00%) | (0.2132,<br>0.64%) | (0.3050,<br>0.92%) |
|                   |              | 12SER | 40                | 33.08 | (0.1254,<br>0.38%) | (0.2847,<br>0.86%) | (0.0000,<br>0.00%) | (0.0000,<br>0.00%) | (0.0000,<br>0.00%) | (0.1505,<br>0.46%) | (0.3263,<br>0.99%) |
|                   |              | 12VAL | 40                | 33.29 | (0.3133,<br>0.94%) | (0.0000,<br>0.00%) | (0.0000,<br>0.00%) | (0.0000,<br>0.00%) | (0.0000,<br>0.00%) | (0.2621,<br>0.79%) | (0.3574,<br>1.07%) |
|                   |              | 13ASP | 40                | 33.13 | (0.1101,<br>0.33%) | (0.1326,<br>0.40%) | (0.1666,<br>0.50%) | (0.0000,<br>0.00%) | (0.0000,<br>0.00%) | (0.1925,<br>0.58%) | (0.2804,<br>0.85%) |

#### Table continued from previous page Table 34. Variance components in terms of SD and %CV – repeatability (cont'd)

\* SD, %CV

Table continued from previous page Table 34. Variance components in terms of SD and %CV – repeatability (cont'd)

| Analysis variable | Sample level | Assay | # of observations | Mean  | Bet. Day*          | Bet. Run N*        | Bet. Rgq*          | Bet. Kit lot*      | Bet. Operator*     | Residual*          | Total              |
|-------------------|--------------|-------|-------------------|-------|--------------------|--------------------|--------------------|--------------------|--------------------|--------------------|--------------------|
| Yellow<br>Ct      | WT           | 12ALA | 28                | 33.41 | (0.1443,<br>0.43%) | (0.1997,<br>0.60%) | (0.0000,<br>0.00%) | (0.0000,<br>0.00%) | (0.0000,<br>0.00%) | (0.2269,<br>0.68%) | (0.3248,<br>0.97%) |
|                   |              | 12ARG | 28                | 33.30 | (0.0875,<br>0.26%) | (0.0000,<br>0.00%) | (0.0000,<br>0.00%) | (0.4098,<br>1.23%) | (0.0904,<br>0.27%) | (0.2368,<br>0.71%) | (0.3983,<br>1.20%) |
|                   |              | 12ASP | 28                | 33.12 | (0.1591,<br>0.48%) | (0.1748,<br>0.53%) | (0.0477,<br>0.14%) | (0.0000,<br>0.00%) | (0.0000,<br>0.00%) | (0.2131,<br>0.64%) | (0.3075,<br>0.93%) |
|                   |              | 12CYS | 28                | 33.42 | (0.0000,<br>0.00%) | (0.2009,<br>0.60%) | (0.0000,<br>0.00%) | (0.1444,<br>0.43%) | (0.0000,<br>0.00%) | (0.2121,<br>0.63%) | (0.3077,<br>0.92%) |
|                   |              | 12SER | 28                | 33.22 | (0.2485,<br>0.75%) | (0.0000,<br>0.00%) | (0.0633,<br>0.19%) | (0.0000,<br>0.00%) | (0.0000,<br>0.00%) | (0.1497,<br>0.45%) | (0.2517,<br>0.76%) |
|                   |              | 12VAL | 28                | 33.35 | (0.0000,<br>0.00%) | (0.2591,<br>0.78%) | (0.0000,<br>0.00%) | (0.1429,<br>0.43%) | (0.0000,<br>0.00%) | (0.2721,<br>0.82%) | (0.3863,<br>1.16%) |
| + 00 0/0          |              | 13ASP | 28                | 33.45 | (0.0000,<br>0.00%) | (0.1194,<br>0.36%) | (0.0526,<br>0.16%) | (0.0341,<br>0.10%) | (0.0000,<br>0.00%) | (0.1651,<br>0.49%) | (0.2078,<br>0.62%) |

\* SD, %CV

The precision of the *therascreen* KRAS RGQ PCR Kit between-laboratories (reproducibility) was assessed. Three different laboratories (test sites) were used. The same test panel was used for this study as for the repeatability study. At each site, laboratory conditions were varied by RGQ instrument, operator, KRAS Kit lot, and runs per day to yield a total of 88 runs per site over 22 non-consecutive days.

The proportion of correct mutation calls is reported in Table 35. The quantitative precision values are presented in Table 36. The total reproducibility of the KRAS Kit is shown in the #Total (SD, %CV) column of Table 36.

| Grouping variab | les    | Proportion |            | Two-sided 95% | confidence limit |
|-----------------|--------|------------|------------|---------------|------------------|
| Sample level    | Assay  | Fraction   | Percentage | Lower         | Upper            |
| 2xLOD           | 12ALA  | 84/84      | 100.00%    | 95.70%        | 100.00%          |
|                 | 12ARG* | 84/84      | 100.00%    | 95.70%        | 100.00%          |
|                 | 12ASP  | 84/84      | 100.00%    | 95.70%        | 100.00%          |
|                 | 12CYS  | 84/84      | 100.00%    | 95.70%        | 100.00%          |
|                 | 12SER* | 84/84      | 100.00%    | 95.70%        | 100.00%          |
|                 | 12VAL  | 84/84      | 100.00%    | 95.70%        | 100.00%          |
|                 | 13ASP* | 84/84      | 100.00%    | 95.70%        | 100.00%          |
| LOD             | 12ALA  | 118/120    | 98.33%     | 94.11%        | 99.80%           |
|                 | 12ARG  | 120/120    | 100.00%    | 96.97%        | 100.00%          |
|                 | 12ASP  | 120/120    | 100.00%    | 96.97%        | 100.00%          |
|                 | 12CYS  | 120/120    | 99.17%     | 95.44%        | 99.98%           |
|                 | 12SER* | 120/120    | 100.00%    | 96.97%        | 100.00%          |
|                 | 12VAL  | 120/120    | 100.00%    | 96.97%        | 100.00%          |
|                 | 13ASP* | 118/120    | 98.33%     | 94.11%        | 99.80%           |
| WT              | All    | 82/84      | 97.62%     | 91.66%        | 99.71%           |

Table 35. Proportion of correct mutation calls across all sites

\* Represented by FFPE cell line

|                   |              |       |                   |      |                    |                             |                               | ,                           |                              |                               |                    |                    |
|-------------------|--------------|-------|-------------------|------|--------------------|-----------------------------|-------------------------------|-----------------------------|------------------------------|-------------------------------|--------------------|--------------------|
| Analysis variable | Sample level | Assay | # of observations | Mean | Between site*      | Between day within<br>site* | Between Run N<br>within site* | Between Rgq within<br>site* | Bet. Kit lot within<br>site* | Bet. Operator within<br>site* | Residual*          | Total              |
|                   |              | 12ALA | 84                | 5.48 | (0.0000,<br>0.00%) | (0.0000,<br>0.00%)          | (0.1669,<br>3.05%)            | (0.0000,<br>0.00%)          | (0.0000,<br>0.00%)           | (0.1287,<br>2.35%)            | (0.1679,<br>3.07%) | (0.2640,<br>4.82%) |
|                   | 2×LOD        | 12ARG | 84                | 4.81 | (0.0000,<br>0.00%) | (0.0000,<br>0.00%)          | (0.1172,<br>2.43%)            | (0.0000,<br>0.00%)          | (0.0000,<br>0.00%)           | (0.0000,<br>0.00%)            | (0.2729,<br>5.67%) | (0.2967,<br>6.16%) |
| Delta Ct          |              | 12ASP | 84                | 4.57 | (0.0000,<br>0.00%) | (0.0943,<br>2.06%)          | (0.1457,<br>3.19%)            | (0.0000,<br>0.00%)          | (0.0600,<br>1.31%)           | (0.1718,<br>3.76%)            | (0.1565,<br>3.43%) | (0.2854,<br>6.25%) |
|                   |              | 12CYS | 84                | 5.61 | (0.0000,<br>0.00%) | (0.0000,<br>0.00%)          | (0.2060,<br>3.67%)            | (0.0264,<br>0.47%)          | (0.0698,<br>1.24%)           | (0.0000,<br>0.00%)            | (0.1671,<br>2.98%) | (0.2728,<br>4.87%) |
|                   |              | 12SER | 84                | 5.34 | (0.0000,<br>0.00%) | (0.1362,<br>2.55%)          | (0.1669,<br>3.13%)            | (0.1527,<br>2.86%)          | (0.0000,<br>0.00%)           | (0.2020,<br>3.79%)            | (0.2382,<br>4.46%) | (0.3902,<br>7.31%) |
|                   |              | 12VAL | 84                | 4.13 | (0.0874,<br>2.11%) | (0.0000,<br>0.00%)          | (0.1677,<br>4.06%)            | (0.0000,<br>0.00%)          | (0.0869,<br>2.10%)           | (0.0000,<br>0.00%)            | (0.2711,<br>6.56%) | (0.3359,<br>8.12%) |
|                   |              | 13ASP | 84                | 5.22 | (0.0000,<br>0.00%) | (0.0000,<br>0.00%)          | (0.2161,<br>4.14%)            | (0.2712,<br>5.20%)          | (0.0000,<br>0.00%)           | (0.1930,<br>3.70%)            | (0.2275,<br>4.36%) | (0.4279,<br>8.20%) |
|                   |              | 12ALA | 119               | 6.33 | (0.0000,<br>0.00%) | (0.0410,<br>0.65%)          | (0.1207,<br>1.91%)            | (0.0000,<br>0.00%)          | (0.0000,<br>0.00%)           | (0.0247,<br>0.39%)            | (0.2640,<br>4.17%) | (0.2936,<br>4.64%) |
|                   |              | 12ARG | 120               | 5.42 | (0.0000,<br>0.00%) | (0.0000,<br>0.00%)          | (0.1797,<br>3.31%)            | (0.0000,<br>0.00%)          | (0.0000,<br>0.00%)           | (0.0000,<br>0.00%)            | (0.1872,<br>3.45%) | (0.2590,<br>4.78%) |
|                   |              | 12ASP | 120               | 4.66 | (0.1183,<br>2.54%) | (0.0646,<br>1.38%)          | (0.2121,<br>4.55%)            | (0.0261,<br>0.56%)          | (0.0217,<br>0.46%)           | (0.0440,<br>0.94%)            | (0.1455,<br>3.12%) | (0.2862,<br>6.14%) |
|                   | lod          | 12CYS | 120               | 6.54 | (0.0000,<br>0.00%) | (0.0132,<br>0.20%)          | (0.1775,<br>2.72%)            | (0.0000,<br>0.00%)          | (0.1621,<br>2.48%)           | (0.1708,<br>2.61%)            | (0.4202,<br>6.43%) | (0.4981,<br>7.62%) |
|                   |              | 12SER | 120               | 6.28 | (0.0000,<br>0.00%) | (0.0824,<br>1.31%)          | (0.2271,<br>3.62%)            | (0.0775,<br>1.24%)          | (0.0000,<br>0.00%)           | (0.2383,<br>3.80%)            | (0.3164,<br>5.04%) | (0.4570,<br>7.28%) |
|                   |              | 12VAL | 120               | 5.05 | (0.0315,<br>0.62%) | (0.1648,<br>3.26%)          | (0.0955,<br>1.89%)            | (0.0703,<br>1.39%)          | (0.0320,<br>0.63%)           | (0.0795,<br>1.57%)            | (0.2120,<br>4.20%) | (0.2965,<br>5.87%) |
|                   |              | 13ASP | 118               | 6.17 | (0.0000,<br>0.00%) | (0.1673,<br>2.71%)          | (0.1987,<br>3.22%)            | (0.2332,<br>3.78%)          | (0.0000,<br>0.00%)           | (0.0843,<br>1.37%)            | (0.3075,<br>4.99%) | (0.4488,<br>7.28%) |

Table 36. Variance components in terms of SD and %CV – reproducibility

\*\* SD, %CV)

|              |       |                                                                                                    |                                                                                                    |                                                                                                    |                                                                                                    | reproduct                                                                                                    |                                                                                                    | ,                                                                                                    |                                                                                                    |                                                                                                    |                                                                                                    |
|--------------|-------|----------------------------------------------------------------------------------------------------|----------------------------------------------------------------------------------------------------|----------------------------------------------------------------------------------------------------|----------------------------------------------------------------------------------------------------|----------------------------------------------------------------------------------------------------|----------------------------------------------------------------------------------------------------|----------------------------------------------------------------------------------------------------|----------------------------------------------------------------------------------------------------|----------------------------------------------------------------------------------------------------|----------------------------------------------------------------------------------------------------|
| Sample level | Assay | # of observations                                                                                                    | Mean                                                                                                    | Between site*                                                                                                    | Between day within<br>site*                                                                                                    | Bet. Run N within<br>site*                                                                                                    | Bet. Rgq within site*                                                                                                    | Bet. Kit lot within<br>site*                                                                                                    | Bet. Operator within<br>site*                                                                                                    | Residual*                                                                                                    | Total                                                                                                    |
|              | 12ALA | 84                                                                                                    | 32.13                                                                                                    | (0.1578,<br>0.49%)                                                                                                    | (0.0000,<br>0.00%)                                                                                                    | (0.2509,<br>0.78%)                                                                                                    | (0.0745,<br>0.23%)                                                                                                    | (0.0000,<br>0.00%)                                                                                                    | (0.1249,<br>0.39%)                                                                                                    | (0.1362,<br>0.42%)                                                                                                    | (0.3390,<br>1.06%)                                                                                                    |
| 2xLOD        | 12ARG | 84                                                                                                    | 31.61                                                                                                    | (0.0882,<br>0.28%)                                                                                                    | (0.0000,<br>0.00%)                                                                                                    | (0.2430,<br>0.77%)                                                                                                    | (0.1339,<br>0.42%)                                                                                                    | (0.0000,<br>0.00%)                                                                                                    | (0.0000,<br>0.00%)                                                                                                    | (0.2604,<br>0.82%)                                                                                                    | (0.3828,<br>1.21%)                                                                                                    |
|              | 12ASP | 84                                                                                                    | 31.24                                                                                                    | (0.1655,<br>0.53%)                                                                                                    | (0.0391,<br>0.13%)                                                                                                    | (0.2178,<br>0.70%)                                                                                                    | (0.0600,<br>0.19%)                                                                                                    | (0.0000,<br>0.00%)                                                                                                    | (0.2052,<br>0.66%)                                                                                                    | (0.1426,<br>0.46%)                                                                                                    | (0.3542,<br>1.13%)                                                                                                    |
|              | 12CYS | 84                                                                                                    | 32.15                                                                                                    | (0.0000,<br>0.00%)                                                                                                    | (0.0000,<br>0.00%)                                                                                                    | (0.2836,<br>0.88%)                                                                                                    | (0.0852,<br>0.26%)                                                                                                    | (0.0940,<br>0.29%)                                                                                                    | (0.1658,<br>0.52%)                                                                                                    | (0.1318,<br>0.41%)                                                                                                    | (0.3636,<br>1.13%)                                                                                                    |
|              | 12SER | 84                                                                                                    | 32.14                                                                                                    | (0.1457,<br>0.45%)                                                                                                    | (0.0000,<br>0.00%)                                                                                                    | (0.2659,<br>0.83%)                                                                                                    | (0.1807,<br>0.56%)                                                                                                    | (0.0000,<br>0.00%)                                                                                                    | (0.2715,<br>0.84%)                                                                                                    | (0.1783,<br>0.55%)                                                                                                    | (0.4554,<br>1.42%)                                                                                                    |
|              | 12VAL | 84                                                                                                    | 30.69                                                                                                    | (0.0646,<br>0.21%)                                                                                                    | (0.0480,<br>0.16%)                                                                                                    | (0.2124,<br>0.69%)                                                                                                    | (0.0000,<br>0.00%)                                                                                                    | (0.1031,<br>0.34%)                                                                                                    | (0.0000,<br>0.00%)                                                                                                    | (0.2000,<br>0.65%)                                                                                                    | (0.3143,<br>1.02%)                                                                                                    |
|              | 13ASP | 84                                                                                                    | 32.12                                                                                                    | (0.2111,<br>0.66%)                                                                                                    | (0.0000,<br>0.00%)                                                                                                    | (0.3218,<br>1.00%)                                                                                                    | (0.2966,<br>0.92%)                                                                                                    | (0.0000,<br>0.00%)                                                                                                    | (0.1743,<br>0.54%)                                                                                                    | (0.1980,<br>0.62%)                                                                                                    | (0.5184,<br>1.61%)                                                                                                    |
|              | 12ALA | 119                                                                                                    | 32.93                                                                                                    | (0.0000,<br>0.00%)                                                                                                    | (0.1524,<br>0.46%)                                                                                                    | (0.1821,<br>0.55%)                                                                                                    | (0.1048,<br>0.32%)                                                                                                    | (0.0757,<br>0.23%)                                                                                                    | (0.1007,<br>0.31%)                                                                                                    | (0.2526,<br>0.77%)                                                                                                    | (0.3721,<br>1.13%)                                                                                                    |
|              | 12ARG | 120                                                                                                    | 31.98                                                                                                    | (0.0000,<br>0.00%)                                                                                                    | (0.0743,<br>0.23%)                                                                                                    | (0.1936,<br>0.61%)                                                                                                    | (0.1262,<br>0.39%)                                                                                                    | (0.0000,<br>0.00%)                                                                                                    | (0.1332,<br>0.42%)                                                                                                    | (0.1619,<br>0.51%)                                                                                                    | (0.3096,<br>0.97%)                                                                                                    |
|              | 12ASP | 120                                                                                                    | 31.06                                                                                                    | (0.1880,<br>0.61%)                                                                                                    | (0.1184,<br>0.38%)                                                                                                    | (0.1681,<br>0.54%)                                                                                                    | (0.1033,<br>0.33%)                                                                                                    | (0.1171,<br>0.38%)                                                                                                    | (0.1481,<br>0.48%)                                                                                                    | (0.1333,<br>0.43%)                                                                                                    | (0.3511,<br>1.13%)                                                                                                    |
| lo           | 12CYS | 120                                                                                                    | 33.19                                                                                                    | (0.0000,<br>0.00%)                                                                                                    | (0.0000,<br>0.00%)                                                                                                    | (0.2513,<br>0.76%)                                                                                                    | (0.0776,<br>0.23%)                                                                                                    | (0.2128,<br>0.64%)                                                                                                    | (0.1427,<br>0.43%)                                                                                                    | (0.2712,<br>0.82%)                                                                                                    | (0.4401,<br>1.33%)                                                                                                    |
|              | 12SER | 120                                                                                                    | 33.13                                                                                                    | (0.2194,<br>0.66%)                                                                                                    | (0.0000,<br>0.00%)                                                                                                    | (0.2433,<br>0.73%)                                                                                                    | (0.1263,<br>0.38%)                                                                                                    | (0.1470,<br>0.44%)                                                                                                    | (0.1973,<br>0.60%)                                                                                                    | (0.2052,<br>0.62%)                                                                                                    | (0.4437,<br>1.34%)                                                                                                    |
|              | 12VAL | 120                                                                                                    | 31.65                                                                                                    | (0.0000,<br>0.00%)                                                                                                    | (0.1254,<br>0.40%)                                                                                                    | (0.1645,<br>0.52%)                                                                                                    | (0.1307,<br>0.41%)                                                                                                    | (0.1271,<br>0.40%)                                                                                                    | (0.0976,<br>0.31%)                                                                                                    | (0.1792,<br>0.57%)                                                                                                    | (0.3159,<br>1.00%)                                                                                                    |
|              | 13ASP | 118                                                                                                    | 33.08                                                                                                    | (0.0000,<br>0.00%)                                                                                                    | (0.1789,<br>0.54%)                                                                                                    | (0.1661,<br>0.50%)                                                                                                    | (0.3569,<br>1.08%)                                                                                                    | (0.0649,<br>0.20%)                                                                                                    | (0.1565,<br>0.47%)                                                                                                    | (0.2588,<br>0.78%)                                                                                                    | (0.4894,<br>1.48%)                                                                                                    |
|              | 2×10D | 12ALA           12ARG           12ASP           12CYS           12SER           12VAL           13ASP           12ALA           12VAL           12ALA           12VAL           12ALA           12VAL           12ALA           12VAL           12ALA           12ALA           12VAL           12ALA           12ALA </td <td>X         X         X           12ALA         84           12ARG         84           12ASP         84           12CYS         84           12CYS         84           12CYS         84           12CYAL         84           12VAL         84           13ASP         84           12ARG         120           12ARG         120           12ARG         120           12ARG         120           12CYS         120           12CYS         120           12CYS         120           12CYS         120           12CYS         120           12CYS         120           12CYS         120</td> <td>X         X         <thx< th="">         X         X         X</thx<></td> <td>X         <math>\vec{x}</math> <math>\vec{x}</math></td> <td>12ALA         84         32.13         (0.1578, 0.000), 0.00%)           Q         12ARG         84         31.61         (0.0882, 0.000), 0.00%)           12ASP         84         31.24         (0.1555, 0.0391, 0.13%)           12ASP         84         32.15         (0.0000, 0.00%)           12ASP         84         32.15         (0.0000, 0.000%)           12CYS         84         32.14         (0.1455, 0.000), 0.00%)           12SER         84         32.14         (0.1457, 0.0000, 0.00%)           12VAL         84         30.69         (0.0646, 0.16%)         (0.0480, 0.16%)           13ASP         84         32.12         (0.2111, 0.0000, 0.00%)         (0.1524, 0.00%)           12ARG         120         31.98         (0.0000, 0.0743, 0.00%)         (0.23%)           12ARG         120         31.06         (0.1880, 0.01184, 0.1184, 0.1184, 0.1184)         (0.38%)           12ASP         120         33.19         (0.0000, 0.00%)         (0.0000, 0.00%)           12ASP         120         33.13         (0.2194, 0.0000, 0.00%)         (0.0000, 0.00%)           12ASP         120         31.165         (0.0000, 0.00%)         (0.1254, 0.00%)         (0.1254, 0.00%)         (0.1254, 0.00%)</td> <td>12ALA         84         32.13         (0.1578, 0.49%)         (0.000, 0.0250, 0.78%)           Q         12ARG         84         31.61         (0.0882, 0.00%)         (0.2430, 0.77%)           12ASP         84         31.24         (0.1655, 0.0391, 0.2178, 0.70%)         (0.2178, 0.77%)           12ASP         84         32.15         (0.0000, 0.00%)         (0.2430, 0.77%)           12CYS         84         32.15         (0.0000, 0.00%)         (0.2178, 0.77%)           12CYS         84         32.14         (0.1457, 0.0000, 0.00%)         (0.2836)           12SER         84         32.14         (0.1457, 0.0000, 0.088%)         (0.2124, 0.69%)           12VAL         84         30.69         (0.0646, 0.16%)         (0.2124, 0.69%)           13ASP         84         32.12         (0.2111, 0.0000, 0.0743, 0.69%)         (0.2124, 0.55%)           12ARG         120         31.98         (0.0000, 0.0743, 0.1936, 0.55%)         (0.1821, 0.55%)           12ARG         120         31.06         (0.1880, 0.01184, 0.1681, 0.54%)         (0.1631, 0.54%)           12ARF         120         33.19         (0.0000, 0.00%)         (0.2513, 0.54%)           12ARF         120         33.13         (0.2194, 0.0000, 0.73%)         <th< td=""><td>12ALA         84         32.13         (0.1578, 0.49%)         (0.000, 0.02509, 0.23%)         (0.0745, 0.23%)           Q         12ARG         84         31.61         (0.0882, 0.000%)         (0.2430, 0.77%)         (0.1339, 0.42%)           12ASP         84         31.24         (0.1655, 0.0391, 0.2178, 0.0600, 0.19%)         (0.2178, 0.0600, 0.19%)         (0.268%)           12CYS         84         32.15         (0.0000, 0.000%)         (0.2430, 0.1837, 0.19%)         (0.19%)           12CYS         84         32.15         (0.0000, 0.000%)         (0.2430, 0.01837, 0.19%)         (0.0456)           12SER         84         32.14         (0.1457, 0.0000, 0.00%)         (0.2836, 0.0852, 0.26%)         (0.1807, 0.56%)           12VAL         84         32.12         (0.2111, 0.0000, 0.00%)         (0.2124, 0.0000, 0.00%)         (0.2966, 0.00%)           13ASP         84         32.12         (0.2111, 0.0000, 0.01524, 0.1821, 0.1048, 0.99%)         (0.1262, 0.00%)         (0.1254, 0.1821, 0.1048, 0.32%)         (0.1262, 0.39%)         (0.328%)         (0.328%)         (0.328%)         (0.328%)         (0.328%)         (0.328%)         (0.328%)         (0.328%)         (0.328%)         (0.328%)         (0.328%)         (0.1262, 0.33%)         (0.1262, 0.33%)         (0.1262, 0.33%)         (0.1262, 0.00%</td><td>I2ALA         84         32.13         (0.1578, 0.49%)         (0.000, 0.00%)         (0.2509, 0.23%)         (0.000, 0.00%)           I2ARG         84         31.61         (0.0882, 0.28%)         (0.0000, 0.77%)         (0.1339, 0.00%)         (0.0000, 0.07%)           I2ASP         84         31.24         (0.1555, 0.0391, 0.17%)         (0.2178, 0.042%)         (0.0000, 0.00%)           I2CYS         84         32.15         (0.0000, 0.00%)         (0.2436, 0.1807, 0.00%)         (0.249%)         (0.0000, 0.00%)           I2CYS         84         32.15         (0.0000, 0.00%)         (0.2836, 0.0852, 0.29%)         (0.0940, 0.29%)         (0.0000, 0.00%)         (0.2659, 0.26%)         (0.0000, 0.00%)         (0.2659, 0.26%)         (0.0000, 0.00%)         (0.283%)         (0.6000, 0.00%)         (0.3218, 0.2666, 0.0000, 0.00%)         (0.3218, 0.2966, 0.0000, 0.324%)         (0.0000, 0.00%)         (0.3218, 0.2966, 0.0000, 0.00%)         (0.323%)         (0.328)         (0.233%)         (0.328)         (0.232%)         (0.233%)         (0.328)         (0.232%)         (0.0000, 0.00%)         (0.2328)         (0.292%)         (0.0000, 0.00%)         (0.3218, 0.2966, 0.0000, 0.00%)         (0.3218, 0.2966, 0.0000, 0.00%)         (0.328%)         (0.232%)         (0.232%)         (0.232%)         (0.232%)         (0.2328)         (0.232%)         <th< td=""><td>12ALA         84         32.13         (0.1578, 0.49%)         (0.0000, 0.78%)         (0.0745, 0.23%)         (0.0000, 0.00%)         (0.1249, 0.39%)           12ARG         84         31.61         (0.0882, 0.000%)         (0.2430, 0.02%)         (0.1339, 0.000%)         (0.0000, 0.00%)           12ASP         84         31.24         (0.1655, 0.0391, 0.2178, 0.0060, 0.00%)         (0.2052, 0.09%)         (0.0000, 0.00%)         (0.2052, 0.29%)         (0.0000, 0.00%)         (0.2052, 0.29%)         (0.25%)         (0.1658, 0.26%)         (0.25%)         (0.1658, 0.26%)         (0.27%)         (0.25%)         (0.25%)         (0.25%)         (0.27%)         (0.27%)         (0.52%)         (0.27%)         (0.25%)         (0.25%)         (0.26%)         (0.25%)         (0.27%)         (0.25%)         (0.26%)         (0.25%)         (0.26%)         (0.27%)         (0.52%)         (0.27%)         (0.52%)         (0.27%)         (0.52%)         (0.27%)         (0.52%)         (0.27%)         (0.52%)         (0.27%)         (0.2715, 0.000%)         (0.26%)         (0.2715, 0.000%)         (0.2715, 0.000%)         (0.2715, 0.000%)         (0.2715, 0.000%)         (0.2715, 0.000%)         (0.2715, 0.000%)         (0.2715, 0.000%)         (0.2715, 0.000%)         (0.2715, 0.000%)         (0.2715, 0.000%)         (0.2715, 0.000%)         (0.2124, 0.0000,</td><td>12ALA         84         32.13         (0.1578, 0.000, 0.0745, 0.23%)         (0.0000, 0.00%)         (0.74%, 0.23%)         (0.0000, 0.00%)         (0.1362, 0.42%)           0         12ARG         84         31.61         (0.0882, 0.000, 0.0745)         (0.000, 0.00%)         (0.1339, 0.000%)         (0.000, 0.00%)         (0.24%)         (0.0000, 0.00%)         (0.24%)         (0.0000, 0.00%)         (0.24%)         (0.0000, 0.00%)         (0.24%)         (0.0000, 0.00%)         (0.2644, 0.00%)         (0.200%)         (0.200%)         (0.200%)         (0.200%)         (0.200%)         (0.200%)         (0.200%)         (0.200%)         (0.200%)         (0.200%)         (0.200%)         (0.200%)         (0.200%)         (0.200%)         (0.200%)         (0.200%)         (0.200%)         (0.200%)         (0.200%)         (0.200%)         (0.200%)         (0.2124, 0.200%)         (0.200%)         (0.1426, 0.26%)         (0.1426, 0.27%)         (0.1426, 0.27%)         (0.1478, 0.55%)         (0.1181, 0.27%)         (0.1483)         (0.41%)         (0.1426, 0.25%)         (0.1400, 0.00%)         (0.2174, 0.027%)         (0.1658, 0.1184, 0.55%)         (0.1783, 0.56%)         (0.277%)         (0.1783, 0.55%)         (0.1307, 0.027%)         (0.1783, 0.55%)         (0.131, 0.000%)         (0.2252, 0.000%)         (0.2174, 0.65%)         (0.278)         (0.55%)         <t< td=""></t<></td></th<></td></th<></td> | X         X         X           12ALA         84           12ARG         84           12ASP         84           12CYS         84           12CYS         84           12CYS         84           12CYAL         84           12VAL         84           13ASP         84           12ARG         120           12ARG         120           12ARG         120           12ARG         120           12CYS         120           12CYS         120           12CYS         120           12CYS         120           12CYS         120           12CYS         120           12CYS         120 | X         X         X <thx< th="">         X         X         X</thx<> | X $\vec{x}$ $\vec{x}$ | 12ALA         84         32.13         (0.1578, 0.000), 0.00%)           Q         12ARG         84         31.61         (0.0882, 0.000), 0.00%)           12ASP         84         31.24         (0.1555, 0.0391, 0.13%)           12ASP         84         32.15         (0.0000, 0.00%)           12ASP         84         32.15         (0.0000, 0.000%)           12CYS         84         32.14         (0.1455, 0.000), 0.00%)           12SER         84         32.14         (0.1457, 0.0000, 0.00%)           12VAL         84         30.69         (0.0646, 0.16%)         (0.0480, 0.16%)           13ASP         84         32.12         (0.2111, 0.0000, 0.00%)         (0.1524, 0.00%)           12ARG         120         31.98         (0.0000, 0.0743, 0.00%)         (0.23%)           12ARG         120         31.06         (0.1880, 0.01184, 0.1184, 0.1184, 0.1184)         (0.38%)           12ASP         120         33.19         (0.0000, 0.00%)         (0.0000, 0.00%)           12ASP         120         33.13         (0.2194, 0.0000, 0.00%)         (0.0000, 0.00%)           12ASP         120         31.165         (0.0000, 0.00%)         (0.1254, 0.00%)         (0.1254, 0.00%)         (0.1254, 0.00%) | 12ALA         84         32.13         (0.1578, 0.49%)         (0.000, 0.0250, 0.78%)           Q         12ARG         84         31.61         (0.0882, 0.00%)         (0.2430, 0.77%)           12ASP         84         31.24         (0.1655, 0.0391, 0.2178, 0.70%)         (0.2178, 0.77%)           12ASP         84         32.15         (0.0000, 0.00%)         (0.2430, 0.77%)           12CYS         84         32.15         (0.0000, 0.00%)         (0.2178, 0.77%)           12CYS         84         32.14         (0.1457, 0.0000, 0.00%)         (0.2836)           12SER         84         32.14         (0.1457, 0.0000, 0.088%)         (0.2124, 0.69%)           12VAL         84         30.69         (0.0646, 0.16%)         (0.2124, 0.69%)           13ASP         84         32.12         (0.2111, 0.0000, 0.0743, 0.69%)         (0.2124, 0.55%)           12ARG         120         31.98         (0.0000, 0.0743, 0.1936, 0.55%)         (0.1821, 0.55%)           12ARG         120         31.06         (0.1880, 0.01184, 0.1681, 0.54%)         (0.1631, 0.54%)           12ARF         120         33.19         (0.0000, 0.00%)         (0.2513, 0.54%)           12ARF         120         33.13         (0.2194, 0.0000, 0.73%) <th< td=""><td>12ALA         84         32.13         (0.1578, 0.49%)         (0.000, 0.02509, 0.23%)         (0.0745, 0.23%)           Q         12ARG         84         31.61         (0.0882, 0.000%)         (0.2430, 0.77%)         (0.1339, 0.42%)           12ASP         84         31.24         (0.1655, 0.0391, 0.2178, 0.0600, 0.19%)         (0.2178, 0.0600, 0.19%)         (0.268%)           12CYS         84         32.15         (0.0000, 0.000%)         (0.2430, 0.1837, 0.19%)         (0.19%)           12CYS         84         32.15         (0.0000, 0.000%)         (0.2430, 0.01837, 0.19%)         (0.0456)           12SER         84         32.14         (0.1457, 0.0000, 0.00%)         (0.2836, 0.0852, 0.26%)         (0.1807, 0.56%)           12VAL         84         32.12         (0.2111, 0.0000, 0.00%)         (0.2124, 0.0000, 0.00%)         (0.2966, 0.00%)           13ASP         84         32.12         (0.2111, 0.0000, 0.01524, 0.1821, 0.1048, 0.99%)         (0.1262, 0.00%)         (0.1254, 0.1821, 0.1048, 0.32%)         (0.1262, 0.39%)         (0.328%)         (0.328%)         (0.328%)         (0.328%)         (0.328%)         (0.328%)         (0.328%)         (0.328%)         (0.328%)         (0.328%)         (0.328%)         (0.1262, 0.33%)         (0.1262, 0.33%)         (0.1262, 0.33%)         (0.1262, 0.00%</td><td>I2ALA         84         32.13         (0.1578, 0.49%)         (0.000, 0.00%)         (0.2509, 0.23%)         (0.000, 0.00%)           I2ARG         84         31.61         (0.0882, 0.28%)         (0.0000, 0.77%)         (0.1339, 0.00%)         (0.0000, 0.07%)           I2ASP         84         31.24         (0.1555, 0.0391, 0.17%)         (0.2178, 0.042%)         (0.0000, 0.00%)           I2CYS         84         32.15         (0.0000, 0.00%)         (0.2436, 0.1807, 0.00%)         (0.249%)         (0.0000, 0.00%)           I2CYS         84         32.15         (0.0000, 0.00%)         (0.2836, 0.0852, 0.29%)         (0.0940, 0.29%)         (0.0000, 0.00%)         (0.2659, 0.26%)         (0.0000, 0.00%)         (0.2659, 0.26%)         (0.0000, 0.00%)         (0.283%)         (0.6000, 0.00%)         (0.3218, 0.2666, 0.0000, 0.00%)         (0.3218, 0.2966, 0.0000, 0.324%)         (0.0000, 0.00%)         (0.3218, 0.2966, 0.0000, 0.00%)         (0.323%)         (0.328)         (0.233%)         (0.328)         (0.232%)         (0.233%)         (0.328)         (0.232%)         (0.0000, 0.00%)         (0.2328)         (0.292%)         (0.0000, 0.00%)         (0.3218, 0.2966, 0.0000, 0.00%)         (0.3218, 0.2966, 0.0000, 0.00%)         (0.328%)         (0.232%)         (0.232%)         (0.232%)         (0.232%)         (0.2328)         (0.232%)         <th< td=""><td>12ALA         84         32.13         (0.1578, 0.49%)         (0.0000, 0.78%)         (0.0745, 0.23%)         (0.0000, 0.00%)         (0.1249, 0.39%)           12ARG         84         31.61         (0.0882, 0.000%)         (0.2430, 0.02%)         (0.1339, 0.000%)         (0.0000, 0.00%)           12ASP         84         31.24         (0.1655, 0.0391, 0.2178, 0.0060, 0.00%)         (0.2052, 0.09%)         (0.0000, 0.00%)         (0.2052, 0.29%)         (0.0000, 0.00%)         (0.2052, 0.29%)         (0.25%)         (0.1658, 0.26%)         (0.25%)         (0.1658, 0.26%)         (0.27%)         (0.25%)         (0.25%)         (0.25%)         (0.27%)         (0.27%)         (0.52%)         (0.27%)         (0.25%)         (0.25%)         (0.26%)         (0.25%)         (0.27%)         (0.25%)         (0.26%)         (0.25%)         (0.26%)         (0.27%)         (0.52%)         (0.27%)         (0.52%)         (0.27%)         (0.52%)         (0.27%)         (0.52%)         (0.27%)         (0.52%)         (0.27%)         (0.2715, 0.000%)         (0.26%)         (0.2715, 0.000%)         (0.2715, 0.000%)         (0.2715, 0.000%)         (0.2715, 0.000%)         (0.2715, 0.000%)         (0.2715, 0.000%)         (0.2715, 0.000%)         (0.2715, 0.000%)         (0.2715, 0.000%)         (0.2715, 0.000%)         (0.2715, 0.000%)         (0.2124, 0.0000,</td><td>12ALA         84         32.13         (0.1578, 0.000, 0.0745, 0.23%)         (0.0000, 0.00%)         (0.74%, 0.23%)         (0.0000, 0.00%)         (0.1362, 0.42%)           0         12ARG         84         31.61         (0.0882, 0.000, 0.0745)         (0.000, 0.00%)         (0.1339, 0.000%)         (0.000, 0.00%)         (0.24%)         (0.0000, 0.00%)         (0.24%)         (0.0000, 0.00%)         (0.24%)         (0.0000, 0.00%)         (0.24%)         (0.0000, 0.00%)         (0.2644, 0.00%)         (0.200%)         (0.200%)         (0.200%)         (0.200%)         (0.200%)         (0.200%)         (0.200%)         (0.200%)         (0.200%)         (0.200%)         (0.200%)         (0.200%)         (0.200%)         (0.200%)         (0.200%)         (0.200%)         (0.200%)         (0.200%)         (0.200%)         (0.200%)         (0.200%)         (0.2124, 0.200%)         (0.200%)         (0.1426, 0.26%)         (0.1426, 0.27%)         (0.1426, 0.27%)         (0.1478, 0.55%)         (0.1181, 0.27%)         (0.1483)         (0.41%)         (0.1426, 0.25%)         (0.1400, 0.00%)         (0.2174, 0.027%)         (0.1658, 0.1184, 0.55%)         (0.1783, 0.56%)         (0.277%)         (0.1783, 0.55%)         (0.1307, 0.027%)         (0.1783, 0.55%)         (0.131, 0.000%)         (0.2252, 0.000%)         (0.2174, 0.65%)         (0.278)         (0.55%)         <t< td=""></t<></td></th<></td></th<> | 12ALA         84         32.13         (0.1578, 0.49%)         (0.000, 0.02509, 0.23%)         (0.0745, 0.23%)           Q         12ARG         84         31.61         (0.0882, 0.000%)         (0.2430, 0.77%)         (0.1339, 0.42%)           12ASP         84         31.24         (0.1655, 0.0391, 0.2178, 0.0600, 0.19%)         (0.2178, 0.0600, 0.19%)         (0.268%)           12CYS         84         32.15         (0.0000, 0.000%)         (0.2430, 0.1837, 0.19%)         (0.19%)           12CYS         84         32.15         (0.0000, 0.000%)         (0.2430, 0.01837, 0.19%)         (0.0456)           12SER         84         32.14         (0.1457, 0.0000, 0.00%)         (0.2836, 0.0852, 0.26%)         (0.1807, 0.56%)           12VAL         84         32.12         (0.2111, 0.0000, 0.00%)         (0.2124, 0.0000, 0.00%)         (0.2966, 0.00%)           13ASP         84         32.12         (0.2111, 0.0000, 0.01524, 0.1821, 0.1048, 0.99%)         (0.1262, 0.00%)         (0.1254, 0.1821, 0.1048, 0.32%)         (0.1262, 0.39%)         (0.328%)         (0.328%)         (0.328%)         (0.328%)         (0.328%)         (0.328%)         (0.328%)         (0.328%)         (0.328%)         (0.328%)         (0.328%)         (0.1262, 0.33%)         (0.1262, 0.33%)         (0.1262, 0.33%)         (0.1262, 0.00% | I2ALA         84         32.13         (0.1578, 0.49%)         (0.000, 0.00%)         (0.2509, 0.23%)         (0.000, 0.00%)           I2ARG         84         31.61         (0.0882, 0.28%)         (0.0000, 0.77%)         (0.1339, 0.00%)         (0.0000, 0.07%)           I2ASP         84         31.24         (0.1555, 0.0391, 0.17%)         (0.2178, 0.042%)         (0.0000, 0.00%)           I2CYS         84         32.15         (0.0000, 0.00%)         (0.2436, 0.1807, 0.00%)         (0.249%)         (0.0000, 0.00%)           I2CYS         84         32.15         (0.0000, 0.00%)         (0.2836, 0.0852, 0.29%)         (0.0940, 0.29%)         (0.0000, 0.00%)         (0.2659, 0.26%)         (0.0000, 0.00%)         (0.2659, 0.26%)         (0.0000, 0.00%)         (0.283%)         (0.6000, 0.00%)         (0.3218, 0.2666, 0.0000, 0.00%)         (0.3218, 0.2966, 0.0000, 0.324%)         (0.0000, 0.00%)         (0.3218, 0.2966, 0.0000, 0.00%)         (0.323%)         (0.328)         (0.233%)         (0.328)         (0.232%)         (0.233%)         (0.328)         (0.232%)         (0.0000, 0.00%)         (0.2328)         (0.292%)         (0.0000, 0.00%)         (0.3218, 0.2966, 0.0000, 0.00%)         (0.3218, 0.2966, 0.0000, 0.00%)         (0.328%)         (0.232%)         (0.232%)         (0.232%)         (0.232%)         (0.2328)         (0.232%) <th< td=""><td>12ALA         84         32.13         (0.1578, 0.49%)         (0.0000, 0.78%)         (0.0745, 0.23%)         (0.0000, 0.00%)         (0.1249, 0.39%)           12ARG         84         31.61         (0.0882, 0.000%)         (0.2430, 0.02%)         (0.1339, 0.000%)         (0.0000, 0.00%)           12ASP         84         31.24         (0.1655, 0.0391, 0.2178, 0.0060, 0.00%)         (0.2052, 0.09%)         (0.0000, 0.00%)         (0.2052, 0.29%)         (0.0000, 0.00%)         (0.2052, 0.29%)         (0.25%)         (0.1658, 0.26%)         (0.25%)         (0.1658, 0.26%)         (0.27%)         (0.25%)         (0.25%)         (0.25%)         (0.27%)         (0.27%)         (0.52%)         (0.27%)         (0.25%)         (0.25%)         (0.26%)         (0.25%)         (0.27%)         (0.25%)         (0.26%)         (0.25%)         (0.26%)         (0.27%)         (0.52%)         (0.27%)         (0.52%)         (0.27%)         (0.52%)         (0.27%)         (0.52%)         (0.27%)         (0.52%)         (0.27%)         (0.2715, 0.000%)         (0.26%)         (0.2715, 0.000%)         (0.2715, 0.000%)         (0.2715, 0.000%)         (0.2715, 0.000%)         (0.2715, 0.000%)         (0.2715, 0.000%)         (0.2715, 0.000%)         (0.2715, 0.000%)         (0.2715, 0.000%)         (0.2715, 0.000%)         (0.2715, 0.000%)         (0.2124, 0.0000,</td><td>12ALA         84         32.13         (0.1578, 0.000, 0.0745, 0.23%)         (0.0000, 0.00%)         (0.74%, 0.23%)         (0.0000, 0.00%)         (0.1362, 0.42%)           0         12ARG         84         31.61         (0.0882, 0.000, 0.0745)         (0.000, 0.00%)         (0.1339, 0.000%)         (0.000, 0.00%)         (0.24%)         (0.0000, 0.00%)         (0.24%)         (0.0000, 0.00%)         (0.24%)         (0.0000, 0.00%)         (0.24%)         (0.0000, 0.00%)         (0.2644, 0.00%)         (0.200%)         (0.200%)         (0.200%)         (0.200%)         (0.200%)         (0.200%)         (0.200%)         (0.200%)         (0.200%)         (0.200%)         (0.200%)         (0.200%)         (0.200%)         (0.200%)         (0.200%)         (0.200%)         (0.200%)         (0.200%)         (0.200%)         (0.200%)         (0.200%)         (0.2124, 0.200%)         (0.200%)         (0.1426, 0.26%)         (0.1426, 0.27%)         (0.1426, 0.27%)         (0.1478, 0.55%)         (0.1181, 0.27%)         (0.1483)         (0.41%)         (0.1426, 0.25%)         (0.1400, 0.00%)         (0.2174, 0.027%)         (0.1658, 0.1184, 0.55%)         (0.1783, 0.56%)         (0.277%)         (0.1783, 0.55%)         (0.1307, 0.027%)         (0.1783, 0.55%)         (0.131, 0.000%)         (0.2252, 0.000%)         (0.2174, 0.65%)         (0.278)         (0.55%)         <t< td=""></t<></td></th<> | 12ALA         84         32.13         (0.1578, 0.49%)         (0.0000, 0.78%)         (0.0745, 0.23%)         (0.0000, 0.00%)         (0.1249, 0.39%)           12ARG         84         31.61         (0.0882, 0.000%)         (0.2430, 0.02%)         (0.1339, 0.000%)         (0.0000, 0.00%)           12ASP         84         31.24         (0.1655, 0.0391, 0.2178, 0.0060, 0.00%)         (0.2052, 0.09%)         (0.0000, 0.00%)         (0.2052, 0.29%)         (0.0000, 0.00%)         (0.2052, 0.29%)         (0.25%)         (0.1658, 0.26%)         (0.25%)         (0.1658, 0.26%)         (0.27%)         (0.25%)         (0.25%)         (0.25%)         (0.27%)         (0.27%)         (0.52%)         (0.27%)         (0.25%)         (0.25%)         (0.26%)         (0.25%)         (0.27%)         (0.25%)         (0.26%)         (0.25%)         (0.26%)         (0.27%)         (0.52%)         (0.27%)         (0.52%)         (0.27%)         (0.52%)         (0.27%)         (0.52%)         (0.27%)         (0.52%)         (0.27%)         (0.2715, 0.000%)         (0.26%)         (0.2715, 0.000%)         (0.2715, 0.000%)         (0.2715, 0.000%)         (0.2715, 0.000%)         (0.2715, 0.000%)         (0.2715, 0.000%)         (0.2715, 0.000%)         (0.2715, 0.000%)         (0.2715, 0.000%)         (0.2715, 0.000%)         (0.2715, 0.000%)         (0.2124, 0.0000, | 12ALA         84         32.13         (0.1578, 0.000, 0.0745, 0.23%)         (0.0000, 0.00%)         (0.74%, 0.23%)         (0.0000, 0.00%)         (0.1362, 0.42%)           0         12ARG         84         31.61         (0.0882, 0.000, 0.0745)         (0.000, 0.00%)         (0.1339, 0.000%)         (0.000, 0.00%)         (0.24%)         (0.0000, 0.00%)         (0.24%)         (0.0000, 0.00%)         (0.24%)         (0.0000, 0.00%)         (0.24%)         (0.0000, 0.00%)         (0.2644, 0.00%)         (0.200%)         (0.200%)         (0.200%)         (0.200%)         (0.200%)         (0.200%)         (0.200%)         (0.200%)         (0.200%)         (0.200%)         (0.200%)         (0.200%)         (0.200%)         (0.200%)         (0.200%)         (0.200%)         (0.200%)         (0.200%)         (0.200%)         (0.200%)         (0.200%)         (0.2124, 0.200%)         (0.200%)         (0.1426, 0.26%)         (0.1426, 0.27%)         (0.1426, 0.27%)         (0.1478, 0.55%)         (0.1181, 0.27%)         (0.1483)         (0.41%)         (0.1426, 0.25%)         (0.1400, 0.00%)         (0.2174, 0.027%)         (0.1658, 0.1184, 0.55%)         (0.1783, 0.56%)         (0.277%)         (0.1783, 0.55%)         (0.1307, 0.027%)         (0.1783, 0.55%)         (0.131, 0.000%)         (0.2252, 0.000%)         (0.2174, 0.65%)         (0.278)         (0.55%) <t< td=""></t<> |

#### Table continued from previous page Table 36. Variance components in terms of SD and %CV – reproducibility (cont'd)

\*\* SD, %CV)

|                   |              |       |                   |       |                    |                             | reproduct                  | <b>,</b> ·            |                              |                               |                    |                    |
|-------------------|--------------|-------|-------------------|-------|--------------------|-----------------------------|----------------------------|-----------------------|------------------------------|-------------------------------|--------------------|--------------------|
| Analysis variable | Sample level | Assay | # of observations | Mean  | Between site*      | Between day within<br>site* | Bet. Run N within<br>site* | Bet. Rgq within site* | Bet. Kit lot within<br>site* | Bet. Operator within<br>site* | Residual*          | Total              |
|                   |              | 12ALA | 84                | 33.25 | (0.0706,<br>0.21%) | (0.0399,<br>0.12%)          | (0.1314,<br>0.40%)         | (0.1303,<br>0.39%)    | (0.0000,<br>0.00%)           | (0.1124,<br>0.34%)            | (0.1913,<br>0.58%) | (0.2883,<br>0.87%) |
|                   | 2xLOD        | 12ARG | 84                | 33.07 | (0.0000,<br>0.00%) | (0.1406,<br>0.43%)          | (0.1353,<br>0.41%)         | (0.0000,<br>0.00%)    | (0.2024,<br>0.61%)           | (0.1262,<br>0.38%)            | (0.2831,<br>0.86%) | (0.4016,<br>1.21%) |
| Yellow Ct         |              | 12ASP | 84                | 32.98 | (0.0000,<br>0.00%) | (0.0480,<br>0.15%)          | (0.1706,<br>0.52%)         | (0.0000,<br>0.00%)    | (0.0000,<br>0.00%)           | (0.0797,<br>0.24%)            | (0.1795,<br>0.54%) | (0.2616,<br>0.79%) |
|                   |              | 12CYS | 84                | 33.20 | (0.0000,<br>0.00%) | (0.0976,<br>0.29%)          | (0.1781,<br>0.54%)         | (0.0000,<br>0.00%)    | (0.0000,<br>0.00%)           | (0.1454,<br>0.44%)            | (0.1723,<br>0.52%) | (0.2939,<br>0.89%) |
|                   |              | 12SER | 84                | 32.91 | (0.0000,<br>0.00%) | (0.1101,<br>0.33%)          | (0.0549,<br>0.17%)         | (0.0669,<br>0.20%)    | (0.0677,<br>0.21%)           | (0.1186,<br>0.36%)            | (0.2274,<br>0.69%) | (0.2916,<br>0.89%) |
|                   |              | 12VAL | 84                | 33.17 | (0.0688,<br>0.21%) | (0.0000,<br>0.00%)          | (0.1896,<br>0.57%)         | (0.0937,<br>0.28%)    | (0.1140,<br>0.34%)           | (0.1311,<br>0.40%)            | (0.2605,<br>0.79%) | (0.3768,<br>1.14%) |
|                   |              | 13ASP | 84                | 33.10 | (0.0000,<br>0.00%) | (0.0482,<br>0.15%)          | (0.2035,<br>0.61%)         | (0.0000,<br>0.00%)    | (0.0466,<br>0.14%)           | (0.1460,<br>0.44%)            | (0.1688,<br>0.51%) | (0.3019,<br>0.91%) |
|                   |              | 12ALA | 119               | 33.33 | (0.0000,<br>0.00%) | (0.0000,<br>0.00%)          | (0.2108,<br>0.63%)         | (0.0820,<br>0.25%)    | (0.0000,<br>0.00%)           | (0.1443,<br>0.43%)            | (0.2253,<br>0.68%) | (0.3411,<br>1.02%) |
|                   |              | 12ARG | 120               | 33.15 | (0.1092,<br>0.33%) | (0.0537,<br>0.16%)          | (0.1605,<br>0.48%)         | (0.0507,<br>0.15%)    | (0.2157,<br>0.65%)           | (0.1276,<br>0.39%)            | (0.2180,<br>0.66%) | (0.3749,<br>1.13%) |
|                   |              | 12ASP | 120               | 32.96 | (0.0000,<br>0.00%) | (0.0832,<br>0.25%)          | (0.2022,<br>0.61%)         | (0.0864,<br>0.26%)    | (0.0000,<br>0.00%)           | (0.1117,<br>0.34%)            | (0.2223,<br>0.67%) | (0.3343,<br>1.01%) |
|                   | lo           | 12CYS | 120               | 33.26 | (0.0000,<br>0.00%) | (0.0000,<br>0.00%)          | (0.2232,<br>0.67%)         | (0.1691,<br>0.51%)    | (0.0789,<br>0.24%)           | (0.0000,<br>0.00%)            | (0.2097,<br>0.63%) | (0.3516,<br>1.06%) |
|                   |              | 12SER | 120               | 33.01 | (0.1573,<br>0.48%) | (0.0716,<br>0.22%)          | (0.2134,<br>0.65%)         | (0.0951,<br>0.29%)    | (0.0000,<br>0.00%)           | (0.0784,<br>0.24%)            | (0.1689,<br>0.51%) | (0.3263,<br>0.99%) |
|                   |              | 12VAL | 120               | 33.25 | (0.1519,<br>0.46%) | (0.1960,<br>0.59%)          | (0.1272,<br>0.38%)         | (0.0000,<br>0.00%)    | (0.1298,<br>0.39%)           | (0.0553,<br>0.17%)            | (0.2162,<br>0.65%) | (0.3487,<br>1.05%) |
|                   |              | 13ASP | 118               | 33.16 | (0.0000,<br>0.00%) | (0.0000,<br>0.00%)          | (0.1768,<br>0.53%)         | (0.0998,<br>0.30%)    | (0.0000,<br>0.00%)           | (0.0000,<br>0.00%)            | (0.1973,<br>0.59%) | (0.2802,<br>0.84%) |

#### Table continued from previous page Table 36. Variance components in terms of SD and %CV – reproducibility (cont'd )

\*\* SD, %CV)

|                   |              |       |                   |       |                    |                             |                            |                       | - 1                                      |                               |                    |                    |
|-------------------|--------------|-------|-------------------|-------|--------------------|-----------------------------|----------------------------|-----------------------|------------------------------------------|-------------------------------|--------------------|--------------------|
| Analysis variable | Sample level | Assay | # of observations | Mean  | Between site*      | Between day within<br>site* | Bet. Run N within<br>site* | Bet. Rgq within site* | Bet. Kit lot within<br>site <sup>*</sup> | Bet. Operator within<br>site* | Residual*          | Total              |
|                   |              | 12ALA | 84                | 33.44 | (0.1257,<br>0.38%) | (0.0961,<br>0.29%)          | (0.1845,<br>0.55%)         | (0.0000,<br>0.00%)    | (0.0000,<br>0.00%)                       | (0.0000,<br>0.00%)            | (0.2083,<br>0.62%) | (0.3104,<br>0.93%) |
|                   | WT           | 12ARG | 84                | 33.37 | (0.1191,<br>0.36%) | (0.0000,<br>0.00%)          | (0.1869,<br>0.56%)         | (0.1321,<br>0.40%)    | (0.2529,<br>0.76%)                       | (0.1205,<br>0.36%)            | (0.2132,<br>0.64%) | (0.4217,<br>1.26%) |
|                   |              | 12ASP | 84                | 33.16 | (0.0574,<br>0.17%) | (0.0738,<br>0.22%)          | (0.2162,<br>0.65%)         | (0.0563,<br>0.17%)    | (0.0000,<br>0.00%)                       | (0.0000,<br>0.00%)            | (0.1844,<br>0.56%) | (0.2997,<br>0.90%) |
|                   |              | 12CYS | 84                | 33.42 | (0.0000,<br>0.00%) | (0.0000,<br>0.00%)          | (0.1964,<br>0.59%)         | (0.0720,<br>0.22%)    | (0.1311,<br>0.39%)                       | (0.0262,<br>0.08%)            | (0.2258,<br>0.68%) | (0.3287,<br>0.98%) |
|                   |              | 12SER | 84                | 33.20 | (0.0812,<br>0.24%) | (0.1331,<br>0.40%)          | (0.1734,<br>0.52%)         | (0.0329,<br>0.10%)    | (0.0000,<br>0.00%)                       | (0.2009,<br>0.61%)            | (0.1923,<br>0.58%) | (0.3535,<br>1.06%) |
|                   |              | 12VAL | 84                | 33.41 | (0.0000,<br>0.00%) | (0.0695,<br>0.21%)          | (0.2046,<br>0.61%)         | (0.0000,<br>0.00%)    | (0.1708,<br>0.51%)                       | (0.1437,<br>0.43%)            | (0.2339,<br>0.70%) | (0.3799,<br>1.14%) |
|                   |              | 13ASP | 84                | 33.46 | (0.0000,<br>0.00%) | (0.0613,<br>0.18%)          | (0.1802,<br>0.54%)         | (0.0744,<br>0.22%)    | (0.0073,<br>0.02%)                       | (0.0969,<br>0.29%)            | (0.1790,<br>0.53%) | (0.2816,<br>0.84%) |

### Table continued from previous page Table 36. Variance components in terms of SD and %CV – reproducibility (cont'd)

## Clinical accuracy

A study demonstrating the concordance in mutation detection of the *therascreen* KRAS RGQ PCR Kit relative to a validated Droplet Digital PCR (ddPCR) method was performed. A total of 319 samples with both ddPCR and *therascreen* KRAS RGQ PCR Kit results were analyzed to assess the positive percent agreement (PPA), negative percent agreement (NPA), and overall percent agreement (OPA).

The 319 samples used in the analysis were a combination of clinical samples from Amgen Clinical Study 20170543 and procured NSCLC samples. For both methods, samples returning a result other than G12C were considered as mutation negative for this analysis. Of the 319 samples, 5 were invalid by ddPCR.

The OPA, NPA, and PPA, together with the corresponding two-sided 95% confidence intervals (CI), are summarized in Table 37. The OPA was 97.45%. A breakdown of the results are summarized in Table 38.

| Grouping<br>variables                    | Proportion |            | Two-sided 95% co | nfidence limit |
|------------------------------------------|------------|------------|------------------|----------------|
| Group                                    | Fraction   | Percentage | Lower            | Upper          |
| Overall<br>Percentage<br>agreement (OPA) | 306 / 314  | 97.45%     | 95.04%           | 98.89%         |
| Positive percent<br>agreement (PPA)      | 149 / 150  | 99.33%     | 96.34%           | 99.98%         |
| Negative percent<br>agreement (NPA)      | 157 / 164  | 95.73%     | 91.40%           | 98.27%         |

#### Table 37. OPA, PPA, and NPA of KRAS kit vs. ddPCR (two-sided 95% confidence interval)

#### Table 38. 2x2 Frequency table KRAS kit vs. ddPCR

| <i>therascreen</i> KRA<br>G12C result | <b>AS</b> | ddPCR G12C result    |         |       |  |  |
|---------------------------------------|-----------|----------------------|---------|-------|--|--|
| Frequency                             | G12C      | G12C Not<br>Detected | Invalid | Total |  |  |
| G12C                                  | 149       | 7                    | 4       | 160   |  |  |
| G12C Not<br>Detected                  | 1         | 157                  | 1       | 159   |  |  |
| Total                                 | 150       | 164                  | 5       | 319   |  |  |

#### Non-specific amplification

The objective of this study was to assess the level of background amplification in wild type samples that have the highest concentration of input DNA within the working range. At high DNA input levels, the  $\Delta C_T$  values observed from non-specific amplification in all 60 replicates of the clinical wild-type were above the reaction mix cut-off values. The *therascreen* KRAS RGQ PCR Kit correctly identified all 60 wild-type replicates as No Mutation Detected (wild-type).

## Effect of input DNA

The DNA input level is the total quantity of amplifiable *KRAS* DNA (both mutant and wild type) in a sample. This is determined by the  $C_T$  value from the Control Reaction. When samples at different total DNA levels contain the same proportion of mutant DNA, it is expected that the measured  $\Delta C_T$  values (i.e. the difference in  $C_T$  values between a Mutation Reaction and the Control Reaction) will remain consistent and therefore, that the sample mutation result will not be dependent upon or influenced by, the DNA input level.

This study included 2 parts. Part 1 was designed to address the effect of input DNA levels on  $\Delta C_T$  values. DNA extracted from nine FFPE NSCLC samples (4 Cell Lines and 5 Clinical) were used in this study. Samples were diluted to a Control Reaction  $C_T$  value of approximately 20.00–21.00C<sub>T</sub> and from this, a pool of DNA for each mutation sufficient for 6 replicates was serially diluted 10-fold over 4 points to correspond to a  $C_T$  value of approximately 32.00–33.00C<sub>T</sub> (Table 39).

| Dilution factor      | Initial pool                  | x10                           | x100                          | x1000                         | x10000            |
|----------------------|-------------------------------|-------------------------------|-------------------------------|-------------------------------|-------------------|
|                      |                               | (Dilution 1)                  | (Dilution 2)                  | (Dilution 3)                  | (Dilution 4)      |
| Expected             | Approx.                       | Approx.                       | Approx.                       | Approx.                       | Approx.           |
| Control C⊺<br>values | 20.00–21.00<br>C <sub>T</sub> | 23.00–24.00<br>C <sub>T</sub> | 26.00–27.00<br>C <sub>T</sub> | 29.00–30.00<br>C <sub>T</sub> | 32.00-33.00<br>Cī |

Table 39. Dilution series for study on input DNA levels on  $\Delta C_{\rm T} values$ 

This range was designed to span the DNA input range for samples (Control Reaction  $C_T$  of 21.92–32.00C<sub>T</sub>), including one dilution point at a higher than acceptable DNA concentration and one dilution point at a lower than acceptable DNA concentration. All 5 DNA input levels for each mutation were tested using the Control reaction mix and corresponding Mutation reaction mix on a single PCR run.

Linear regression plots were generated to show the  $\Delta C_T$  values for each mutation type across the dilutions within the Control  $C_T$  working range. The study acceptance criteria for part 1 of the study was met for all mutations as the linear regression lines and corresponding two-sided 95% confidence limits for the 3 dilutions within the Control  $C_T$  working range fell within the mean  $\pm$  1.96x Standard Deviation for Reproducibility as calculated in a repeatability and reproducibility study. The  $\Delta C_T$  values are consistent across the working range of the *therascreen* KRAS RGQ PCR Kit for all assays, demonstrating that the DNA input level will not impact the mutation calling for samples.

Part 2 of the study was designed to evaluate the effect of serially diluting a mutant positive sample on amplification efficiency by testing samples with varying percentage mutation at a high DNA input level (Control Reaction of approximately  $23.00C_T$ ). DNA from clinical FFPE NSCLC and FFPE Cell Line sample pools was diluted to optical densities corresponding to Control Reaction  $C_T$  values of approximately  $22.00-23.00C_T$ . Mutant DNA was serially diluted 2-fold into normalized wild-type DNA to create a series of 5 dilutions per mutant DNA sample that varied in their mutation percentage (targeting 100%, 50%, 25%, 12.5%, and 6.25% percentage mutant).

Table 40 summarizes all of the amplification efficiencies for each assay. Amplification efficiencies of wild-type DNA relative to mutant DNA present in a sample did not impact  $\Delta C_T$  values and thus mutation call was not affected.

| Sample | Amplification efficiency |
|--------|--------------------------|
| 12ALA  | 0.921                    |
| 12ASP  | 1.034                    |
| 12ARG  | 0.916                    |
| 12CYS  | 0.988                    |
| 12SER  | 1.047                    |
| 12VAL  | 1.082                    |
| 13ASP  | 1.028*                   |

Table 40. Amplification efficiencies of the mutation assay

\* Value calculated with outlier excluded from analysis with outlier included amplification efficiency = 1.085

#### Sample handling variability

A study was performed to demonstrate that different laboratories produced the same results when analyzing the same clinical samples. This study used a combination of FFPE Cell Line and Clinical FFPE NSCLC samples. Thirteen Clinical FFPE NSCLC samples were used; three for 12ASP, three for 12CYS, and four for 12VAL mutations (a total of 10 mutation samples) plus three wild -type samples. Four FFPE Cell Line samples positive for the mutations 12ALA, 12ARG, 12SER, and 13ASP were used. Samples were blinded so that the mutation status was unknown to the operators at each of the three test sites. At each of the three sites, DNA extraction was performed on a batch of 20 FFPE sections (*i.e.* 10 pairs) per Mutation and wild-type. A total of 314 extractions were carried out across the three sites. All sample preparations at 3 individual test sites, when tested with the *therascreen* KRAS RGQ PCR Kit provided a correct mutation call for each of the seven mutations and the wild-type samples. The overall call for each of the seven mutations procedure and mutation detection using the KRAS Kit.

An additional sample handling study was conducted using clinical FFPE and clinical NSCLC samples representative of 12ALA, 12ARG, 12SER, and 13ASP mutations, as the previous study used cell line samples representative of these mutations. This additional study followed

the same study design as the previous study. All sample preparations for 12ALA, 12ARG, and 13ASP mutant samples extracted across all three individual test sites, provided a correct mutation call when tested with the KRAS Kit. The overall correct call for these samples was 100%. Sample preparations for 12SER mutation provided a frequency of correct mutation call of 28/30 (percentage of correct call equal to 93.33%) across all three individual test sites. The results demonstrate the consistency of the DNA extraction procedure and sample processing workflow used to perform testing with the *therascreen* KRAS RGQ PCR Kit.

#### Lot interchangeability

The objective of this study was to establish that the use of different lots of the QIAamp DSP DNA FFPE Tissue Kit for extraction and *therascreen* KRAS RGQ PCR Kit for KRAS mutation analysis did not have an impact on the sample mutation status of a tested sample. Three lots of each kit were used to test FFPE NSCLC samples to establish that the use of different lots of the QIAamp DSP DNA FFPE Tissue Kit and the *therascreen* KRAS RGQ PCR Kit did not impact the sample mutation status of tested samples. Twenty four (24) NSCLC samples, three each for the seven mutations detected by the *therascreen* KRAS RGQ PCR Kit plus three wild-type samples were used in the study. Each sample was extracted using three lots of the QIAamp DSP DNA FFPE Tissue Kit. All DNA extracts were tested with each of the three lots of *therascreen* KRAS RGQ PCR Kit within the same PCR run on the RGQ instrument.

The  $\Delta C_T$  values (the difference in  $C_T$  values between a Mutation Reaction and the Control Reaction) and mutation calls were collected for all test samples extracted with different QIAamp DSP DNA FFPE Tissue Kits and tested with different *therascreen* KRAS RGQ PCR Kits. The acceptance criterion of "at least 95% of mutations calls must be correct for the overall proportion" was met with each mutation and wild-type being called 100% correctly.

#### Stability of FFPE sections

The main objective of this study was to demonstrate that sections prepared from resected FFPE NSCLC samples were stable when stored in the dark at ambient temperature. Sample sections from five KRAS mutation positive clinical FFPE NSCLC samples (one of each of the mutations

12ALA, 12ASP, 12CYS, 12VAL, and 13ASP) and one KRAS wild-type sample were sectioned and stored until required. The sections were tested with the *therascreen* KRAS RGQ PCR Kit over five time points spanning 75 weeks. All samples provided the correct mutation status call at all the time points. This study demonstrated that FFPE sections are stable at ambient temperature for at least 75 weeks.

A second study was performed to demonstrate that sections prepared from FFPE NSCLC FNA samples are stable when stored in the dark at ambient temperature.

This study used FNA samples that are wild type for the seven KRAS mutations that are detected by the *therascreen* KRAS RGQ PCR Kit. Sections from ten KRAS wild-type samples were used. These samples were extracted using one lot of the QIAamp DSP DNA FFPE Tissue Kit. DNA was extracted and tested at T0, then at T1 (T0+52 weeks), T2 and T3, which spanned an additional eight weeks after T1. The results obtained during this study provide evidence that FFPE NSCLC FNA samples are stable for at least 60 weeks when stored in the correct conditions.

#### Interfering substances

This study was designed to demonstrate that the presence of a potentially interfering substance would not produce any false positive or false negative results when testing was performed using the *therascreen* KRAS RGQ PCR Kit. Eight (8) potentially interfering substances from the DNA extraction process were identified: paraffin wax, xylene, ethanol, Buffer ATL, Proteinase K, Buffer AL, Buffer AW1, and Buffer AW2. Each substance was tested using DNA extracted from eight FFPE Cell Lines, representing each of the seven mutations detected by the *therascreen* KRAS RGQ PCR Kit, and a wild type sample. The mutation samples were tested at a level corresponding to approximately three times the limit of detection (3xLoD). Both analytes (mutation and wild-type samples) were spiked with each of the eight potential interfering substances at three different levels: the highest expected carry over (1x), ten-times the highest expected carry over (10x), and one hundred-times the highest expected carry over (10x), as detailed in Table 41.

| Interfering substance | 1 x Estimated max amount<br>in eluate (%) | 10x Estimated max<br>amount in eluate (%) | 100x Estimated max<br>amount in eluate (%) |
|-----------------------|-------------------------------------------|-------------------------------------------|--------------------------------------------|
| Paraffin wax          | 8.33 x 10 <sup>-5</sup>                   | 8.33 x 10 <sup>-4</sup>                   | 8.33 x 10 <sup>-3</sup>                    |
| Xylene                | 8.33 x 10 <sup>-5</sup>                   | 8.33 x 10 <sup>-4</sup>                   | 8.33 x 10 <sup>-3</sup>                    |
| Ethanol               | 1.67 x 10 <sup>-3</sup>                   | 1.67 x 10 <sup>-2</sup>                   | 1.67 x 10 <sup>-1</sup>                    |
| Buffer ATL            | 1.5 x 10 <sup>-3</sup>                    | 1.5 x 10 <sup>-2</sup>                    | 1.5 x 10 <sup>-1</sup>                     |
| Proteinase K          | 1.67 x 10 <sup>-4</sup>                   | 1.67 x 10 <sup>-3</sup>                   | 1.67 x 10 <sup>-2</sup>                    |
| Buffer AL             | 1.67 x 10 <sup>-3</sup>                   | 1.67 x 10 <sup>-2</sup>                   | 1.67 x 10 <sup>-1</sup>                    |
| Wash Buffer AW1       | 4.17 x 10 <sup>-2</sup>                   | 4.17 x 10 <sup>-1</sup>                   | 4.17                                       |
| Wash Buffer AW2       | 4.17 x 10 <sup>-1</sup>                   | 4.17                                      | 41.7                                       |

Table 41. Concentrations of Potential Interfering Substances Tested in NSCLS Tissue

To act as a negative control, both analytes were also spiked with Buffer ATE, the final elution buffer in the DNA extraction process. The study demonstrated that the substances identified from the FFPE DNA extraction kit which might carry over into the *therascreen* KRAS RGQ PCR Kit did not have any adverse effect on the performance of the assay at the 1x level of interferent; the correct mutation call was always given and the presence of the interfering substance did not have a statistically significant effect on difference in  $\Delta C_T$  means for the majority of sample conditions tested (58 out of 64 conditions, at 1x level). For the six samples that did show a statistically significant difference, the observed difference in the means for each sample was within the study acceptance criterion of ±2xSD (SD estimate taken from a reproducibility study).

An additional study was performed to assess the impact of Hemoglobin (Hb) on the *therascreen* KRAS RGQ PCR Kit. In this study, procured clinical resection samples for the 12ALA, 12ASP, 12ARG, 12VAL, 12CYS, and 13ASP mutations were used. A 12SER clinical sample was not assessed due to the rarity of the mutation. A clinical *KRAS* wild type FFPE sample was incorporated into the study sample set to assess any potential interference in samples with a mutation negative status. Test samples were spiked with Hb at two different concentrations; half the highest expected carry over (0.5x) and the highest expected carry over (1x). The recommended test concentration (1x) was taken from CLSI EP07-A2 as 2g/L. This study demonstrated that the detection of the 12ASP, 12ARG, 12VAL, 12CYS, and 13ASP mutations by the *therascreen* KRAS RGQ PCR Kit is not impacted by the potential interferant Hemoglobin. Detection of the 12ALA mutations by the KRAS kit however is impacted at a concentration of 0.50  $\mu$ g/ $\mu$ l Hb or higher. The impact of hemoglobin on detection of the 12SER mutation is unknown.

# **Clinical Performance**

The *therascreen* KRAS RGQ PCR Kit is designed to specifically detect 7 KRAS mutations in codons 12 and 13 of the *KRAS* gene. It is not designed to specifically detect the wild-type sequence at these codons. The results of the test are reported out as "[mutation name] Detected" and "No Mutation Detected." In clinical studies presented below, *KRAS* mutation-positive results are those patients whose tumor issue was positive for one or more of the 7 mutations detected by the *therascreen* KRAS RGQ PCR Kit (G12A, G12D, G12R, G12C, G12S, G12V, G13D). *KRAS* mutation-negative (wild-type) refers to those patients whose tumor tissue was negative for the 7 mutations detected by the *therascreen* KRAS RGQ PCR Kit (i.e., the sample may in fact harbor mutations in the *KRAS* gene not identified by the *therascreen* KRAS RGQ PCR Kit).

#### Clinical study supporting use of sotorasib

A clinical performance study was conducted to demonstrate the clinical validity of the *therascreen* KRAS RGQ PCR Kit as a companion diagnostic test that aids in the identification of NSCLC patients for treatment with sotorasib. The objective of the study was to assess whether G12C mutation status, as determined by the *therascreen* KRAS RGQ PCR Kit, can be used to select patients with advanced NSCLC who will benefit from sotorasib treatment. The clinical trial 20170543 is an ongoing open-label, multicenter, phase 1/2 study designed to evaluate the efficacy and safety of sotorasib in adult subjects with advanced solid tumors that harbor the *KRAS* G12C mutation. Data from the primary analysis of the NSCLC phase 2 portion of this study has been used to support the clinical validity of the *therascreen* KRAS G12C-mutated NSCLC as assessed by a local laboratory result, which was confirmed by central testing using the *therascreen* KRAS RGQ PCR Kit.

The primary end point of the NSCLC phase 2 portion of this study was to evaluate tumor objective response rate (ORR) assessed by Response Evaluation Criteria in Solid Tumors

(RECIST), version 1.1, of sotorasib as monotherapy in subjects with KRAS G12C-mutated advanced tumors.

Of a total of 126 subjects with NSCLC, 123 subjects were included in the full analysis set. Three subjects were excluded as they did not have  $\geq$  1 measurable lesion according to blinded independent centralized review (BICR). The primary endpoint of ORR (complete response + partial response) measured by computed tomography or magnetic resonance imaging and assessed per RECIST 1.1 by BICR laboratory for subjects with *KRAS* G12C-mutated NSCLC was 37.4% (46 of 123 subjects; 95% CI: 28.84, 46.58); two subjects (1.6%) achieved complete response and 44 subjects (35.8%) achieved partial response.

## References

- 1. Hilger, R.A., Scheulen, M.E., Strumberg, D. (2002) The Ras-Raf-MEK-ERK pathway in the treatment of cancer. Onkologie 25, 511.
- 2. Bachireddy, P., Bendapudi, P.K., Felsher, D.W. (2005) Getting at MYC through RAS. Clin. Cancer Res. 11, 4278.
- Han, S.-W. et al. (2006) Optimization of patient selection for gefitinib in non-small cell lung cancer by combined analysis of epidermal growth factor receptor mutation, K-ras mutation, and AKT phosphorylation. Clin. Cancer Res. 12, 2538.
- 4. Pao, W. et al. (2005) KRAS mutations and primary resistance of lung adenocarcinomas to gefitinib or erlotinib. PloS Medicine 2, 57.
- 5. Lievre, A. et al. (2006) KRAS mutation status is predictive of response to cetuximab therapy in colorectal cancer. Cancer Res. 66, 3992.
- Benvenuti, S. et al. (2007) Oncogenic activation of the RAS/RAF signaling pathway impairs the response of metastatic colorectal cancers to anti-epidermal growth factor receptor antibody therapies. Cancer Res. 67, 2643.
- 7. De Roock, W. et al. (2007) KRAS mutations preclude tumor shrinkage of colorectal cancers treated with cetuximab. J. Clin. Oncol. 25, 4132.
- Finocchiaro, G. et al. (2007) EGFR, HER2, and Kras as predictive factors for cetuximab sensitivity in colorectal cancer. J. Clin. Oncol. 25, 4021.
- Di Fiore, F. et al. (2007) Clinical relevance of KRAS mutation detection in metastatic colorectal cancer treated by cetuximab plus chemotherapy. Br. J. Cancer 96, 1166.
- Khambata-Ford, S. et al. (2007) Expression of Epiregulin and Amphiregulin and K-ras mutation status predict disease control in metastatic colorectal cancer patients treated with cetuximab. J. Clin. Oncol. 25, 3230.
- Lièvre A. et al. (2006) KRAS mutation status is predictive of response to cetuximab therapy in colorectal cancer. Cancer Res. 66, 3992.
- Lièvre A. et al. (2008) KRAS mutations as an independent prognostic factor in patients with advanced colorectal cancer treated with cetuximab. J. Clin. Oncol. 26, 374.

- Bokemeyer, C. et al., (2008) K-RAS status and efficacy of first-line treatment of patients with metastatic colorectal cancer (mCRC) with FOLFOX with or without cetuximab: The OPUS experience. J. Clin. Oncol. 26 (May 20 suppl; abstr 4000).
- Van Cutsem, E. et al. (2008) K-RAS status and efficacy in the first-line treatment of patients with metastatic colorectal cancer (mCRC) treated with FOLFIRI with or without cetuximab: The CRYSTAL experience. J. Clin. Oncol. 26, (May 20 suppl; abstr 2).
- 15. Tejpar, S. et al. (2008) Relationship of efficacy with K-RAS status (wild type versus mutant) in patients with irinotecan-refractory metastatic colorectal cancer (mCRC), treated with irinotecan (q2w) and escalating doses of cetuximab (q1w): The EVEREST experience (preliminary data). J. Clin. Oncol. 26, (May 20 suppl; abstr 4001).
- Karapetis, C. et al. (2008). KRAS mutation status is a predictive biomarker for cetuximab benefit in the treatment of advanced colorectal cancer. Results from NCIC CTG CO.17: A phase III trial of cetuximab versus best supportive care.10th World Congress on Gastrointestinal Cancer, June 25-28, 2008. Abstract o-037.
- 17. Amado, R.G. (2008) Wild-type KRAS is required for panitumumab efficacy in patients with metastatic colorectal cancer. J. Clin. Oncol. 26, 1626.
- De Roock, W. et al. (2007) KRAS wild-type state predicts survival and is associated to early radiological response in metastatic colorectal cancer treated with cetuximab. Ann. Oncol. 19, 508.
- Thelwell, N. et al. (2000) Mode of action and application of Scorpion primers to mutation detection. Nucleic Acids Res. 28, 3752.
- 20. Newton, C. R. et al. (1989) Analysis of any point mutation in DNA. The amplification refractory mutation system (ARMS). Nucleic Acids Res. 17, 2503.
- Whitcombe, D. et al. (1999) Detection of PCR products using self-probing amplicons and fluorescence. Nature Biotech 17, 804.
- 22. Catalog of Somatic Mutations in Cancer (www.sanger.ac.uk/genetics/CGP/cosmic).

# Symbols

The following symbols may appear on the packaging and labeling:

| Symbol            | Symbol definition                                                                     |
|-------------------|---------------------------------------------------------------------------------------|
| ✓ <24>            | Contains reagents sufficient for 24 reactions                                         |
| $\mathbf{\Sigma}$ | Use by                                                                                |
| REF               | Catalog number                                                                        |
| LOT               | Lot number                                                                            |
| MAT               | Material number                                                                       |
| COMP              | Components                                                                            |
| CONT              | Contains                                                                              |
| GTIN              | Global Trade Item Number                                                              |
| Rn                | R is for revision of the Instructions for Use (Handbook) and n is the revision number |
|                   | Temperature limitation                                                                |
|                   | Manufacturer                                                                          |

| Symbol       | Symbol definition            |  |
|--------------|------------------------------|--|
|              | Consult instructions for use |  |
| 紊            | Keep away from sunlight      |  |
| Contact Info | ormation                     |  |

# For technical assistance and more information, please see our Technical Support Center at **www.qiagen.com/Support**, or call one of the QIAGEN Technical Service Departments or local distributors (see back cover or visit **www.qiagen.com**).

# Appendix: Installation of the *therascreen* KRAS Assay Package

The *therascreen* KRAS RGQ PCR Kit is designed for use with the Rotor-Gene Q MDx 5plex HRM instrument with a 72-well rotor. The *therascreen* KRAS Assay Package is available for download at **www.qiagen.com**.

**Note**: The *therascreen* KRAS Assay Package only works with Rotor-Gene Q software version 2.3 or later. Make sure the correct version of the Rotor-Gene Q software is installed before proceeding with the *therascreen* KRAS Assay Package installation.

#### Procedure

- 1. Download the *therascreen* KRAS QC locked template file from **www.qiagen.com**.
- 2. Place the file on a virus-free USB.
- 3. Insert the USB into the laptop connected to the Rotor-Gene Q instrument.
- 4. Right-click on the zip file and extract it.
- Double-click the extracted folder and click the therascreen\_KRAS\_Assay\_Package\_3.0.3.exe to start the installation.
- 6. The setup wizard will appear. Click "Next" to continue (Figure 21).

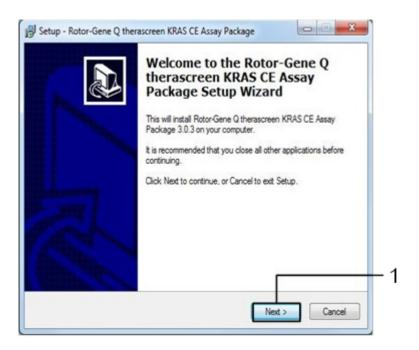

Figure 21. The "Setup" dialog box. 1 = "Next."

 Read the License Agreement in the "License Agreement" dialog box and check the "I accept the agreement" box to accept. Click "Next" to continue (Figure 22).

| icense Agreement<br>Please read the following important infor                                                                                                    | mation before continuing.                                                                                                    | æ                                        |
|----------------------------------------------------------------------------------------------------|----------------------------------------------------------------------------------------------------|------------------------------------------|
| Please read the following License Agree<br>agreement before continuing with the ins                                                                                                    |                                                                                                    | s of this                                |
| Licence Agreement<br>1. In the following "Qiagen" refers to Qia<br>"Software" means the programs and da<br>ROM) or over the Internet with these co-<br>this agreement or have any questions th<br>support@qiagen.com.) The Software as<br>been developed entirely at private expe-<br>"commercial computer software". | ta supplied on this physical media<br>inditions. (If you are unsure of any<br>ney should be emailed to<br>nd any accompanying documenta | um (eg. CD-<br>y aspect of<br>ation have |
| 2. Licence                                                                                                    |                                                                                                    | -                                        |
| I accept the agreement                                                                                                    |                                                                                                    |                                          |

Figure 22. The "License Agreement" dialog box.1 = "I accept the agreement" statement, 2 = "Next."

 The template setup will start automatically, and a final "Setup" dialog box will appear. Click "Finish" to exit the setup wizard (Figure 23).

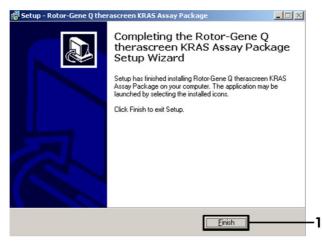

Figure 23. Completing the setup wizard. 1 = "Finish."

 Restart the computer. Shortcuts to both the "therascreen KRAS QC Locked Template" and "therascreen KRAS Locked Template" will be generated automatically and will appear on the desktop.

# Ordering Information

| Product                                | Contents                                                                                                    | Cat. no. |
|----------------------------------------|----------------------------------------------------------------------------------------------------|----------|
| therascreen KRAS RGQ PCR Kit<br>(24)   | For 24 reactions: 1 Control Assay, 7<br>Mutation Assays, Positive Control,<br>Water, <i>Taq</i> DNA Polymerase                                                                                                    | 870041   |
| Rotor-Gene Q and accessories           |                                                                                                    |          |
| Rotor-Gene Q MDx 5plex HRM<br>Platform | Real-time PCR cycler and High<br>Resolution Melt analyzer with 5<br>channels (green, yellow, orange, red,<br>crimson) plus HRM channel, laptop<br>computer, software, accessories,<br>1-year warranty on parts and labor,<br>installation and training not included | 9002370  |
| Loading Block 72 x 0.1 ml<br>Tubes     | Aluminum block for manual reaction<br>setup with a single-channel pipet in<br>72 x 0.1 ml tubes                                                                                                    | 9018901  |
| Strip Tubes and Caps, 0.1 ml<br>(250)  | 250 strips of 4 tubes and caps for 1000 reactions                                                                                                    | 981103   |
| Strip Tubes and Caps, 0.1 ml<br>(2500) | 10 x 250 strips of 4 tubes and caps for 10,000 reactions                                                                                                    | 981106   |

| QIAamp DSP DNA FFPE Tissue Kit — for purification of genomic DNA from paraffin-embedded tissues |                                                                                                    |       |
|-------------------------------------------------------------------------------------------------|----------------------------------------------------------------------------------------------------|-------|
| QIAamp DSP DNA FFPE Tissue<br>Kit (50)                                                          | For 50 DNA preps: QIAamp<br>MinElute® Columns, Proteinase K,<br>Buffers, and Collection Tubes (2 ml) | 60404 |

For up-to-date licensing information and product-specific disclaimers, see the respective QIAGEN kit handbook or user manual. QIAGEN kit handbooks and user manuals are available at **www.qiagen.com** or can be requested from QIAGEN Technical Services or your local distributor.

# Document Revision History

| Document revision history |                                                                                                    |
|---------------------------|----------------------------------------------------------------------------------------------------|
| R4<br>01/2019             | Updated address of legal manufacturer (front cover).<br>Updated template.                                                           |
| R5 October 2021           | Updated the Intended Use section to include the use of NSCLC tissue and sotorasib                                                   |
|                           | Updated the Summary and Explanation section to include<br>information about NSCLC patients                                          |
|                           | Revised Specimen and Handling Storage to differentiate instructions for preparing tissue specimens from CRC tissue and NSCLC tissue |
|                           | Added DNA extraction for NSCLC samples procedure                                                                                    |
|                           | Added Performance Characteristics for NSCLC Specimens chapter                                                                       |
|                           | Added Clinical performance section to add the clinical study supporting the use of sotorasib                                        |

This page intentionally left blank

This page intentionally left blank

#### Limited License Agreement for therascreen KRAS RGQ PCR Kit

Use of this product signifies the agreement of any purchaser or user of the product to the following terms:

- The product may be used solely in accordance with the protocols provided with the product and this handbook and for use with components contained in the kit only. QIAGEN grants no license under any of its intellectual property to use or incorporate the enclosed components of this kit with any components not included within this kit except as described in the protocols provided with the product, this handbook, and additional protocols available at www.qiagen.com. Some of these additional protocols have been provided by QIAGEN users. These protocols have not been thoroughly tested or optimized by QIAGEN. QIAGEN neither guarantees them nor warrants that they do not infringe the rights of third-parties.
- 2. Other than expressly stated licenses, QIAGEN makes no warranty that this kit and/or its use(s) do not infringe the rights of third-parties.
- 3. This kit and its components are licensed for one-time use and may not be reused, refurbished, or resold.
- 4. QIAGEN specifically disclaims any other licenses, expressed or implied other than those expressly stated.
- 5. The purchaser and user of the kit agree not to take or permit anyone else to take any steps that could lead to or facilitate any acts prohibited above. QIAGEN may enforce the prohibitions of this limited license Agreement in any Court, and shall recover all its investigative and Court costs, including attorney fees, in any action to enforce this limited License Agreement or any of its intellectual property rights relating to the kit and/or its components.

For updated license terms, see www.qiagen.com.

Trademarks: QIAGEN®, Sample to Insight®, QIAamp®, QIAcube®, MinElute®, Rotor-Gene®, Scorpions®, therascreen® (QIAGEN Group); ARMS® (AstraZeneca Ltd.); FAM™, HEX™ [Thermo Fisher Scientific Inc. Registered names, trademarks, etc. used in this document, even when not specifically marked as such, are not to be considered unprotected by law.

Not for use with stool samples.

Not for use with urine samples.

Not for use with extracellular nucleic acid from blood sample.

Not for use with cell-free bone marrow samples.

Not for use with saliva samples.

THE PURCHASE OF THIS PRODUCT GRANTS THE PURCHASER RIGHTS UNDER CERTAIN ROCHE PATENTS TO USE IT SOLELY FOR PROVIDING HUMAN IN VITRO DIAGNOSTIC SERVICES. NO GENERAL PATENT OR OTHER LICENSE OF ANY KIND OTHER THAN THIS SPECIFIC RIGHT OF USE FROM PURCHASE IS GRANTED HEREBY.

HB-1840-005 1123966 10-2021© 2021 QIAGEN, all rights reserved.

Ordering www.qiagen.com/shop | Technical Support support.qiagen.com | Website www.qiagen.com